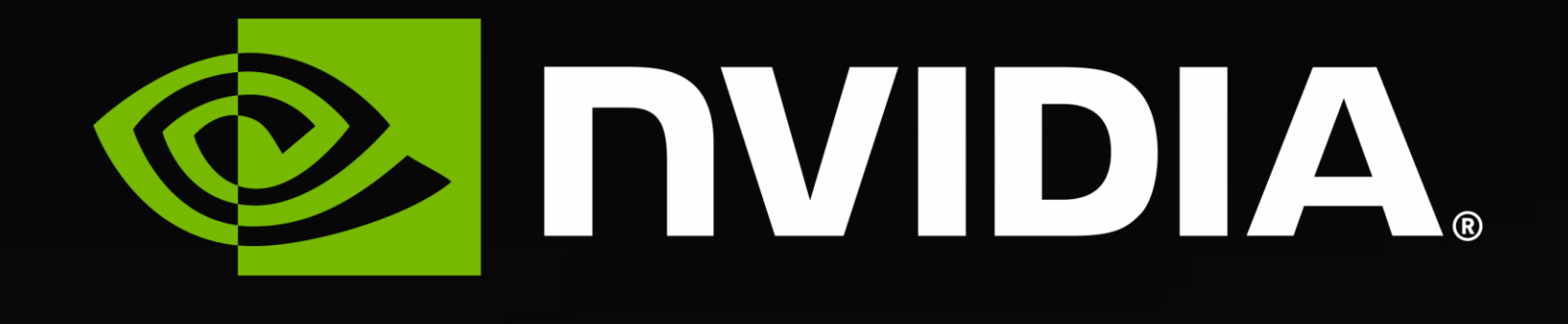

# **HISQy Business**

Evan Weinberg, Senior Developer Technology Compute Engineer, NVIDIA Lattice2023, July 31, 2023 (In collaboration with Venkitesh Ayyar, Richard Brower, Kate Clark)

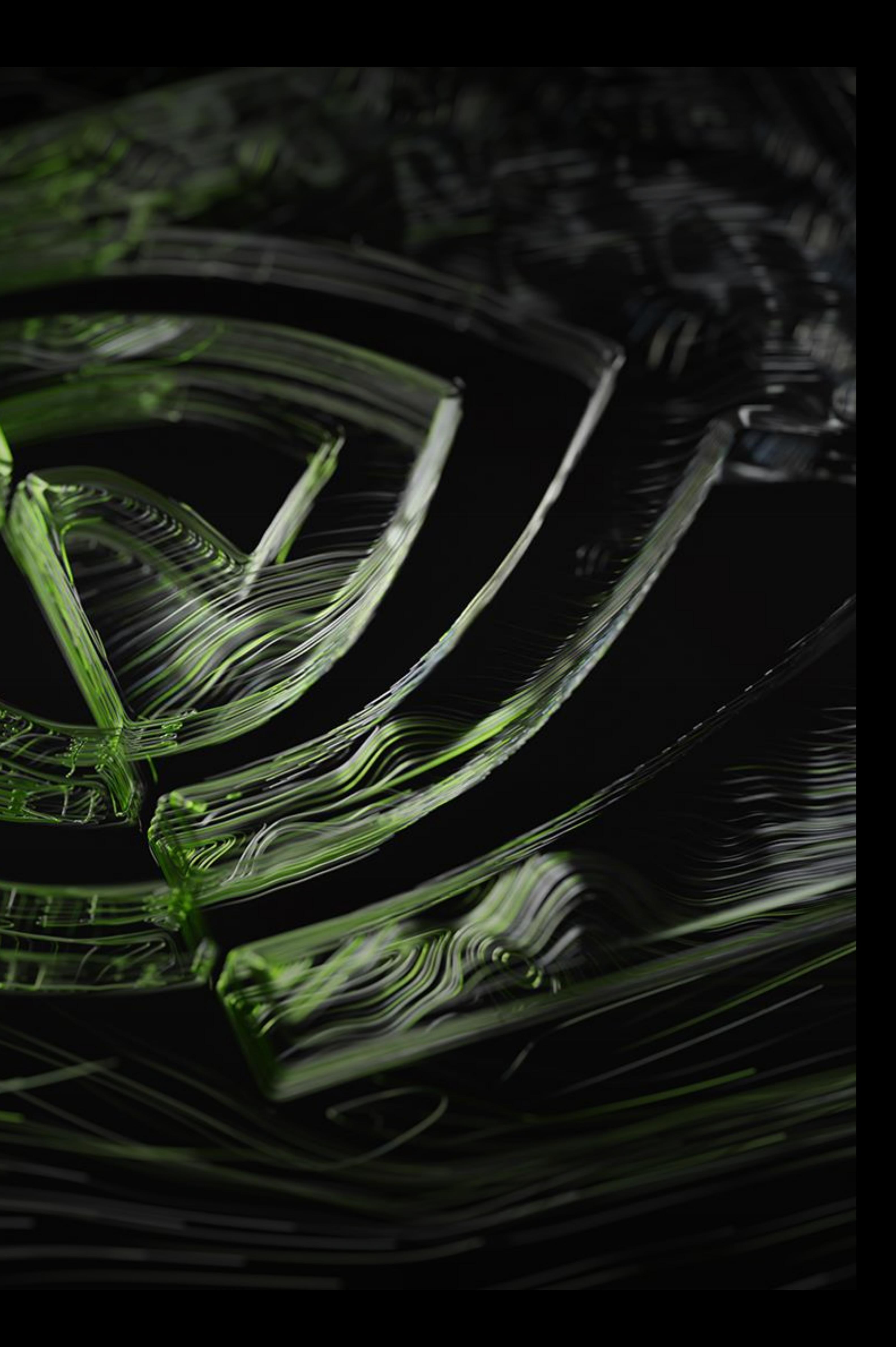

# *- Me* There's going to be a GPU raffle! The drawing will be during the Lattice 2024/2025 announcement on Friday.

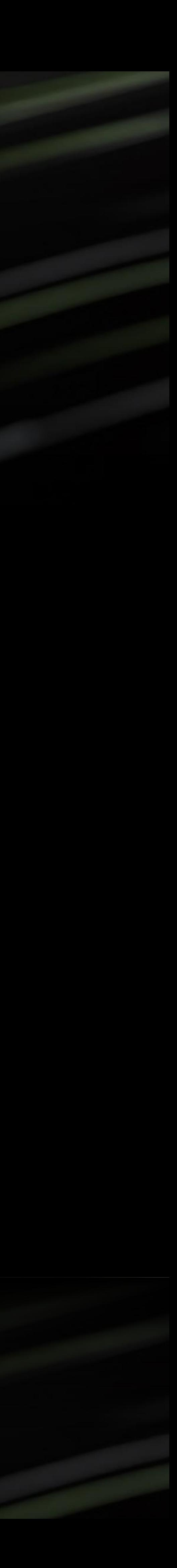

- Takeaways & Challenges
- HISQ Crash Course
- HISQ Force
- 
- Future Work

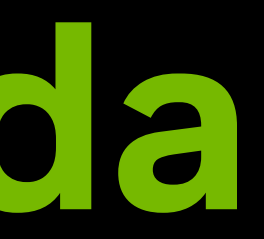

### • HISQ Domain-Decomposed Preconditioning

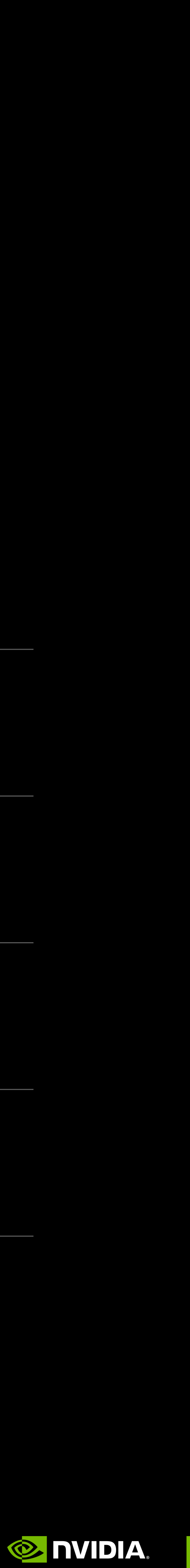

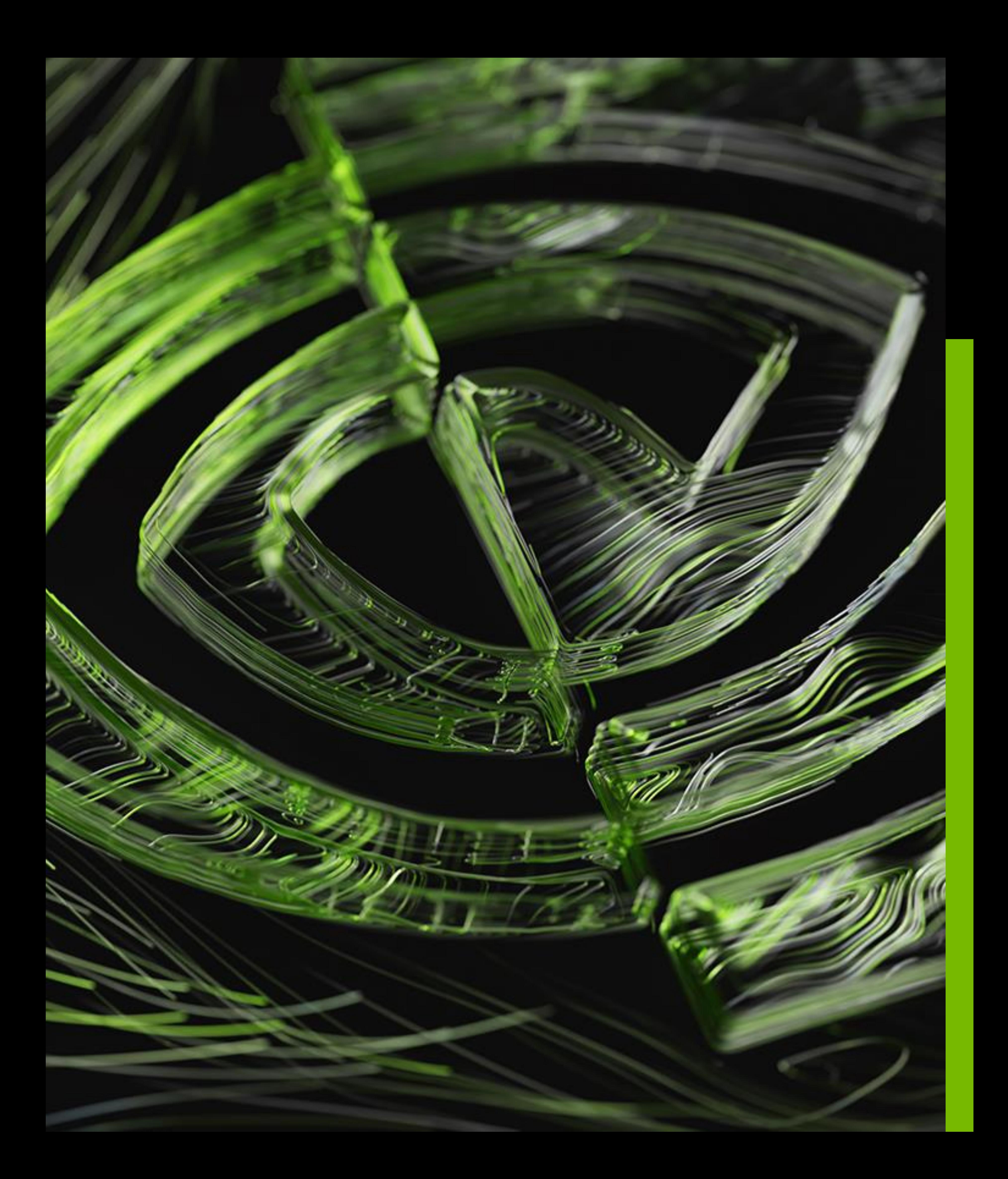

# **Agenda**

# **Takeaways & Challenges**

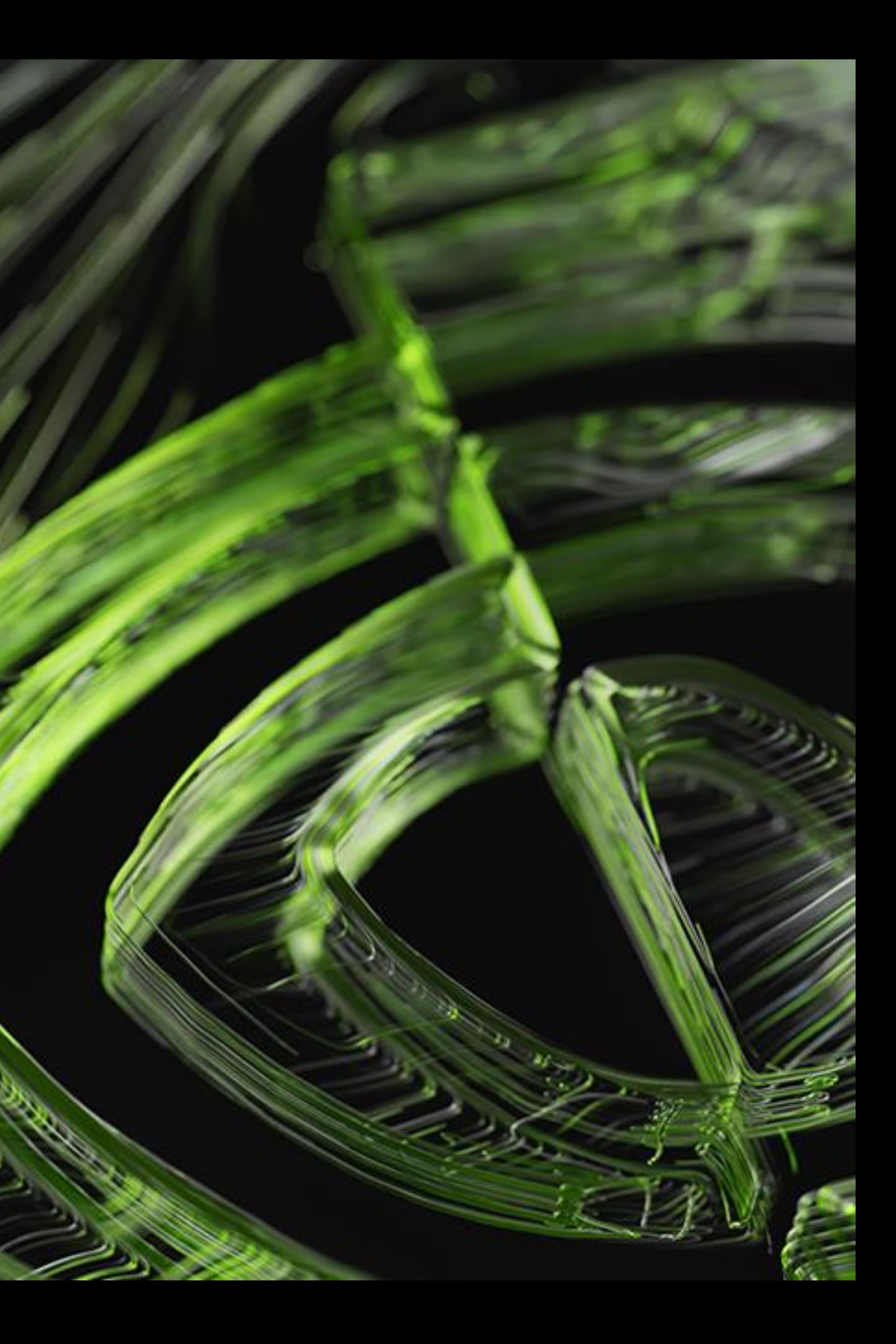

### **Takeaways** Speeding up HISQ workflows

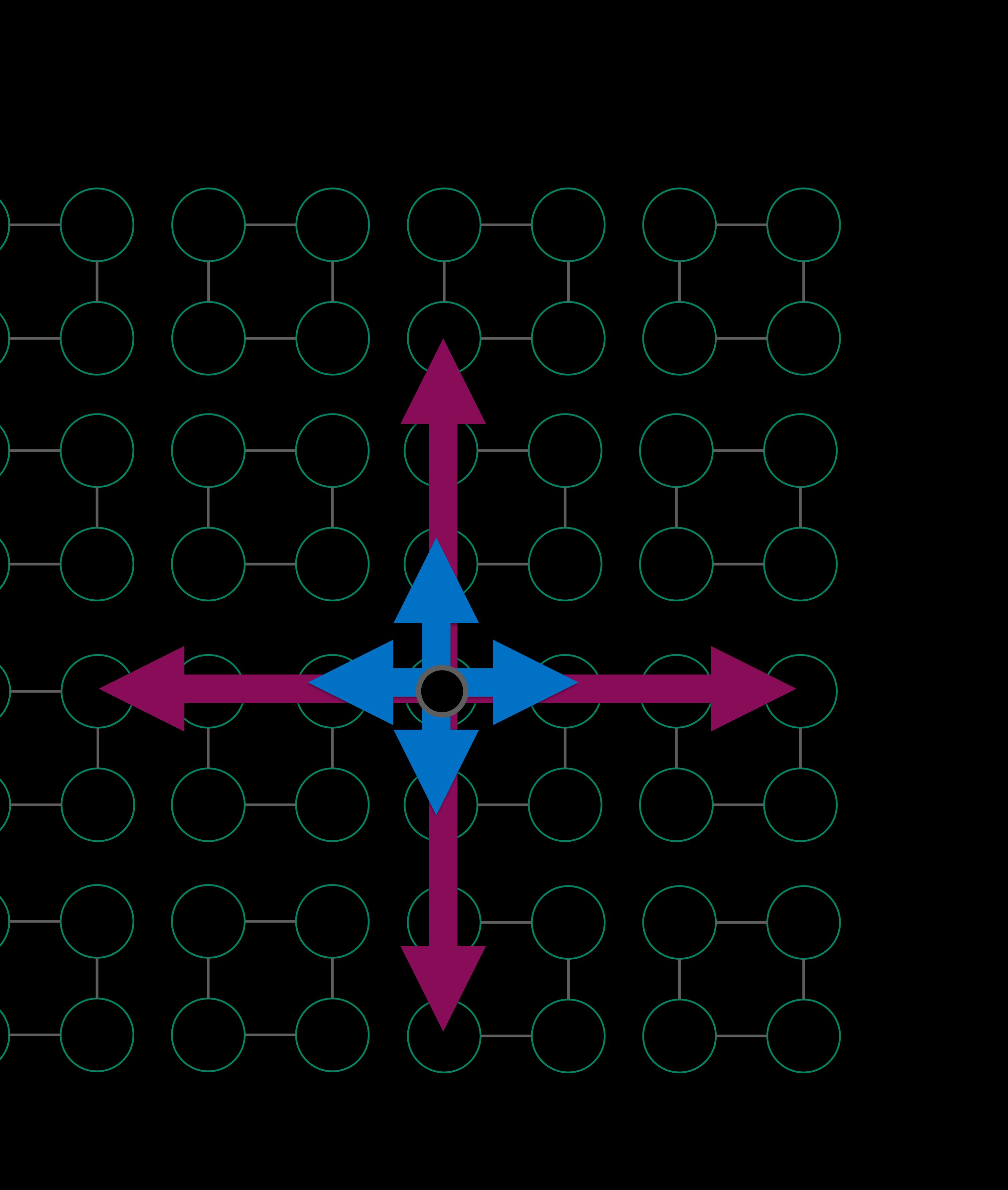

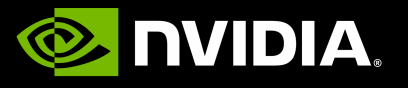

- HISQ: highly improved staggered quarks • Smeared links: lots of locality to exploit
- **New:** hugely fused HISQ force implementation in **QUDA**
	- **Merged: <https://github.com/lattice/quda/pull/1367>**

## **Takeaways** Speeding up HISQ workflows

- 
- 

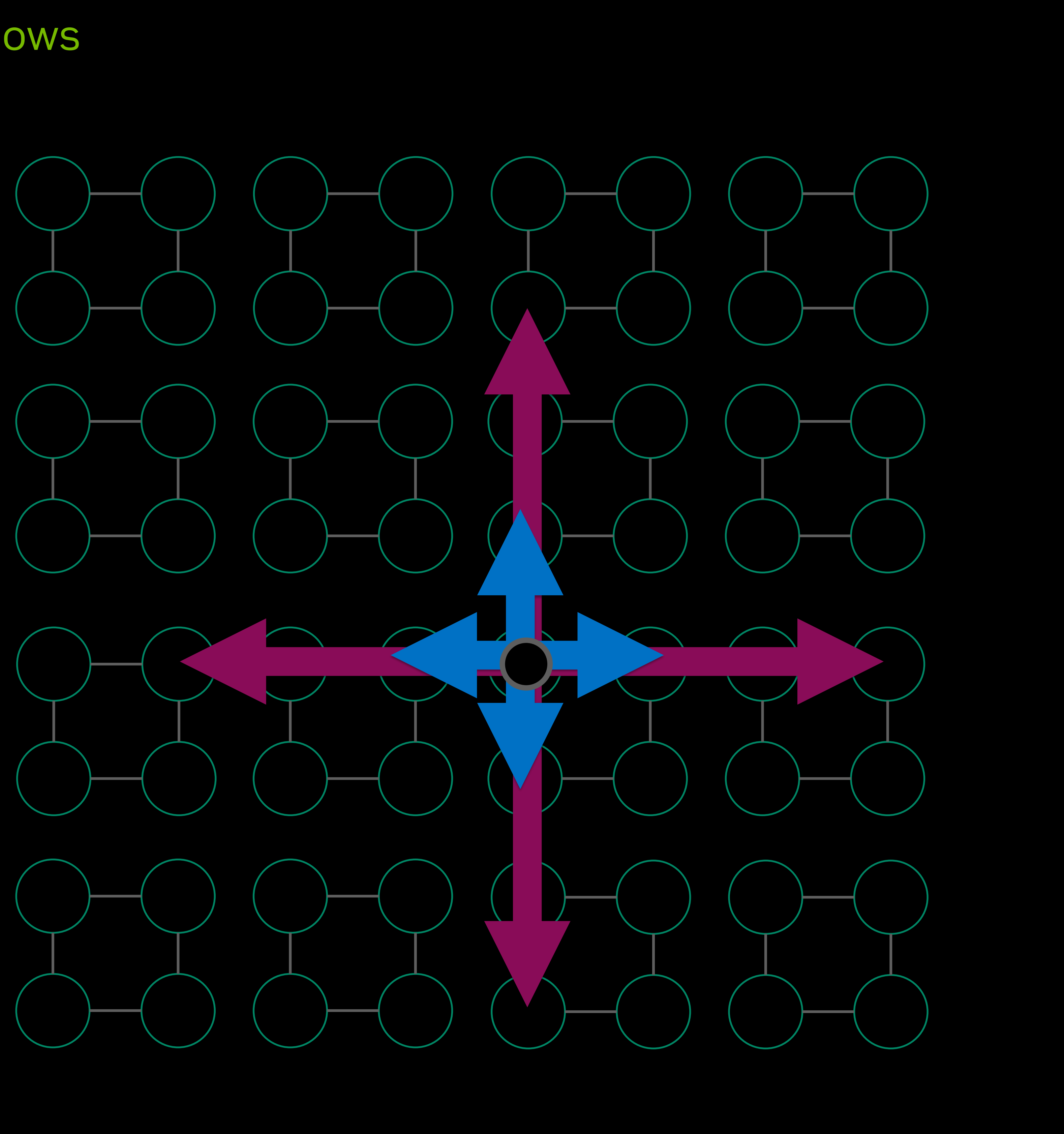

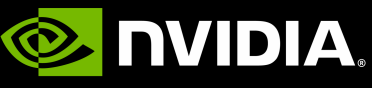

### • HISQ: highly improved staggered quarks • Smeared links: lots of locality to exploit

- **New:** hugely fused HISQ force implementation in **QUDA** • **Merged: <https://github.com/lattice/quda/pull/1367>**
	-
- Modern machines have varying degrees of network performance • Domain-decomposition algorithms become increasingly important • HISQ's distance one and three terms introduce conceptual challenges
- 
- 
- **New:** (mostly-)optimized implementation of a local HISQ preconditioner in **QUDA**
	- successes and failures understood
	- We have demonstrated *numerical stability* • And, in some cases, faster propagator solves---with performance
	- **WIP branch, constantly in flux: <https://github.com/lattice/quda/tree/feature/stag-invert-cleanup>**

# **QUDA**

• "QCD on CUDA" – <http://lattice.github.com/quda> (open source, BSD license)

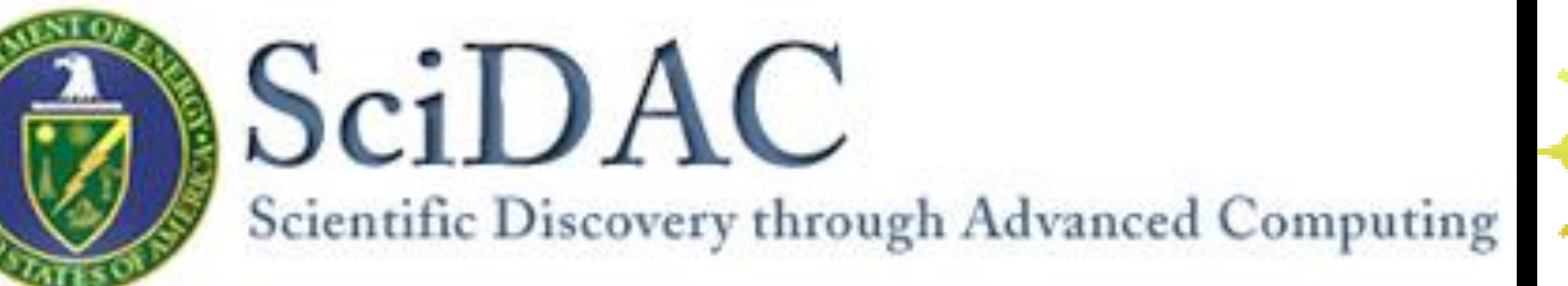

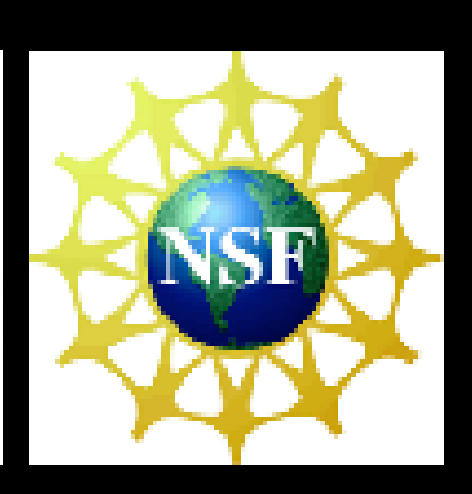

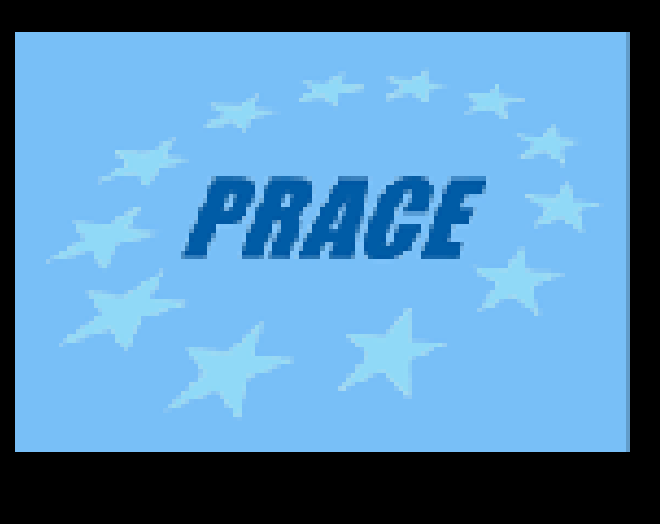

**E** NIDIA.

- Not just CUDA anymore
- Effort started at Boston University in 2008, now in wide use as the GPU backend for BQCD, Chroma\*\*, CPS\*\*, MILC\*\*, TIFR, etc.
- Provides solvers for major fermionic discretizations, pure gauge algorithms, etc.
- Maximize performance
	- Mixed-precision methods
	- Autotuning for high performance on all architectures
	- Multigrid solvers for optimal convergence
	- NVSHMEM for improving strong scaling
- Portable: HIP (merged), SYCL (in review) and OpenMP (in development)
	-
	- **A research tool for how to reach the exascale (and beyond)** • **Optimally mapping the problem to hierarchical processors and node topologies**

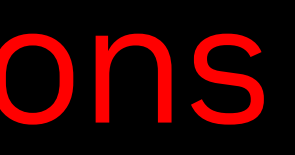

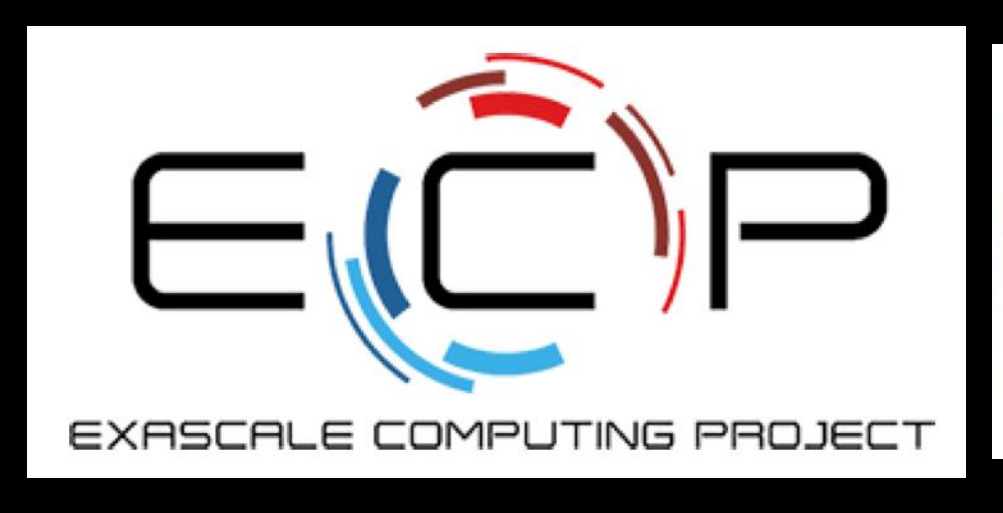

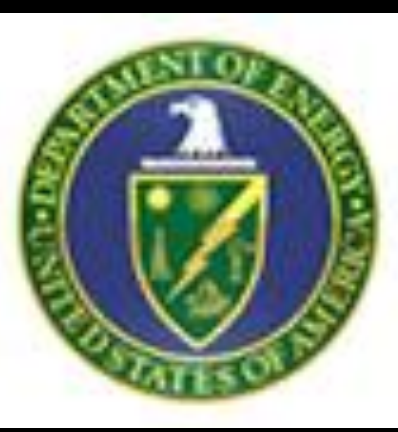

## \*\*ECP benchmark applications

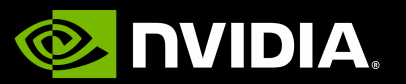

• LQCD simulations are particularly sensitive to network bandwidth

# • LQCD simulations are particularly sensitive to network bandwidth

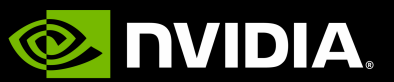

• Not all HPC facilities prioritize network bandwidth

• LQCD simulations are particularly sensitive to network bandwidth

- 
- Not all HPC facilities prioritize network bandwidth
- -

• Regardless, it's not always possible (or practical) to control process placement • You can't always take advantage of *all* hierarchies of bandwidths/latencies

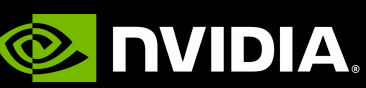

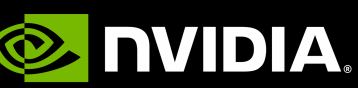

- LQCD simulations are particularly sensitive to network bandwidth • Not all HPC facilities prioritize network bandwidth
- 
- Regardless, it's not always possible (or practical) to control process placement • You can't always take advantage of *all* hierarchies of bandwidths/latencies
- 
- **Communication reducing or avoiding algorithms** are increasingly important for mitigating these challenges

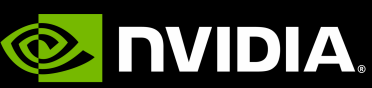

- LQCD simulations are particularly sensitive to network bandwidth • Not all HPC facilities prioritize network bandwidth
- 
- Regardless, it's not always possible (or practical) to control process placement • You can't always take advantage of *all* hierarchies of bandwidths/latencies
- 
- **Communication reducing or avoiding algorithms** are increasingly important for mitigating these challenges
- Our community has been and continues to be fully aware of this: • Communication-reducing solvers
- - Domain-decomposed preconditioners
	- Domain-decomposed HMC

# **HISQ Crash Course**

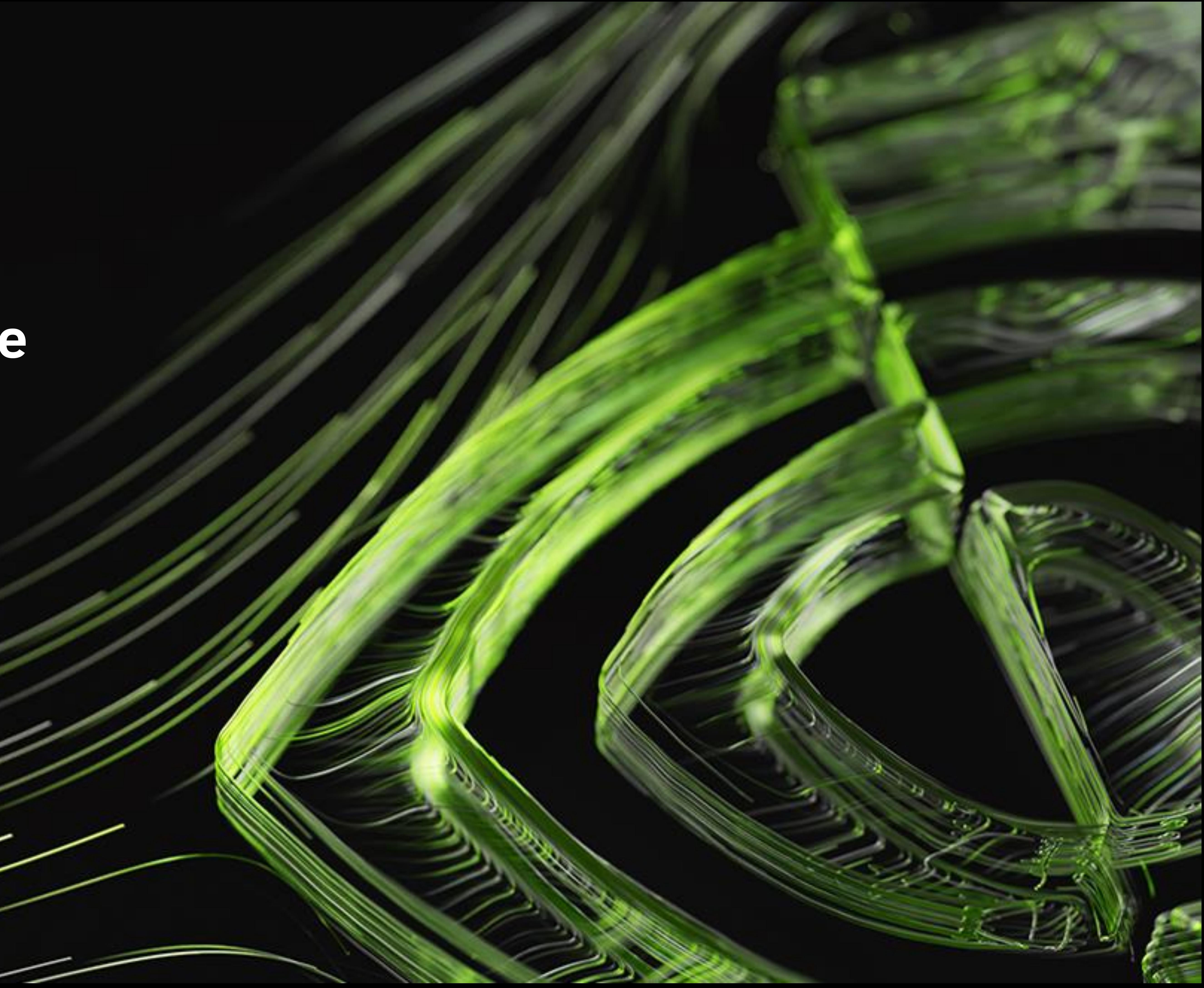

- Spin-diagonalize the discrete Dirac matrix
- 
- Phases  $\eta_{\mu}(x)$  preserve the Dirac structure

$$
D_{x,y}^{stag} \approx \sum_{\mu=0}^{3} \eta_{\mu}(x) \left[ U_{\mu}(x) \delta_{x,y-1} - U_{\mu}^{\dagger}(x-\hat{\mu}) \delta_{x,y+1} \right]
$$

### • Staggered fermions

• Lose shift-by-one translational invariance, but preserve a shift-by-two

 $\left[1 + 2m\delta_{x,y}\right]$ 

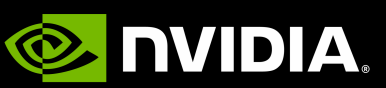

$$
D_{x,y}^{stag} \approx \sum_{\mu=0}^{3} \eta_{\mu}(x) \left[ U_{\mu}(x) \delta_{x,y-1} - U_{\mu}^{\dagger}(x-\hat{\mu}) \delta_{x,y+1} \right]
$$

### $\left| \frac{1}{2} m \delta_{\chi, \gamma} \right|$

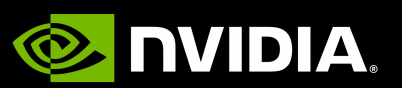

### • Staggered fermions

- Spin-diagonalize the discrete Dirac matrix
- Lose shift-by-one translational invariance, but preserve a shift-by-two
- Phases  $\eta_{\mu}(x)$  preserve the Dirac structure
- The lack of spin degrees of freedom make them relatively inexpensive
	- Beneficial for all types of bandwidth: memory bandwidth, cache bandwidth, communications bandwidth

$$
D_{x,y}^{stag} \approx \sum_{\mu=0}^{3} \eta_{\mu}(x) \left[ U_{\mu}(x) \delta_{x,y-1} - U_{\mu}^{\dagger}(x-\hat{\mu}) \delta_{x,y+1} \right]
$$

### $+2 m \delta_{x,y}$

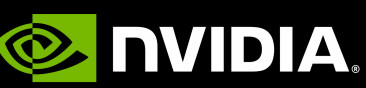

- Staggered fermions
	- Spin-diagonalize the discrete Dirac matrix
	- Lose shift-by-one translational invariance, but preserve a shift-by-two
	- Phases  $\eta_{\mu}(x)$  preserve the Dirac structure
- The lack of spin degrees of freedom make them relatively inexpensive
	- Beneficial for all types of bandwidth: memory bandwidth, cache bandwidth, communications bandwidth
- In contrast to other discretizations…
	-
	- There's an exact chiral symmetry in contrast to Wilson/clover/twisted/etc • There's no extra dimension in contrast to domain wall/Mobius/etc

$$
D_{x,y}^{stag} \approx \sum_{\mu=0}^{3} \eta_{\mu}(x) \left[ U_{\mu}(x) \delta_{x,y-1} - U_{\mu}^{\dagger}(x-\hat{\mu}) \delta_{x,y+1} \right]
$$

### $1 + 2m\delta_{x,v}$

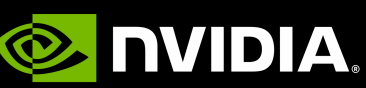

- Staggered fermions
	- Spin-diagonalize the discrete Dirac matrix
	- Lose shift-by-one translational invariance, but preserve a shift-by-two
	- Phases  $\eta_{\mu}(x)$  preserve the Dirac structure
- The lack of spin degrees of freedom make them relatively inexpensive
	- Beneficial for all types of bandwidth: memory bandwidth, cache bandwidth, communications bandwidth
- In contrast to other discretizations…
	- There's an exact chiral symmetry in contrast to Wilson/clover/twisted/etc
	- There's no extra dimension in contrast to domain wall/Mobius/etc
- Like the continuum operator, it's just a symmetric first derivative: **anti-Hermitian** and **normal**
- 
- Anti-Hermitian + normal:  $D_{eo} = -D_{oe}^T$

### **Why Staggered Fermions?** Continued

• Huge secondary benefit: the even/odd preconditioned operator is **Hermitian Positive-Definite** †

$$
\begin{bmatrix} 2m & D_{eo} \\ D_{oe} & 2m \end{bmatrix} \begin{bmatrix} x_e \\ x_o \end{bmatrix} = \begin{bmatrix} b_e \\ b_o \end{bmatrix}
$$

4 $m<sup>2</sup>$  $-D_{eo}D_{oe}x_e = 2mb_e - D_{eo}b_o$ 

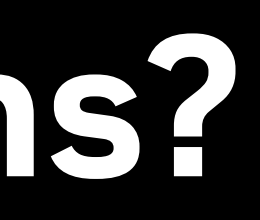

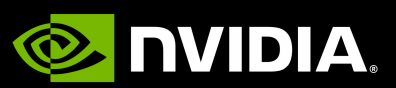

## **Why Staggered Fermions?** Continued

• Huge secondary benefit: the even/odd preconditioned operator is **Hermitian Positive-Definite** †

- 
- Anti-Hermitian + normal:  $D_{eo} = -D_{oe}^T$

- Obviously, there's no free lunch
	- There is a residual doubling:  $2^{d/2}$
	-

$$
\begin{bmatrix} 2m & D_{eo} \\ D_{oe} & 2m \end{bmatrix} \begin{bmatrix} x_e \\ x_o \end{bmatrix} = \begin{bmatrix} b_e \\ b_o \end{bmatrix}
$$

### 4 $m<sup>2</sup>$  $-D_{eo}D_{oe}x_e = 2mb_e - D_{eo}b_o$

 $^{2}$  doublers (as opposed to  $2^{d}$ ) • "Taste-breaking" effects: only one of the "pions" feels the *exact* lattice chiral symmetry

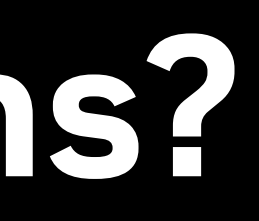

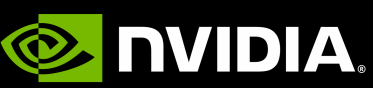

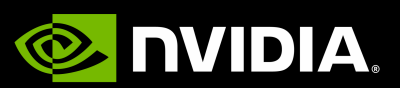

### • HISQ takes staggered fermions and addresses the issues:

- Smooths the fields
- Suppresses taste-breaking effects
- *Additionally* performs Symanzik improvement

eΙ

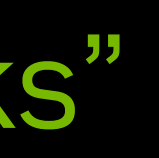

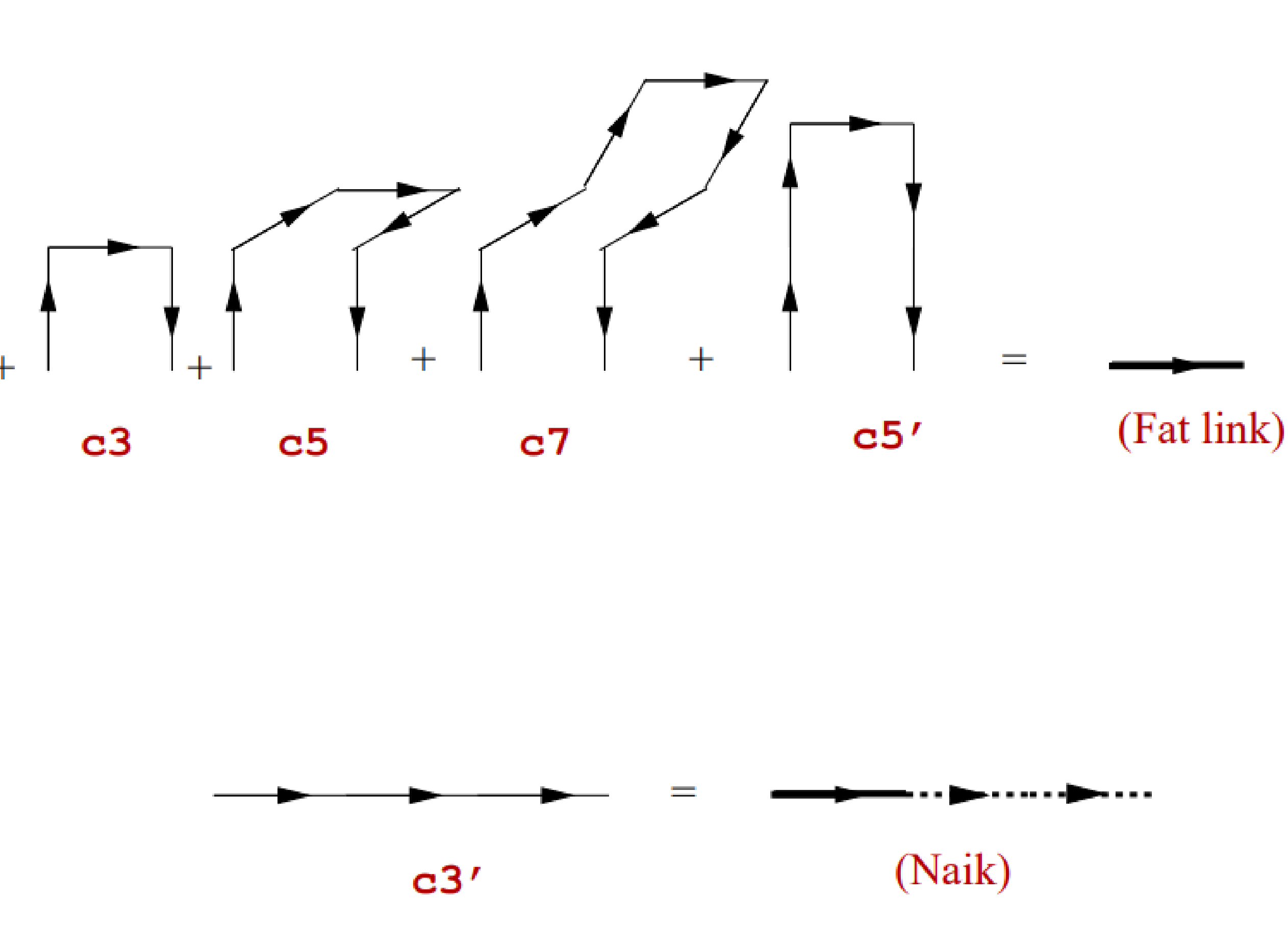

### • HISQ takes staggered fermions and addresses the issues:

- Smooths the fields
- Suppresses taste-breaking effects
- *Additionally* performs Symanzik improvement
- Core kernel: ASQTAD smearing
	- "fat7" + Lepage term to suppress taste-breaking

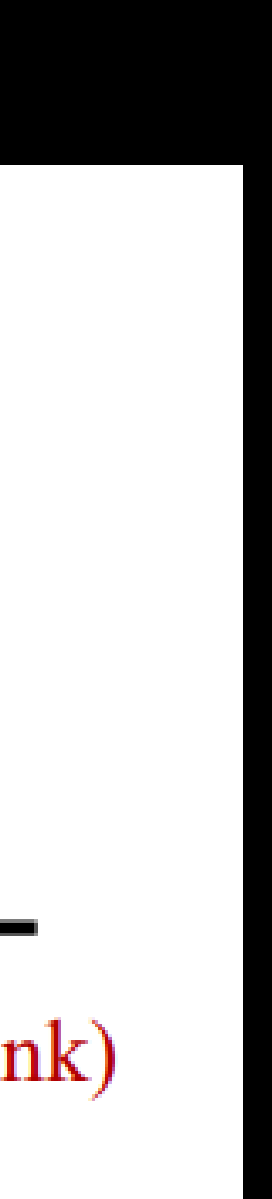

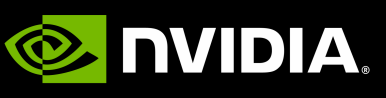

### • HISQ takes staggered fermions and addresses the issues:

- Smooths the fields
- Suppresses taste-breaking effects
- *Additionally* performs Symanzik improvement
- Core kernel: ASQTAD smearing
	- "fat7" + Lepage term to suppress taste-breaking
- Full workflow: ASQTAD + re-unitarization + ASQTAD
	-

• Equations can be re-written to remove Lepage term from first step

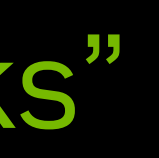

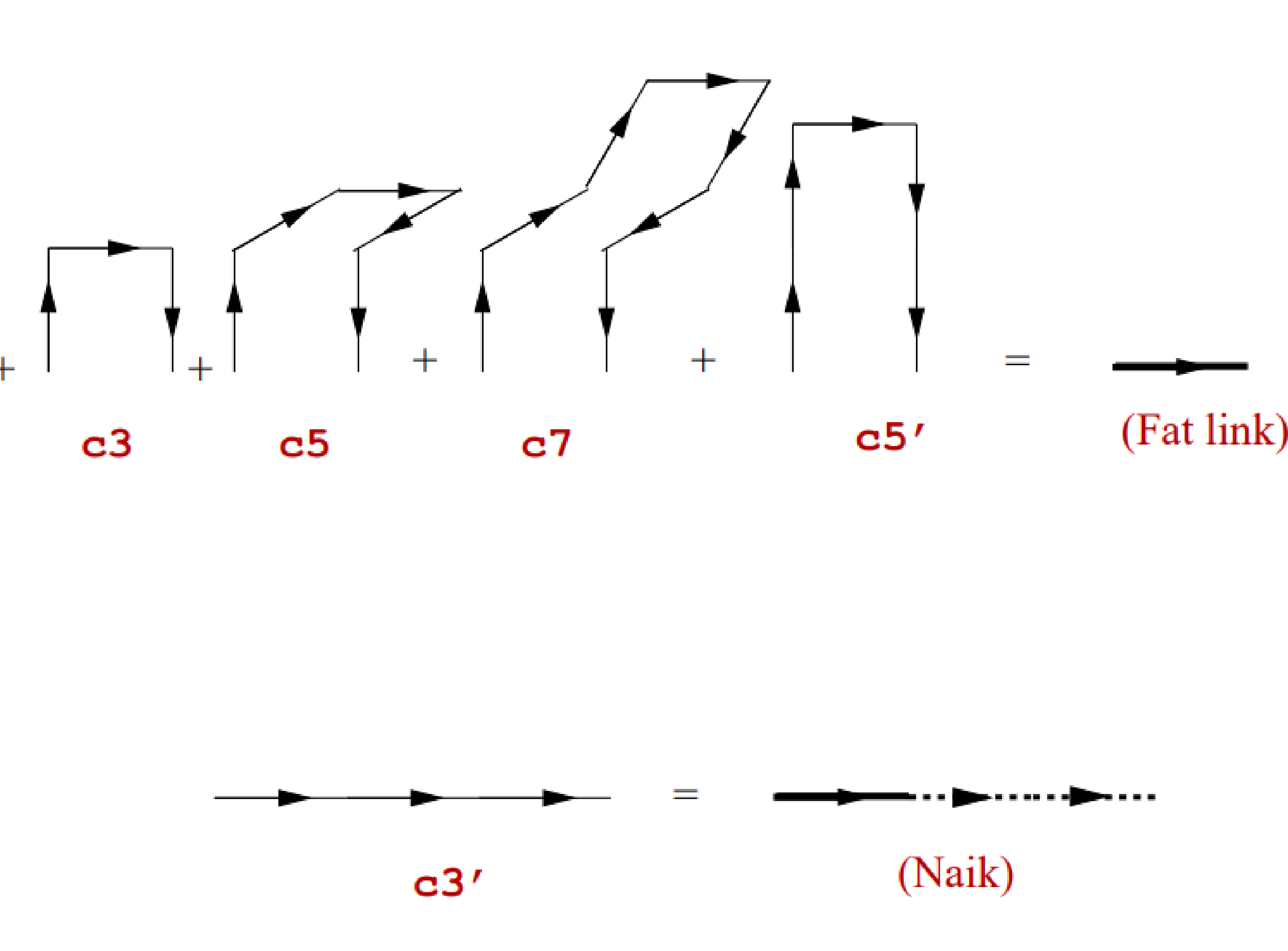

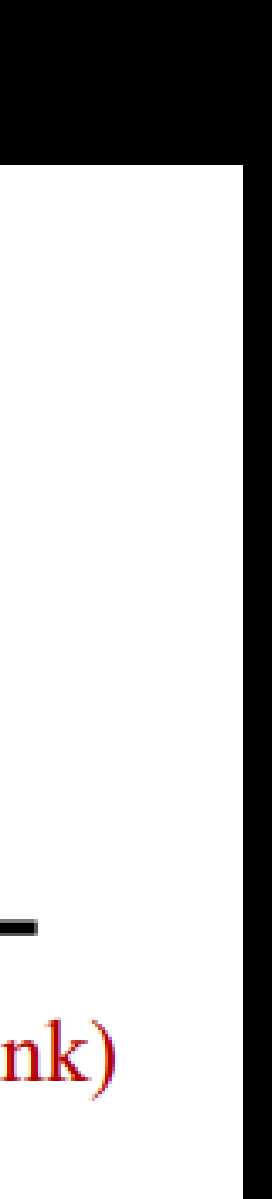

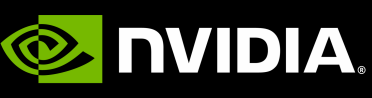

Equations can be re-written to remove Lepage term from first step

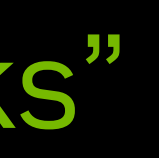

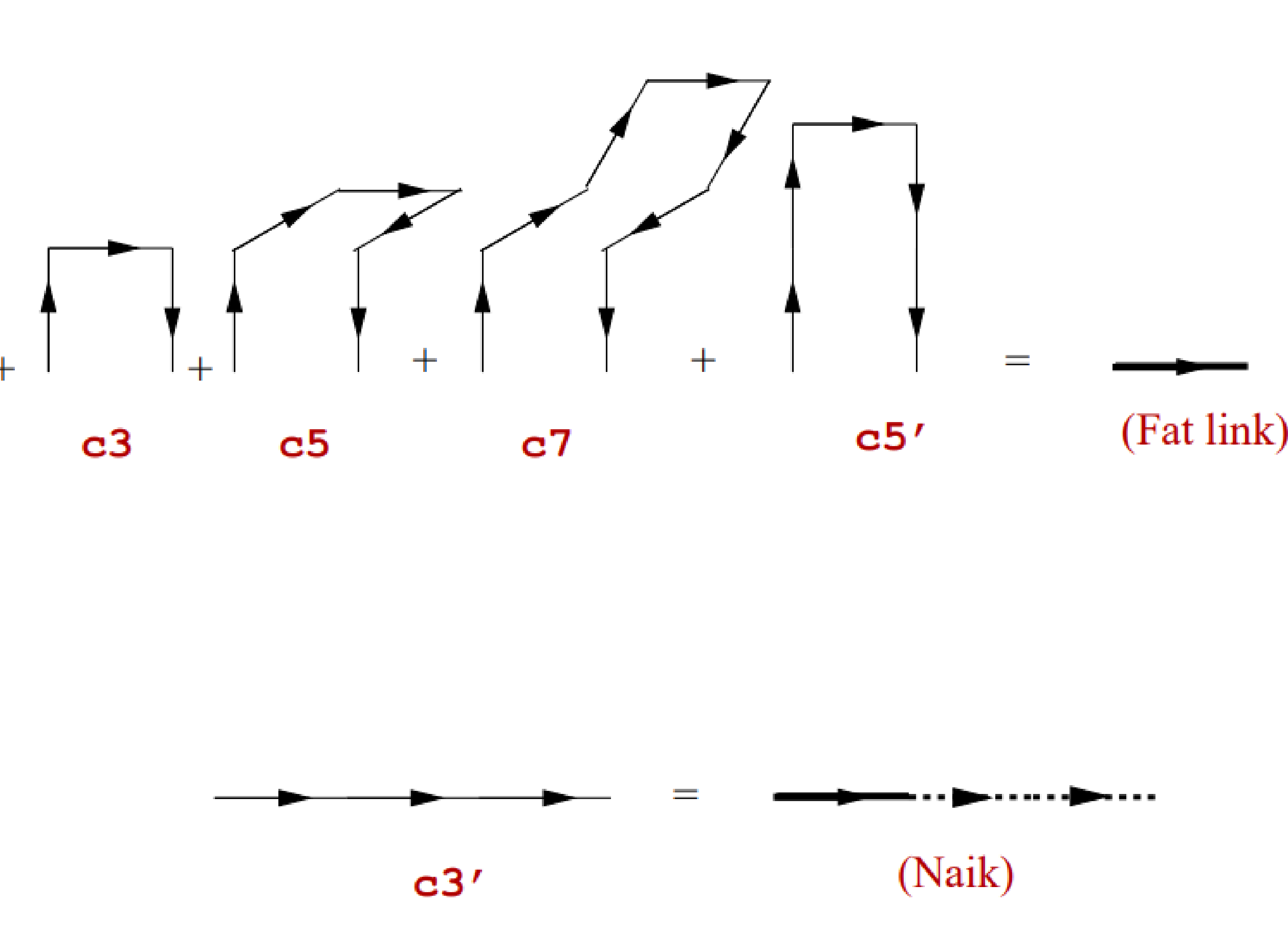

### • HISQ takes staggered fermions and addresses the issues:

- Smooths the fields
- Suppresses taste-breaking effects
- *Additionally* performs Symanzik improvement
- Core kernel: ASQTAD smearing
	- "fat7" + Lepage term to suppress taste-breaking
- Full workflow: ASQTAD + re-unitarization + ASQTAD
	-
- Addition of "long links" for Symanzik improvement

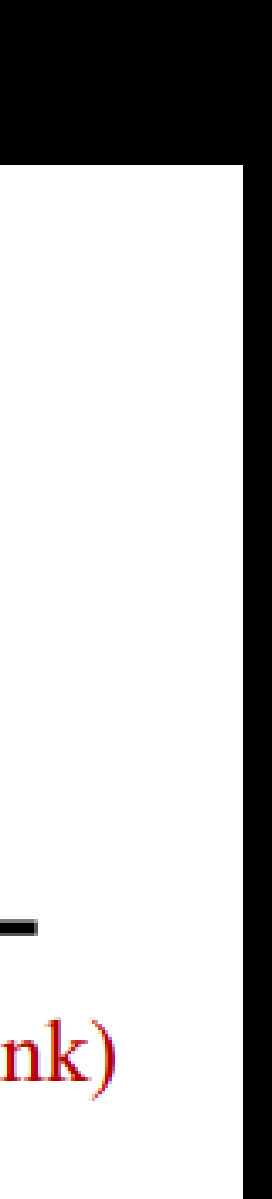

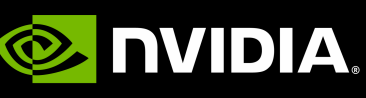

### **The HISQ Stencil** 17 points for Lattice Gryffindor

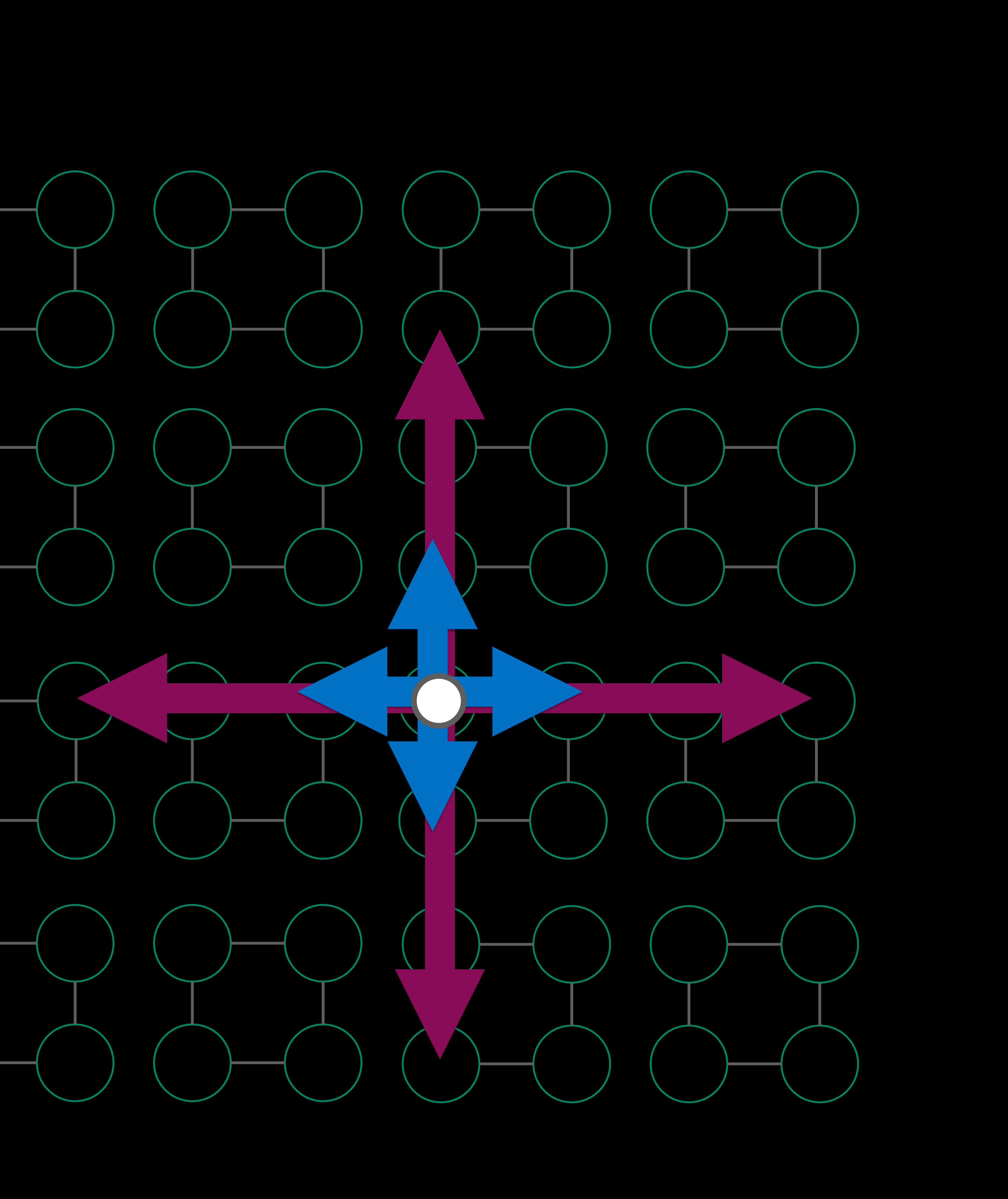

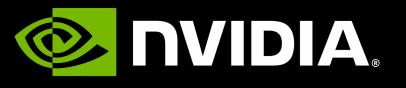

- The final (massive) HISQ stencil is a 17-point stencil
- One local mass term
- Eight distance-1 "fat link" terms: "general" **Nc x Nc** matrices
- Eight distance-3 "long link" terms: **U(Nc)** matrices

# **Recursive Link Fattening**

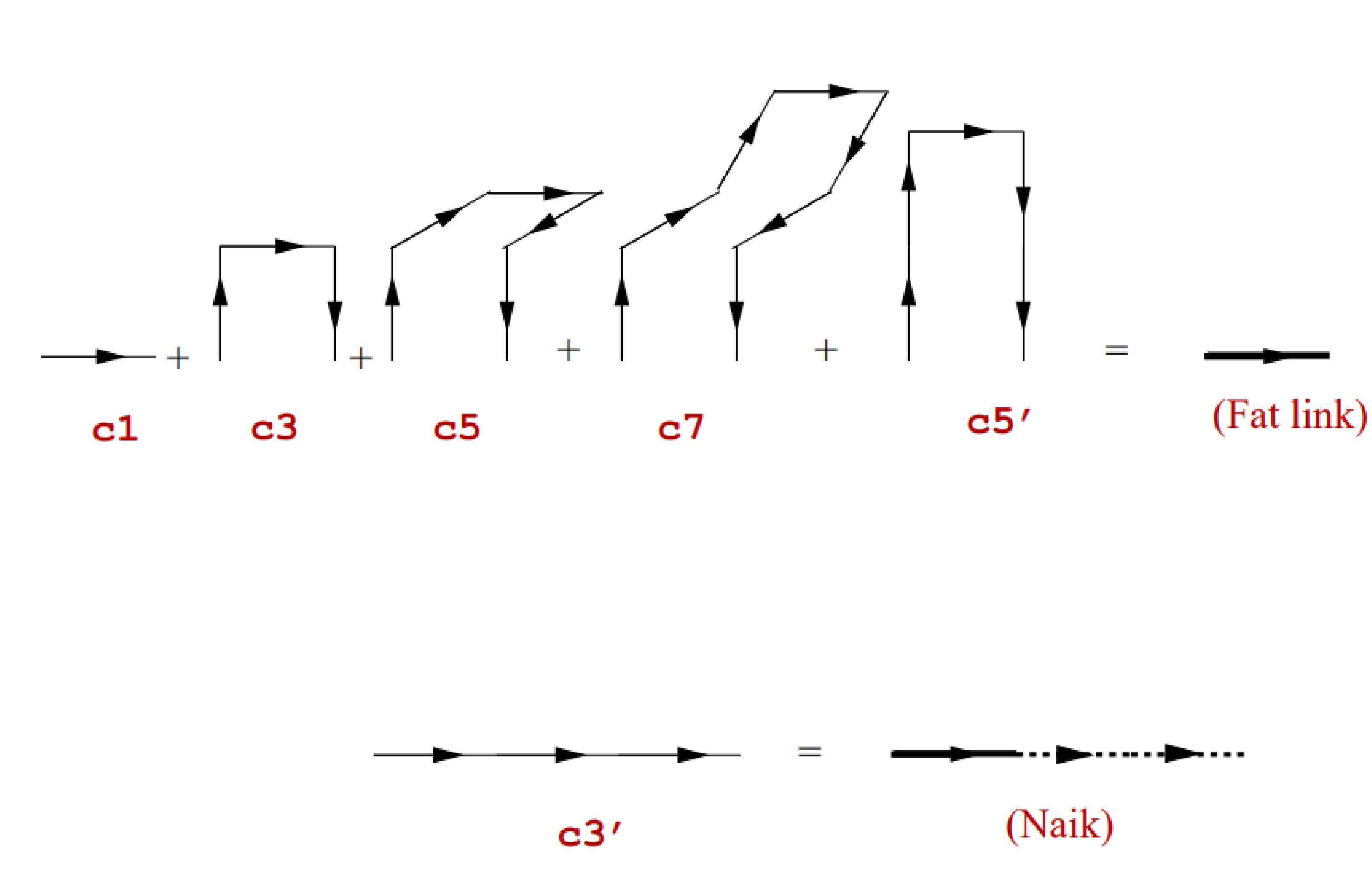

- Constructing the fat links is inherently recursive
- 3-link terms are built from 1-link terms
- 5-link terms can be built from 3-link terms
	- As can the Lepage (c5') staple
- 7-link terms can be built from 5-link terms

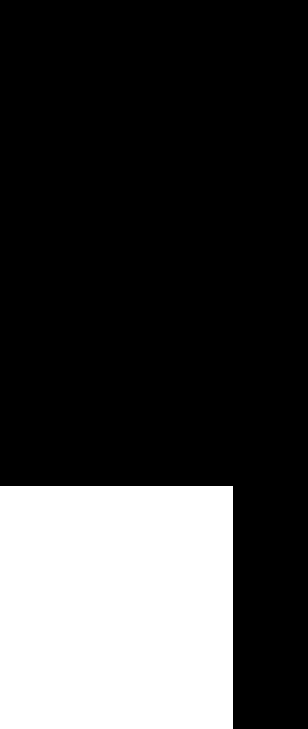

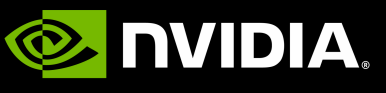

• In one kernel: accumulate c1 + c3, store c3 term

# **Data Reuse**

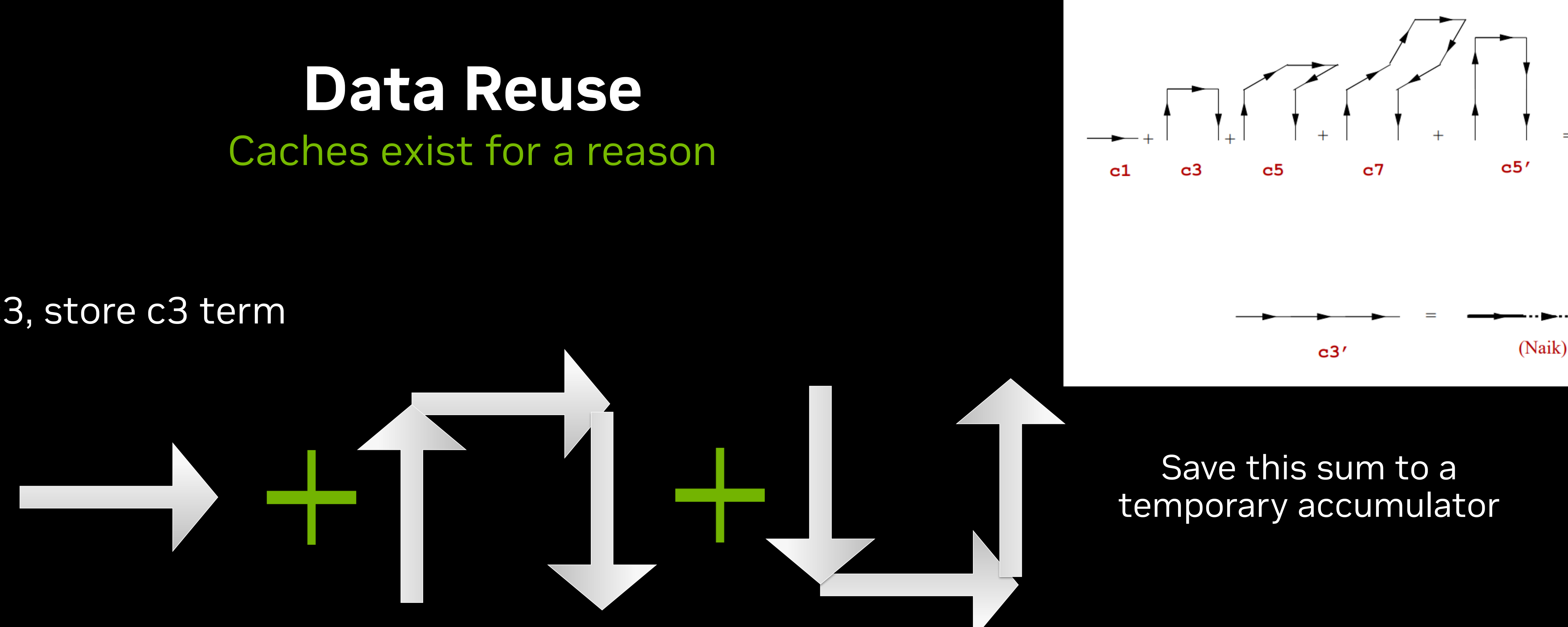

Save each length three staple

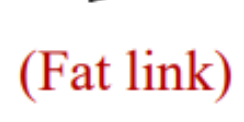

**E** DVIDIA.

• In one kernel: accumulate c1 + c3, store c3 term

• In the next kernel: load gauge links, load two staples, construct five-link terms, accumulate c5s into force, save fivelink terms

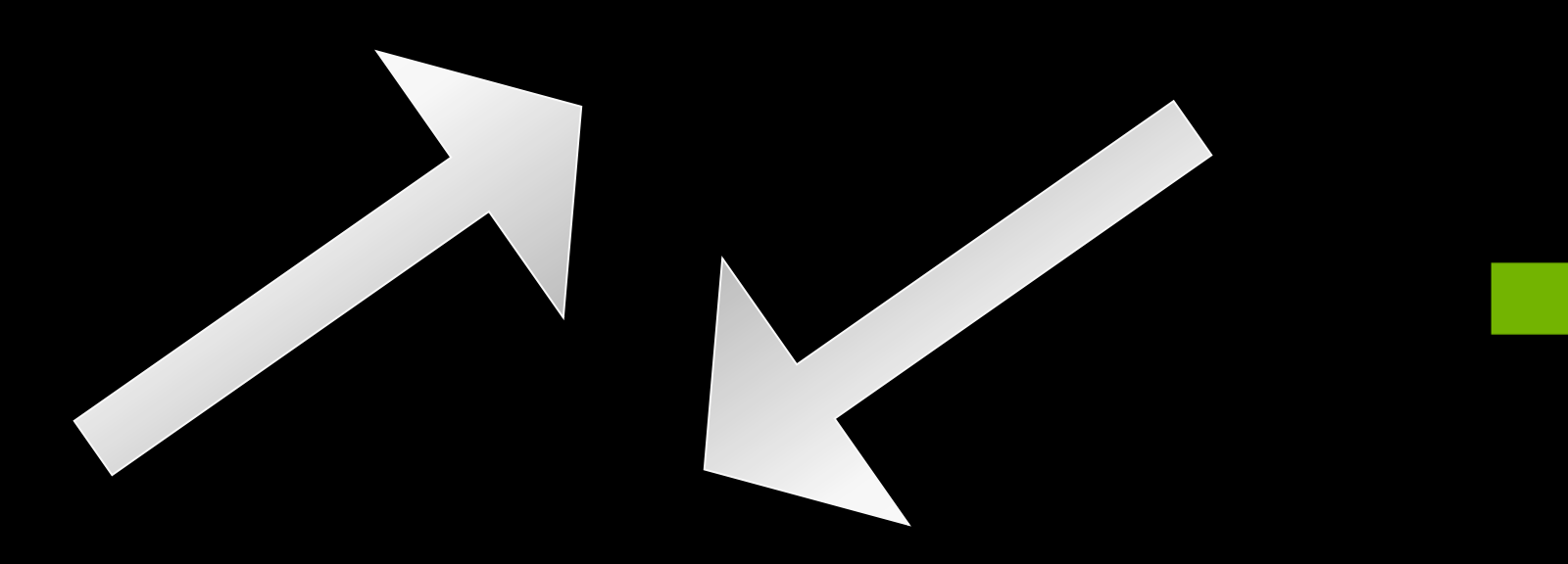

# **Data Reuse**

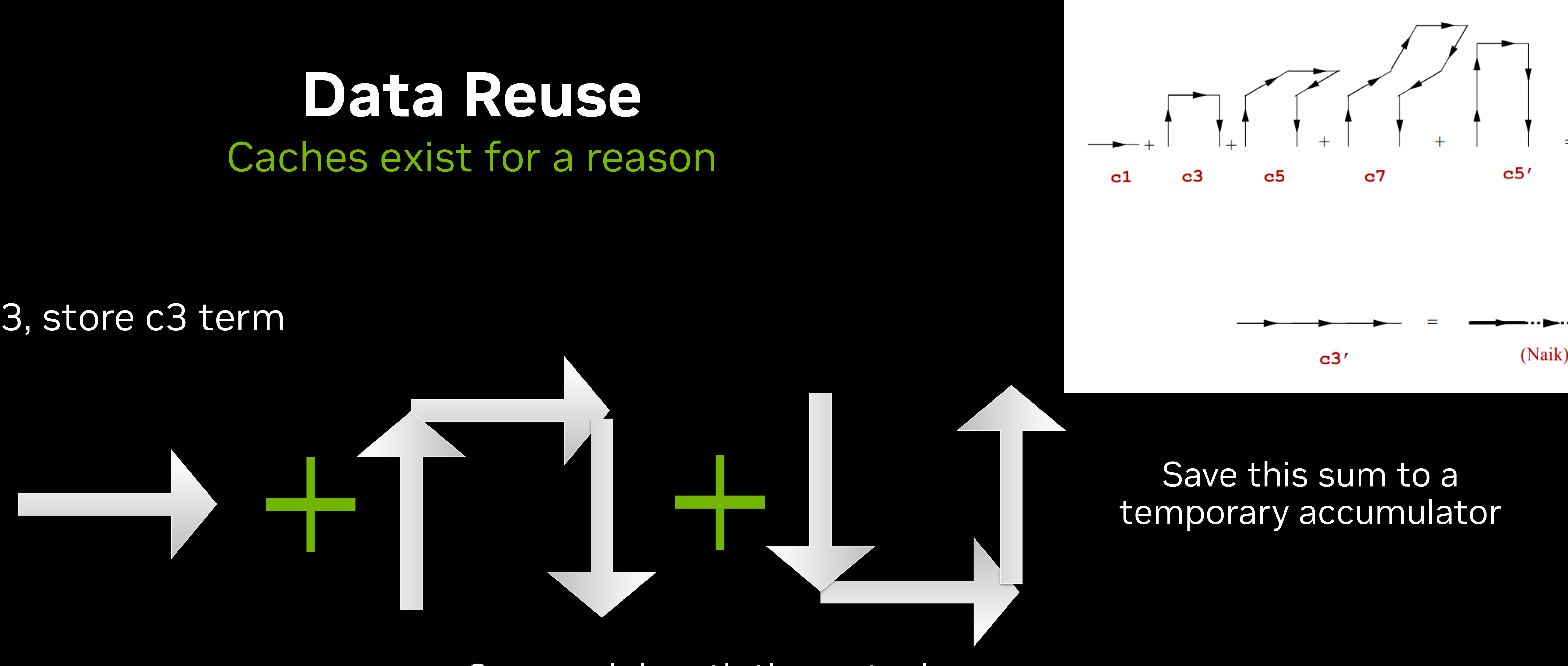

Save each length three staple

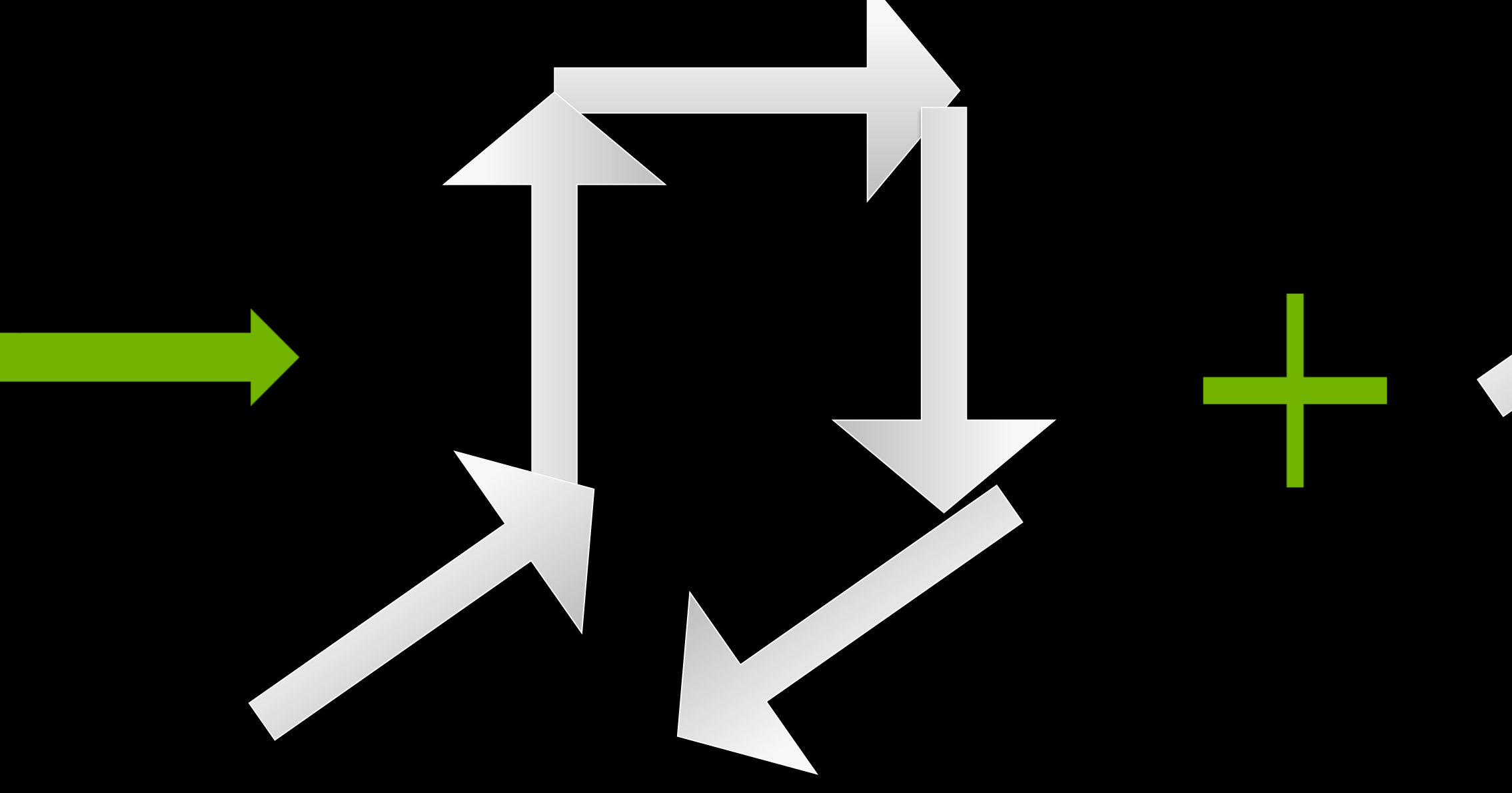

Save each five-link staple separately

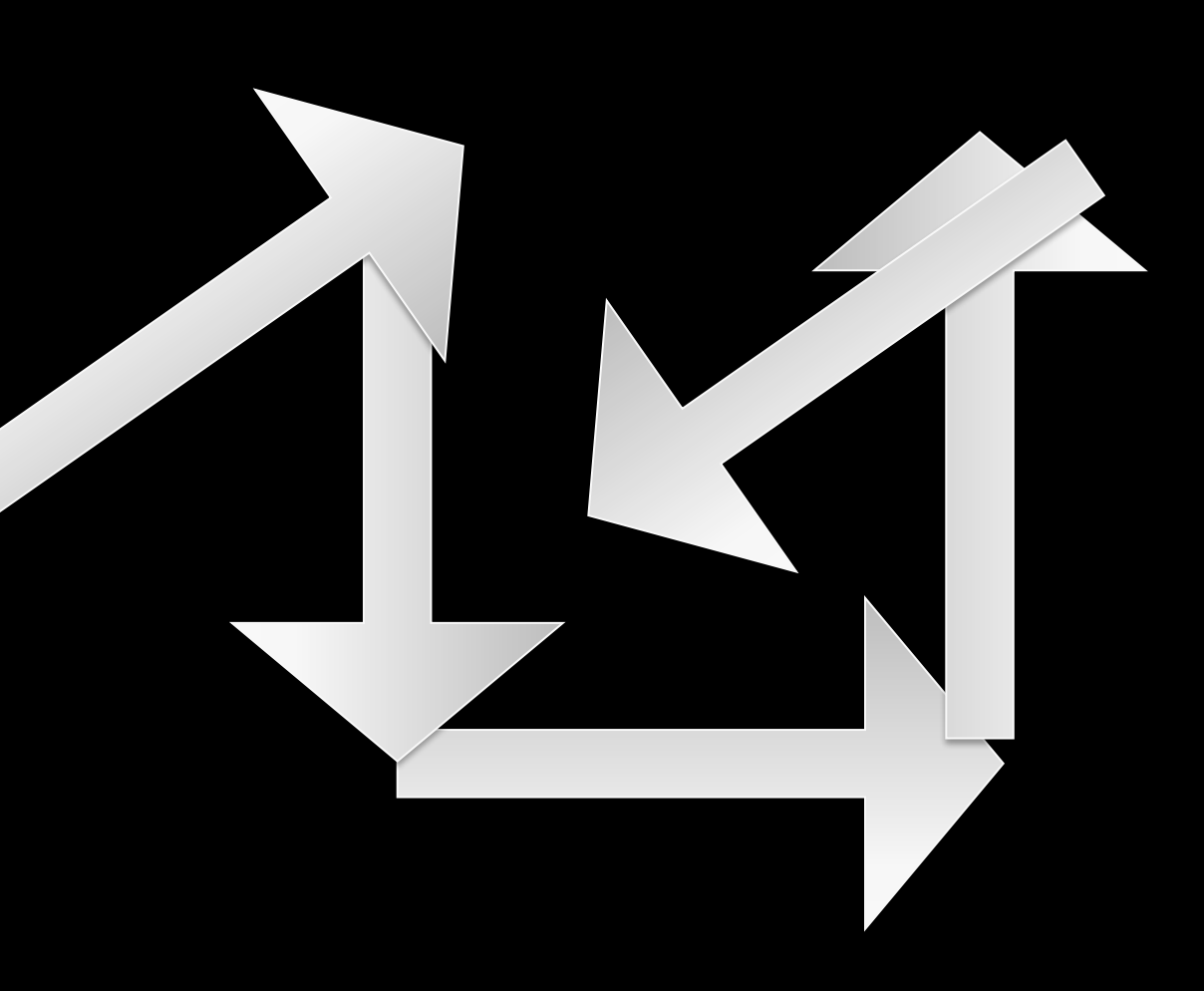

Load these two links

Increment five-link staples into accumulator

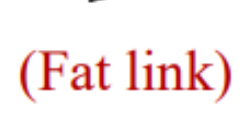

**E** NIDIA.

• In one kernel: accumulate c1 + c3, store c3 term

• In the next kernel: load gauge links, load two staples, construct five-link terms, accumulate c5s into force, save fivelink terms

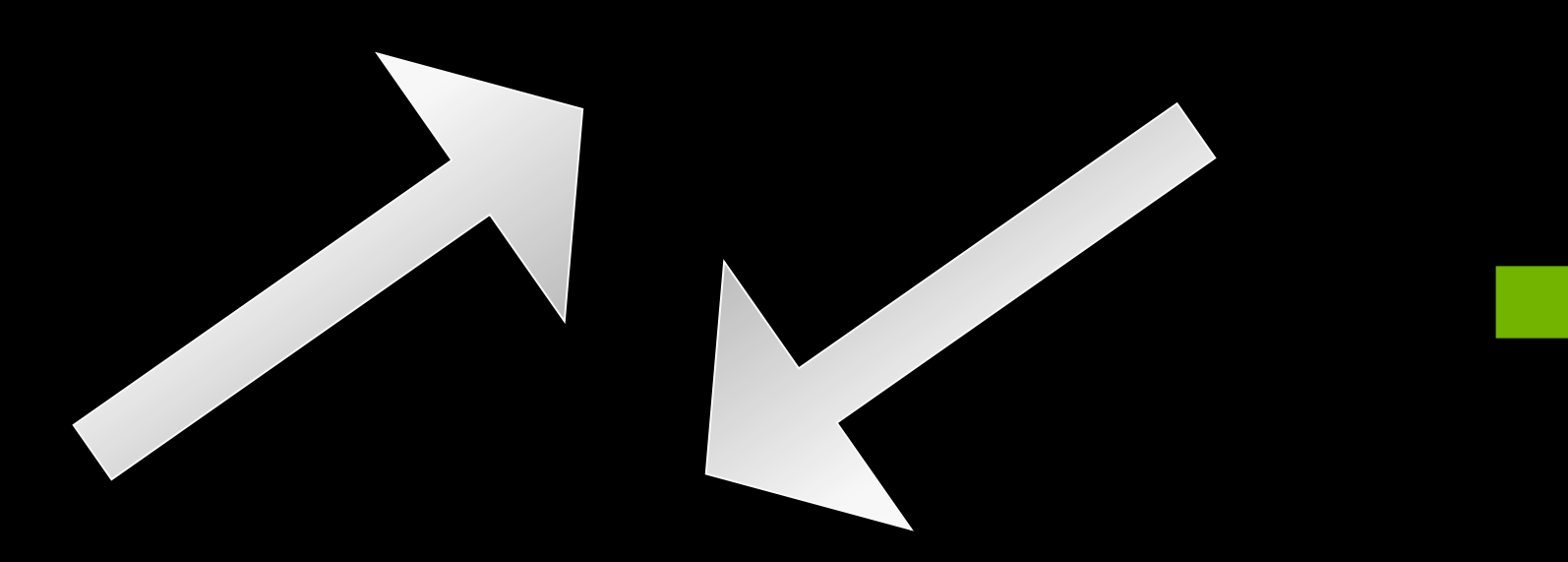

• …etc

# **Data Reuse**

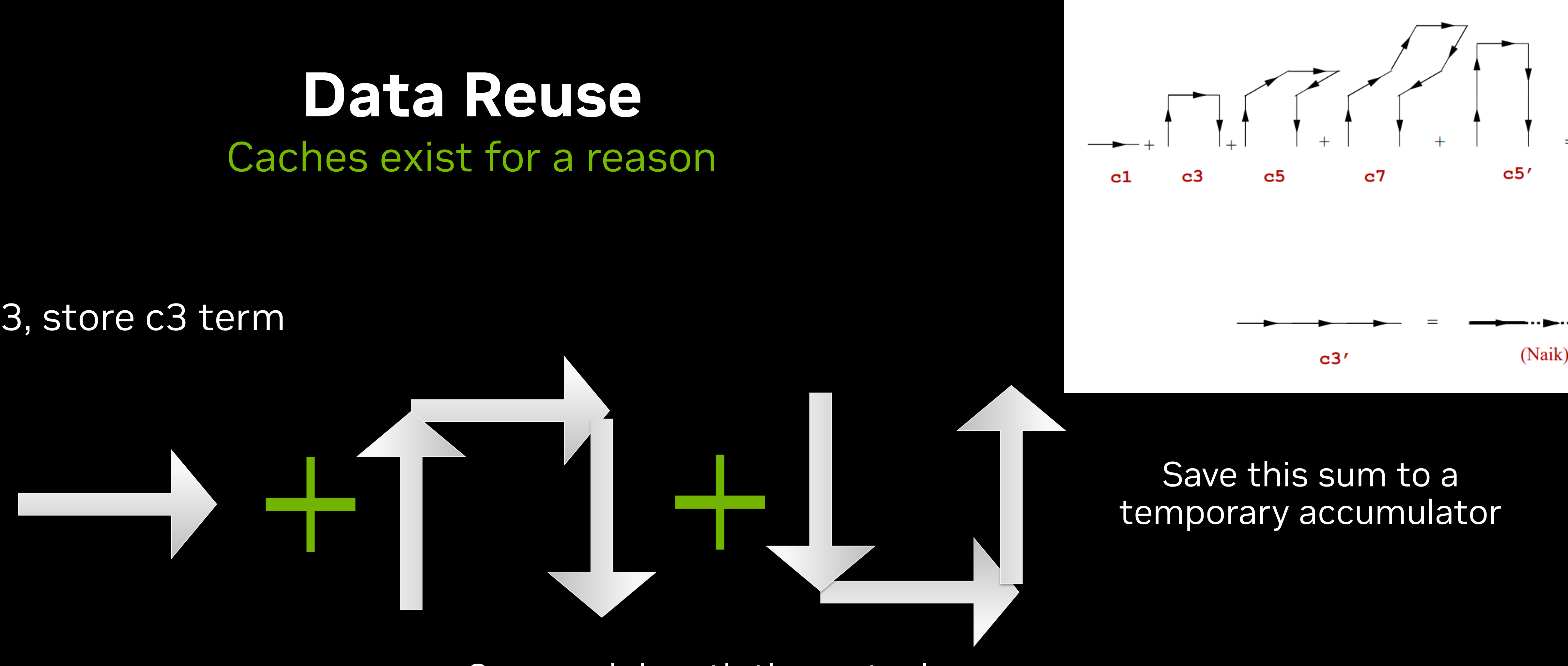

Save each length three staple

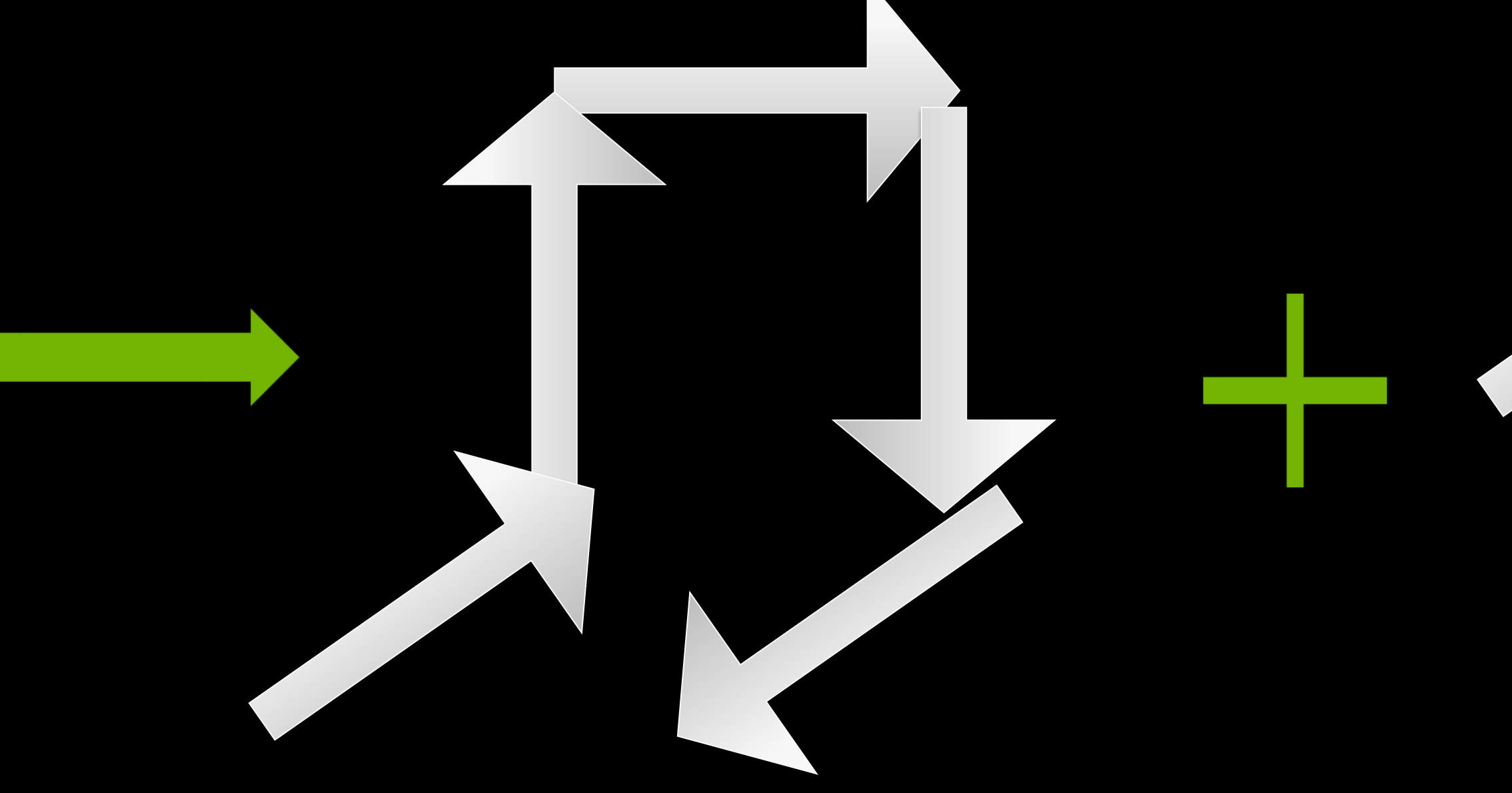

Load these two links

Increment five-link staples into accumulator

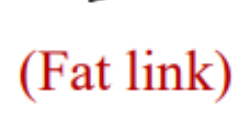

**E** NIDIA.

Save each five-link staple separately

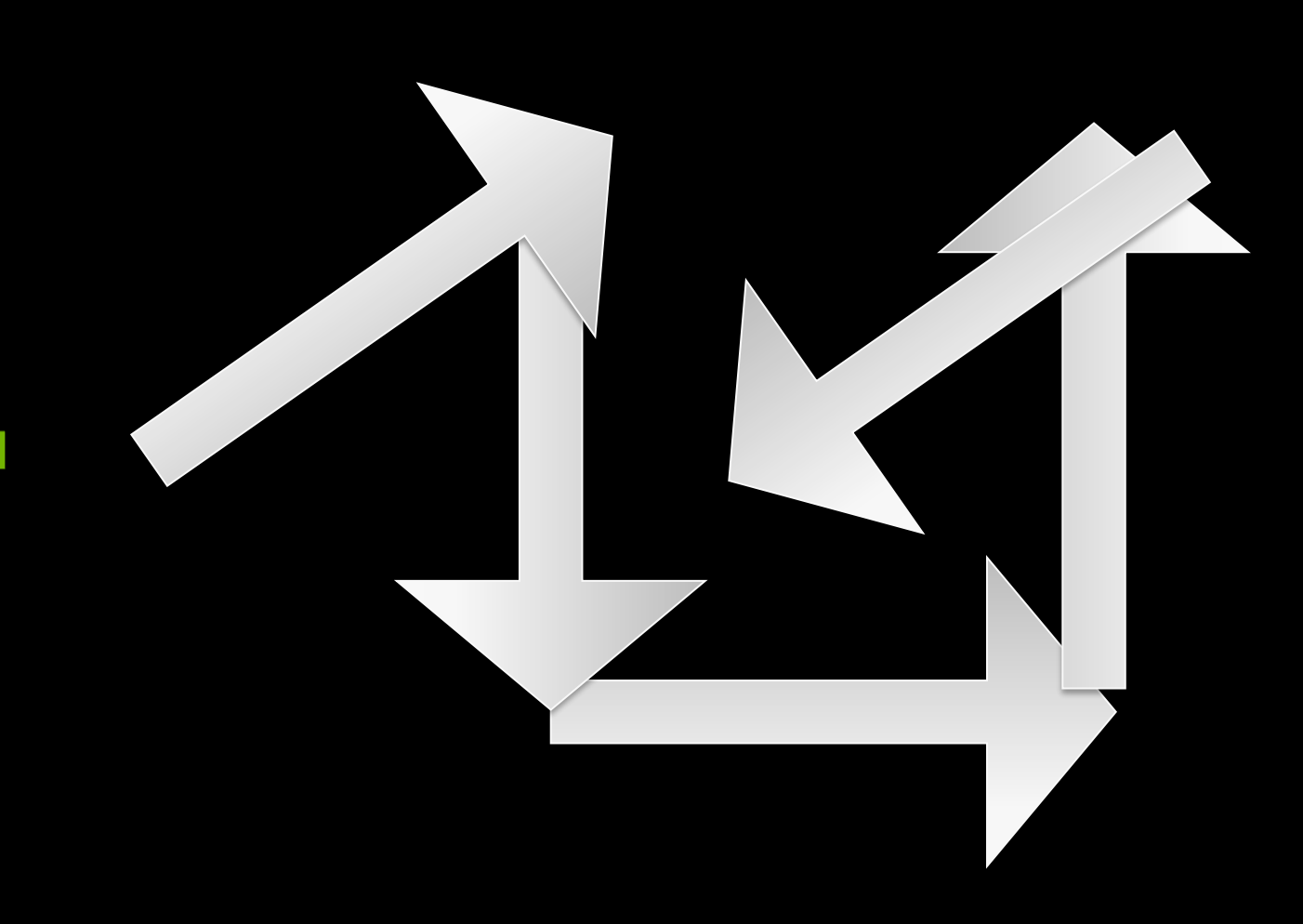

# **HISQ Force**

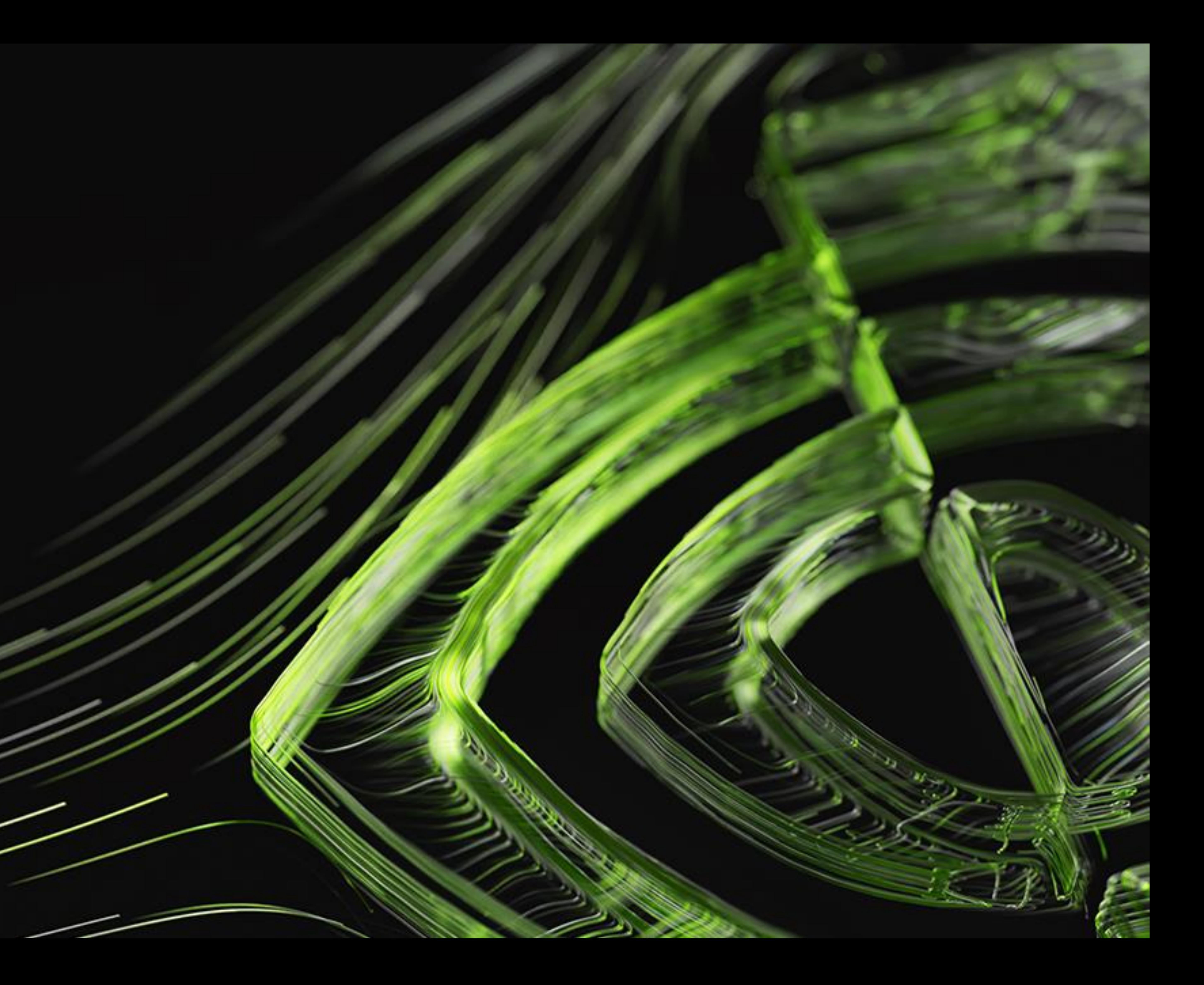

## **HISQ Force** "Highly Improved Staggered Quarks"

# • The HISQ force is a beast: three-stage chain rule • Similar to the fat link construction, there are a lot of opportunities for...

- 
- - Reuse of intermediates
	- Kernel fusion
	- **Cache Reuse**

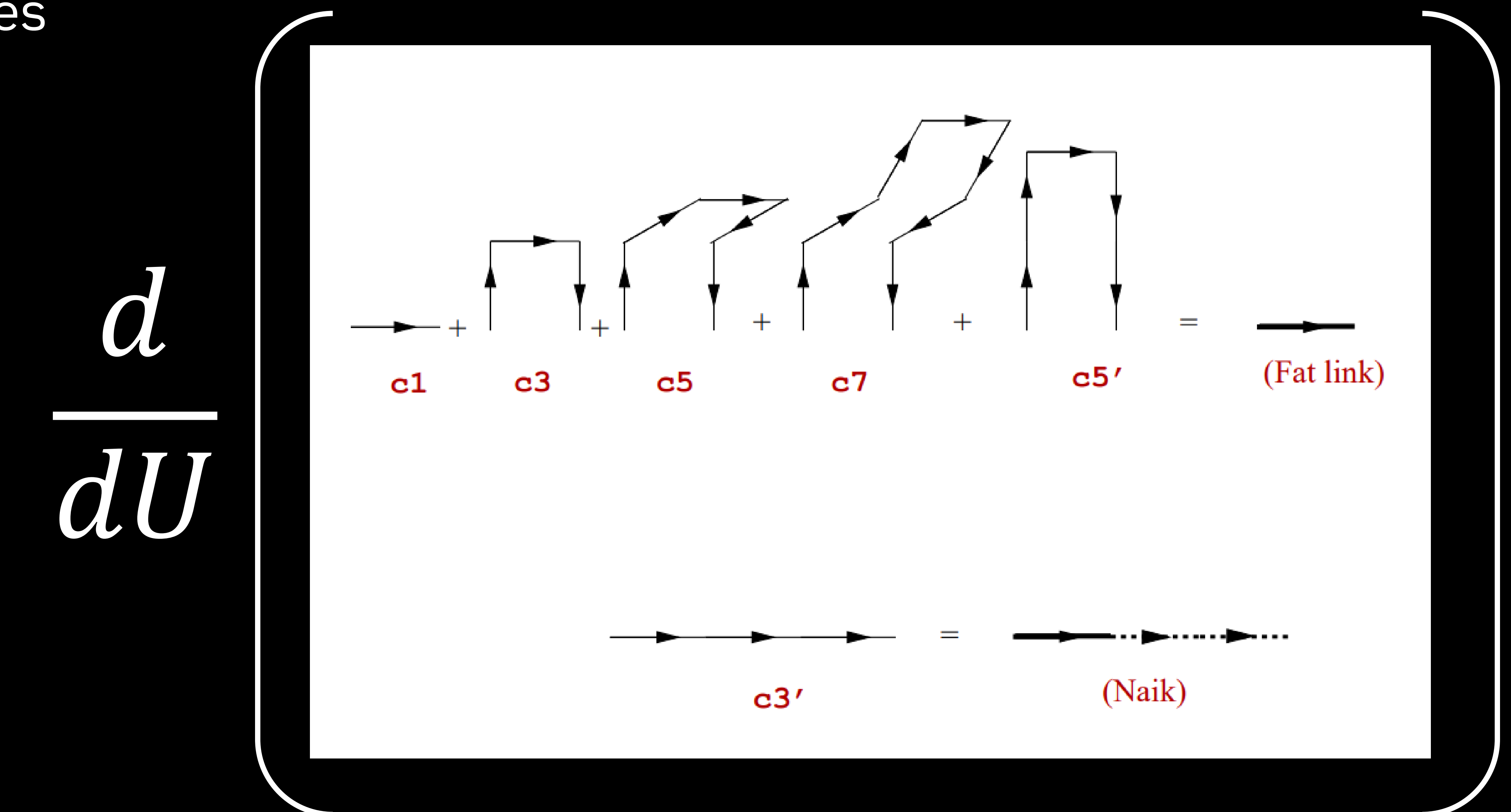

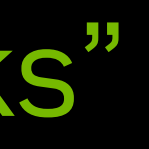

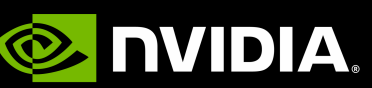

• Original implementation: Loop over sig =  $\{x, y, z, t\}$ ; forward/backward

End loop (sig)

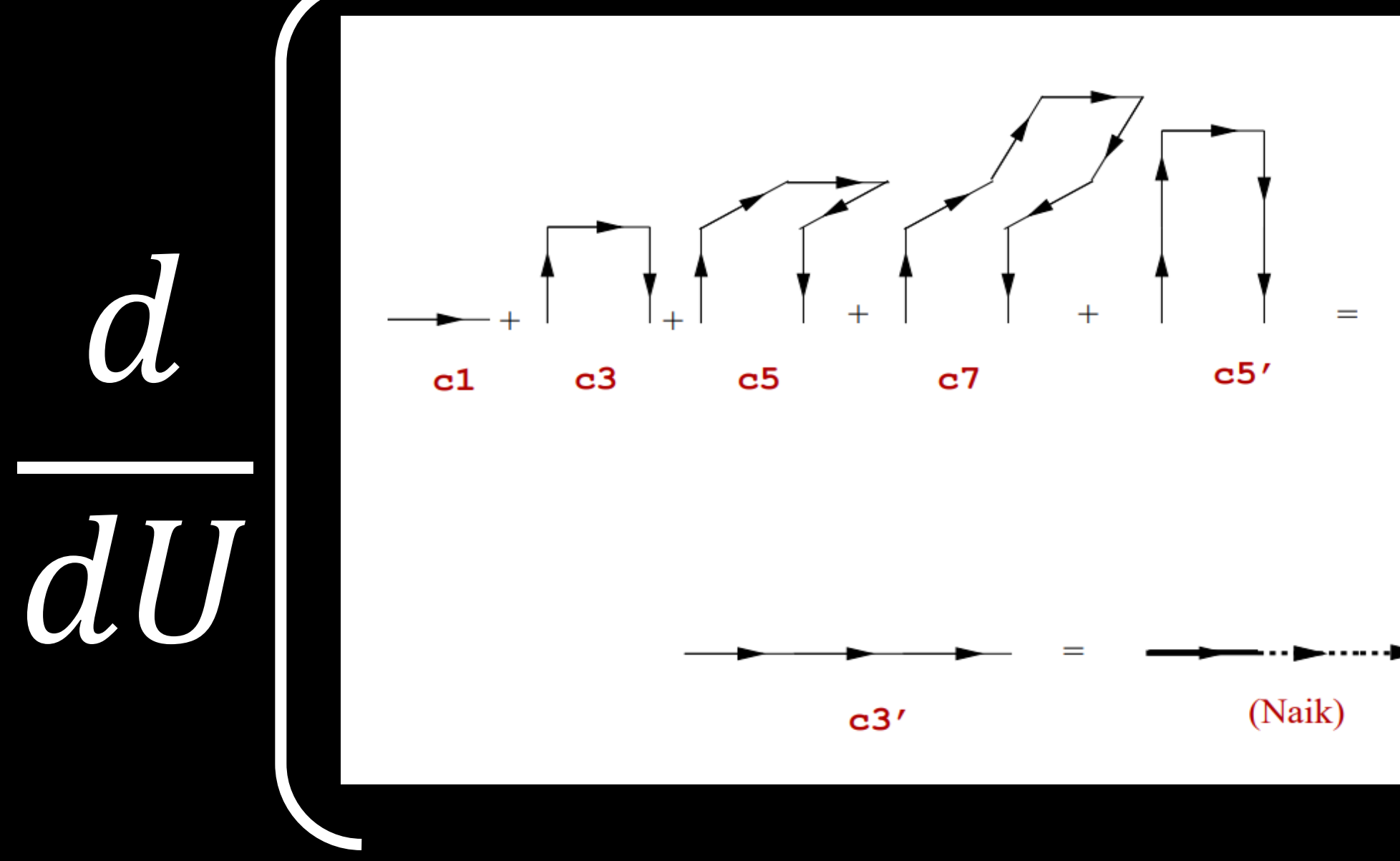

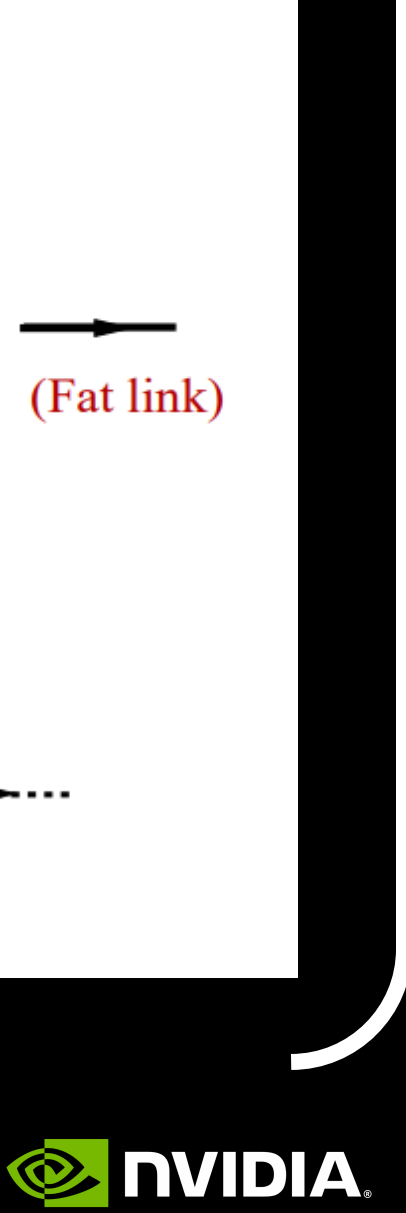

### • Original implementation: Loop over sig =  $\{x, y, z, t\}$ ; forward/backward Loop over mu != |sig|; forward/backward

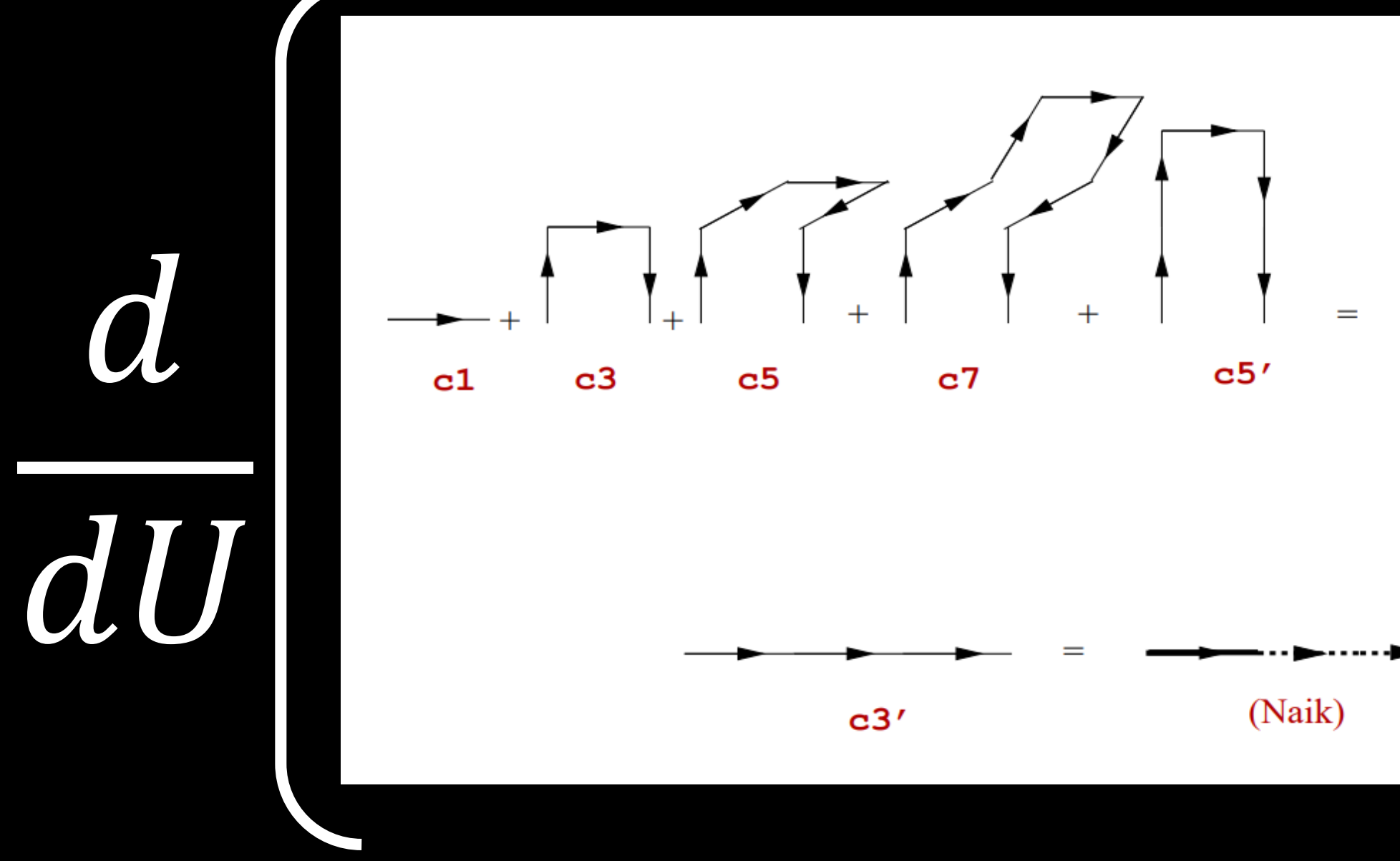

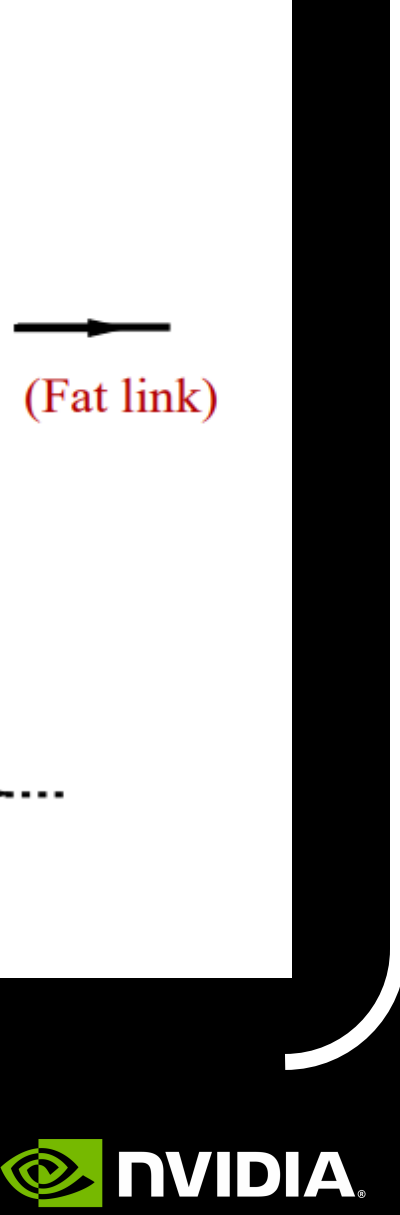

• Original implementation: Loop over sig =  $\{x, y, z, t\}$ ; forward/backward Loop over mu != |sig|; forward/backward Compute sig,mu 3-link middle force: Accumulate and store intermediates

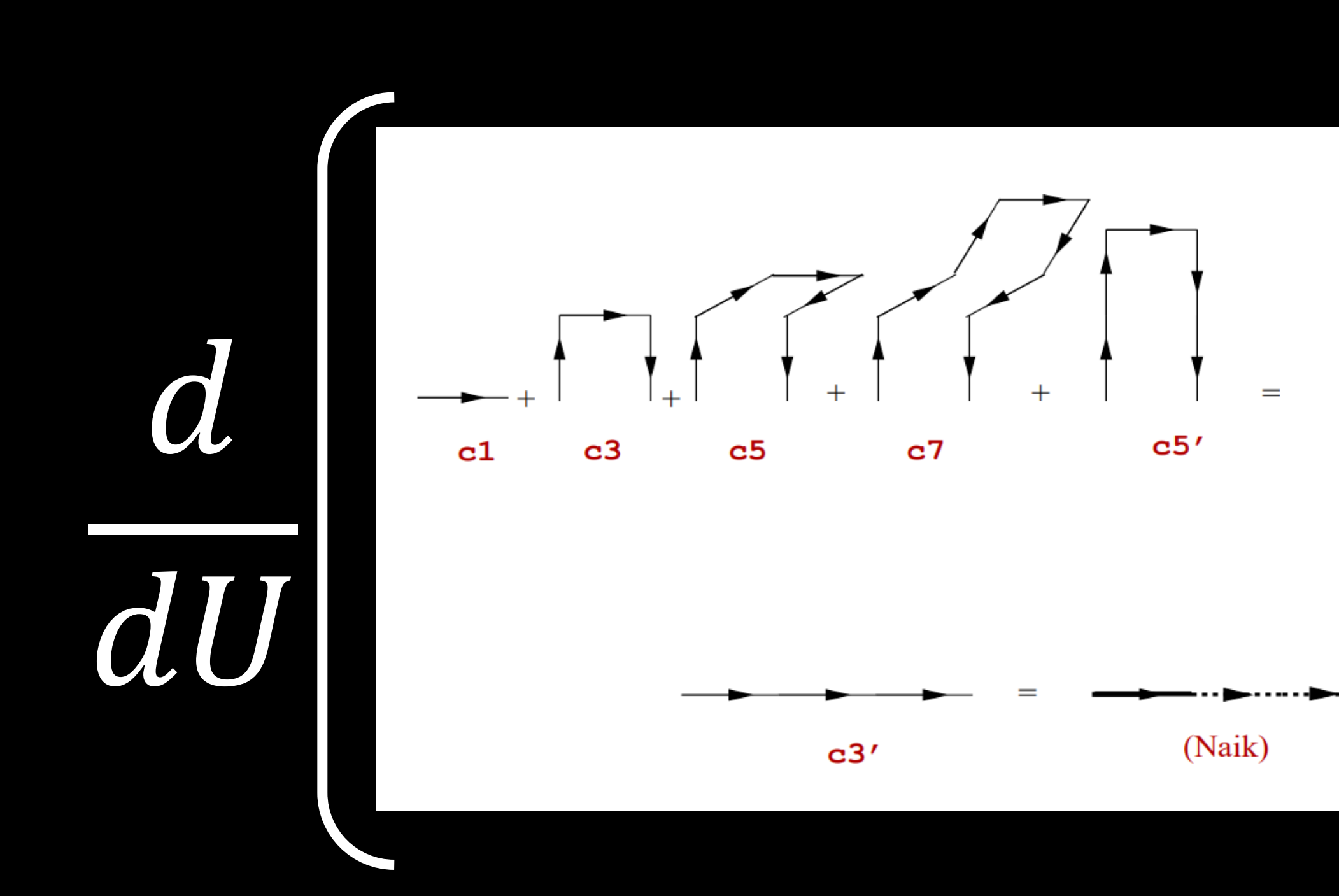

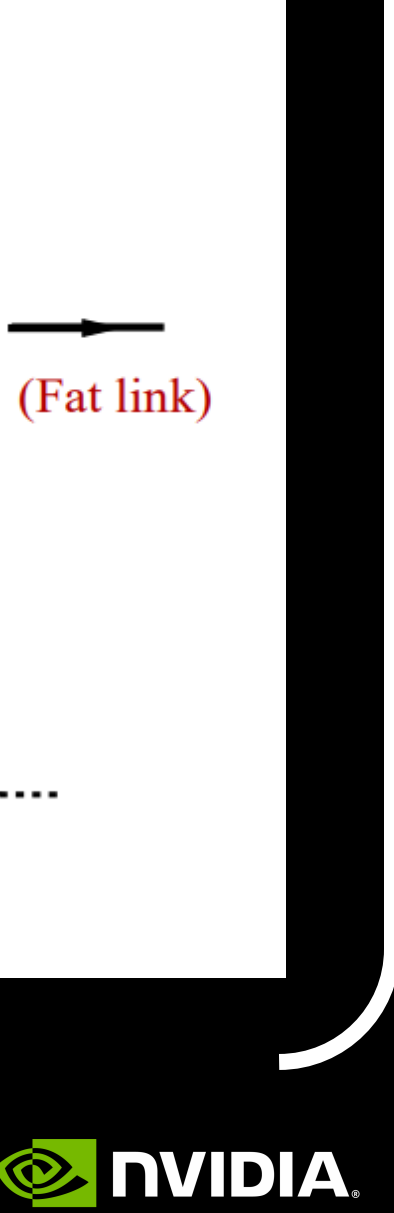

Compute sig, mu, nu 5-link middle force: reuse intermediates from before

• Original implementation: Loop over sig =  $\{x, y, z, t\}$ ; forward/backward Loop over mu != |sig|; forward/backward Compute sig,mu 3-link middle force Loop over nu != |sig|,|mu|; forward/backward

End loop (nu)

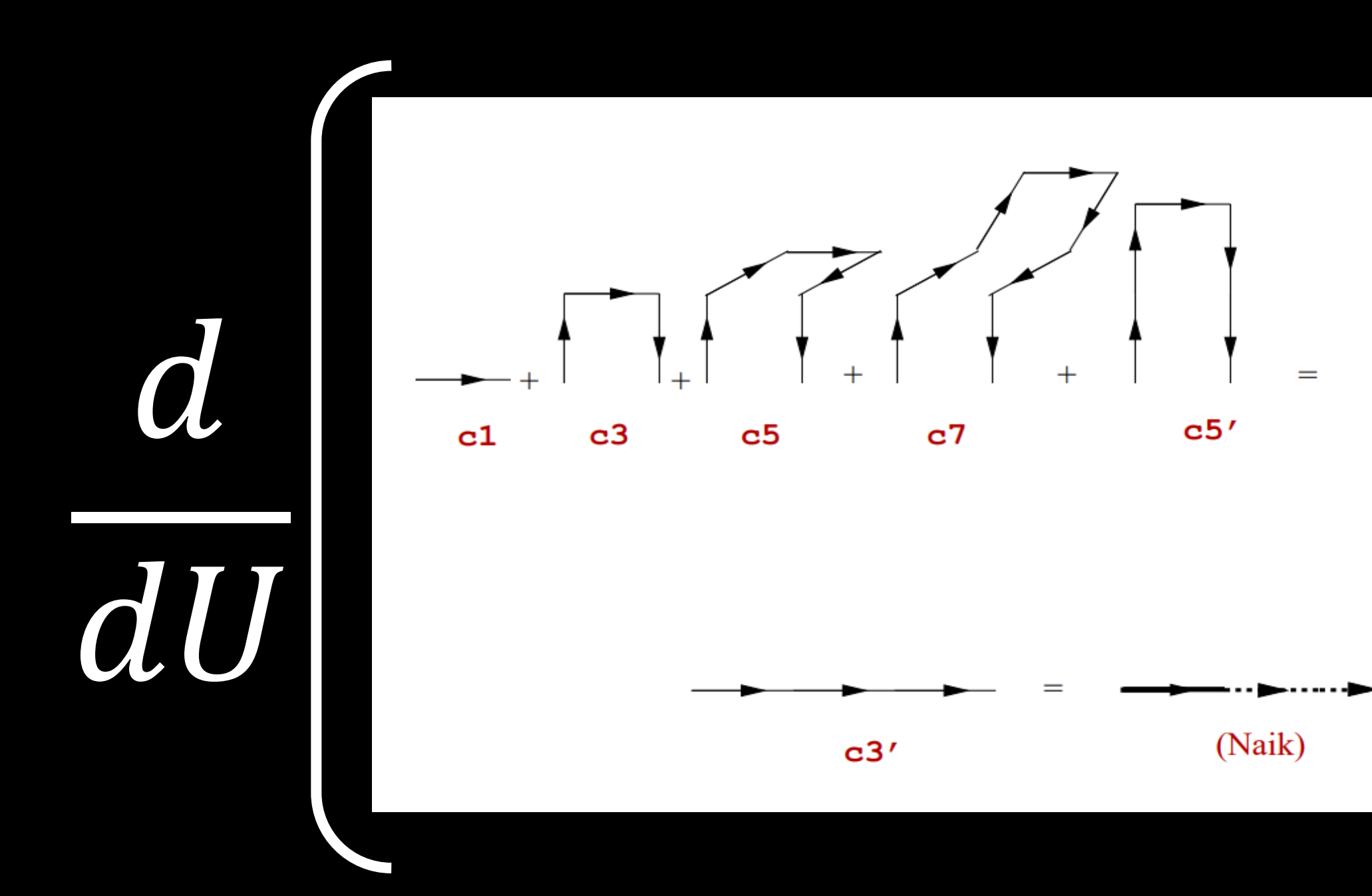

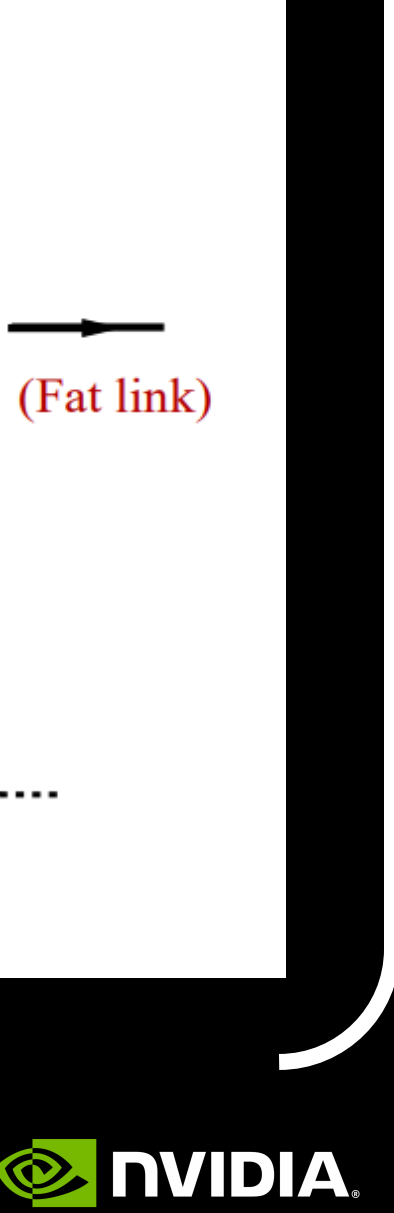

- 
- 
- 
- 
- 
- Loop over rho != |sig|,|mu|,|nu|, forward/backward
	- Compute sig, mu, nu, rho 7-link middle force, side force

• Original implementation: Loop over sig =  $\{x, y, z, t\}$ ; forward/backward Loop over mu != |sig|; forward/backward Compute sig,mu 3-link middle force Loop over nu != |sig|,|mu|; forward/backward Compute sig, mu, nu 5-link middle force End loop (rho)

End loop (nu)

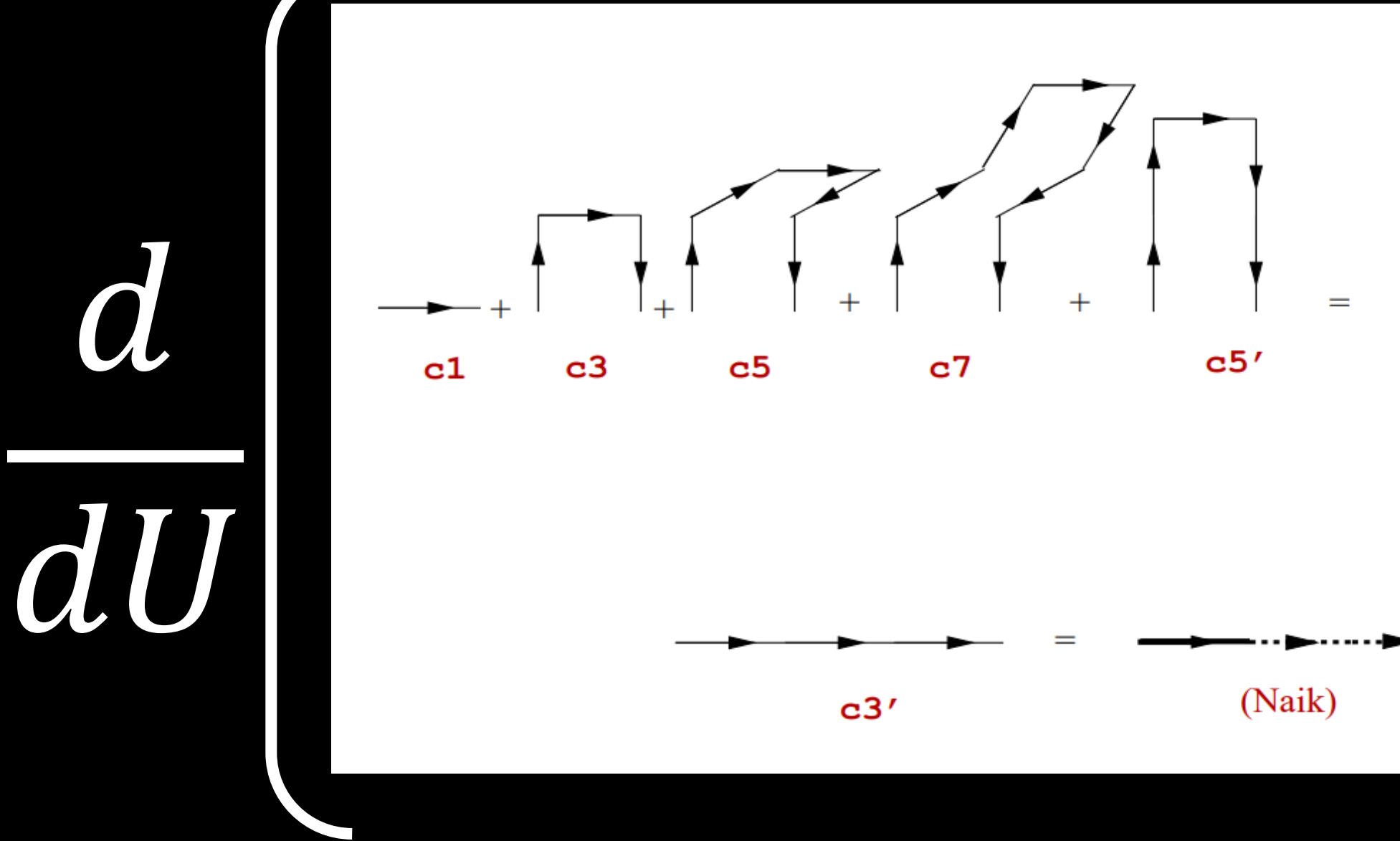

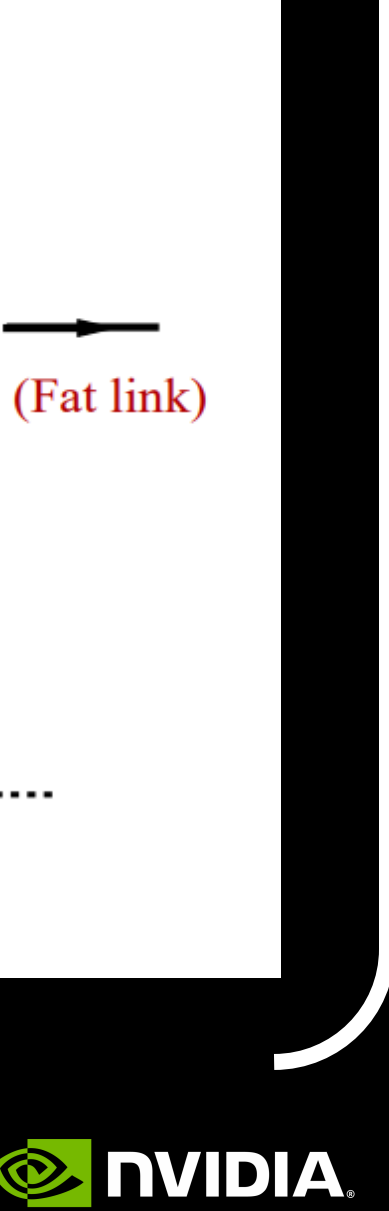

- 
- 
- 
- 
- 
- Loop over rho != |sig|,|mu|,|nu|, forward/backward
	- Compute sig, mu, nu, rho 7-link middle force, side force

• Original implementation: Loop over sig =  $\{x, y, z, t\}$ ; forward/backward Loop over mu != |sig|; forward/backward Compute sig,mu 3-link middle force Loop over nu != |sig|,|mu|; forward/backward Compute sig, mu, nu 5-link middle force End loop (rho) Compute sig, mu, nu 5-link side force End loop (nu)

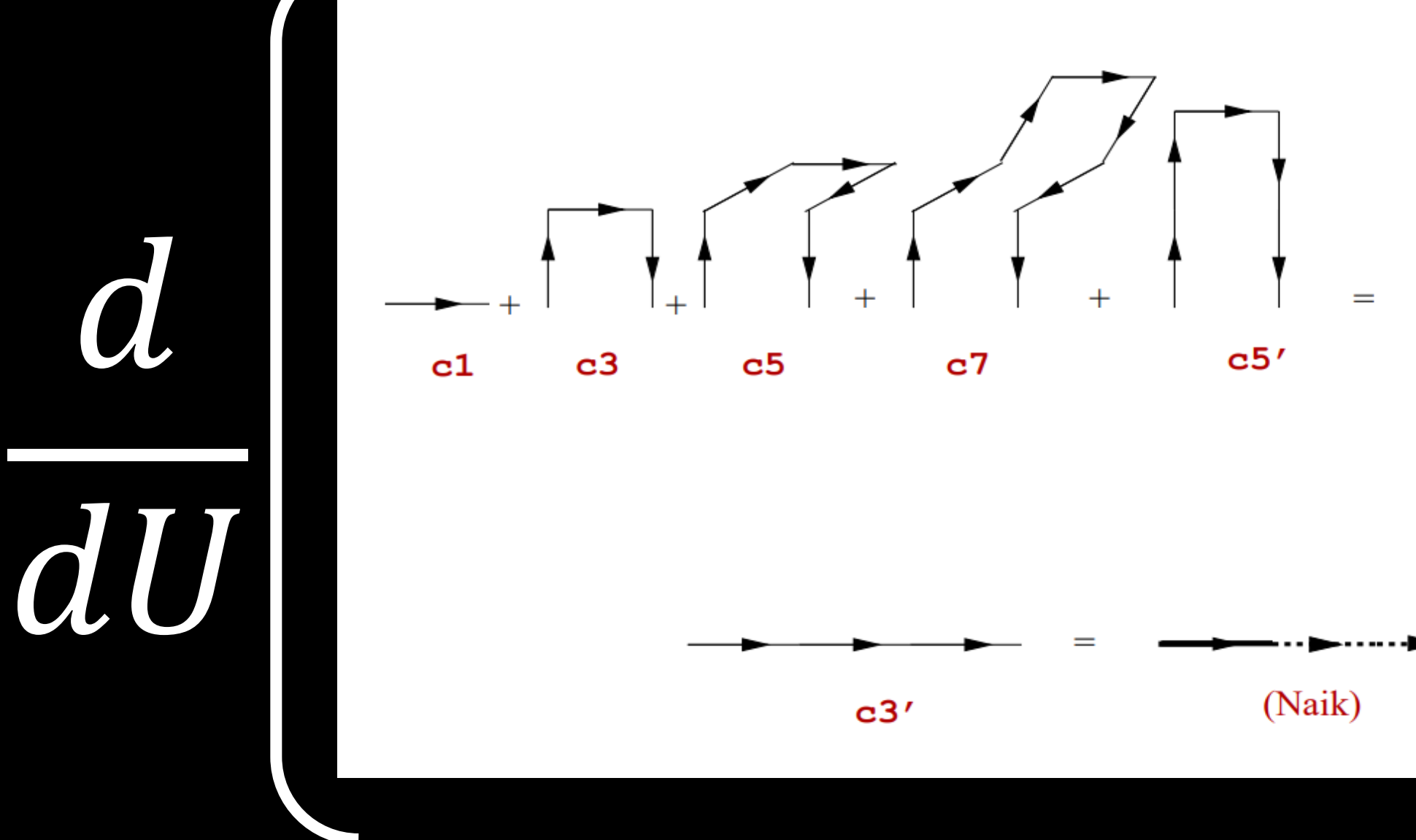

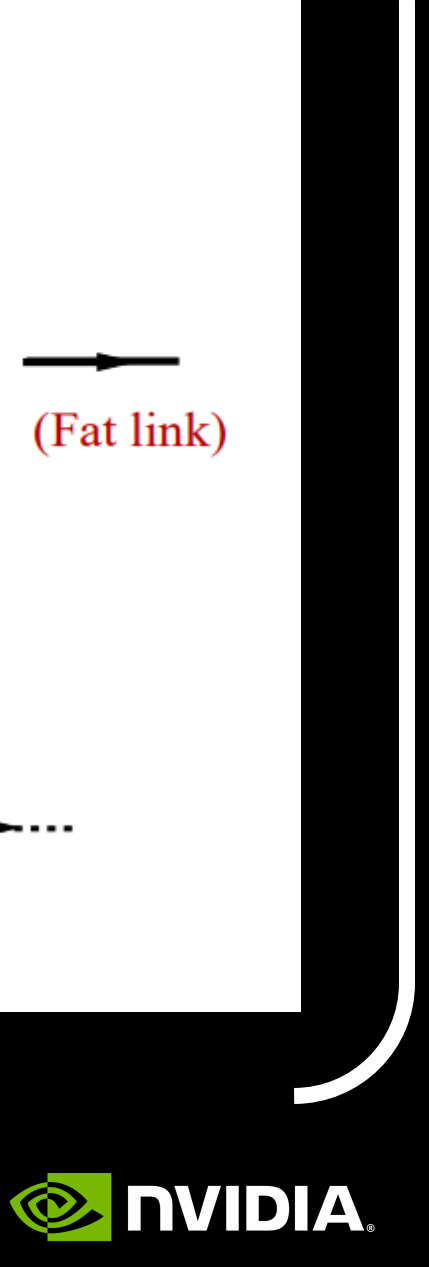
- Loop over rho != |sig|,|mu|,|nu|, forward/backward Compute sig, mu, nu, rho 7-link middle force, side force
	-
	-

• Original implementation: Loop over sig = {x, y, z, t}; forward/backward Loop over mu != |sig|; forward/backward Compute sig,mu 3-link middle force Loop over nu != |sig|,|mu|; forward/backward Compute sig, mu, nu 5-link middle force End loop (rho) Compute sig, mu, nu 5-link side force End loop (nu) Compute sig,mu 3-link side force Compute sig,mu Lepage middle force Compute sig,mu Lepage side force End loop (mu) End loop (sig)

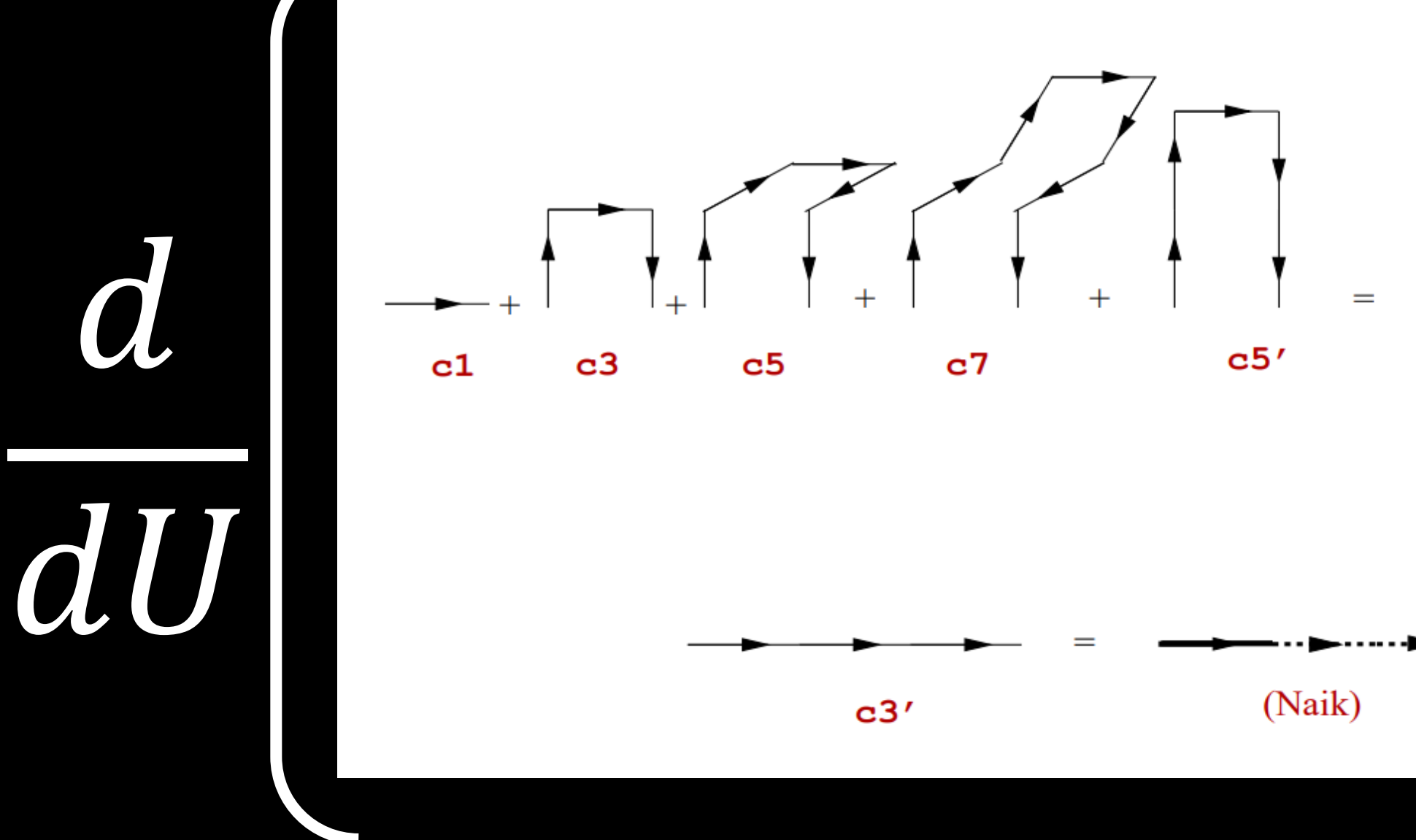

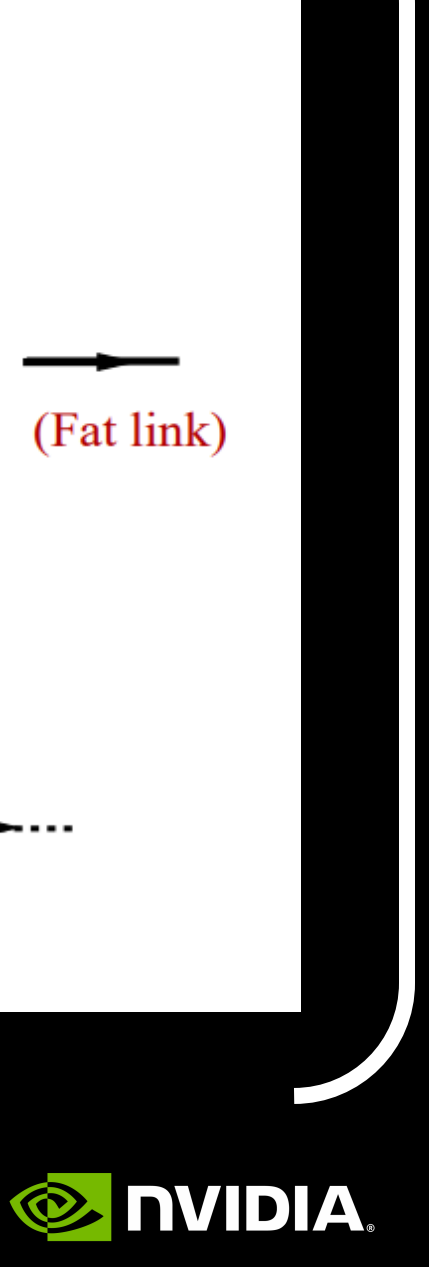

- Loop over rho != |sig|,|mu|,|nu|, forward/backward Compute sig, mu, nu, rho 7-link middle force, side force
	-
	-
	-

• Original implementation: Loop over sig = {x, y, z, t}; forward/backward Loop over mu != |sig|; forward/backward Compute sig,mu 3-link middle force Loop over nu != |sig|,|mu|; forward/backward Compute sig, mu, nu 5-link middle force End loop (rho) Compute sig, mu, nu 5-link side force End loop (nu) Compute sig,mu 3-link side force Compute sig,mu Lepage middle force Compute sig,mu Lepage side force End loop (mu) End loop (sig)

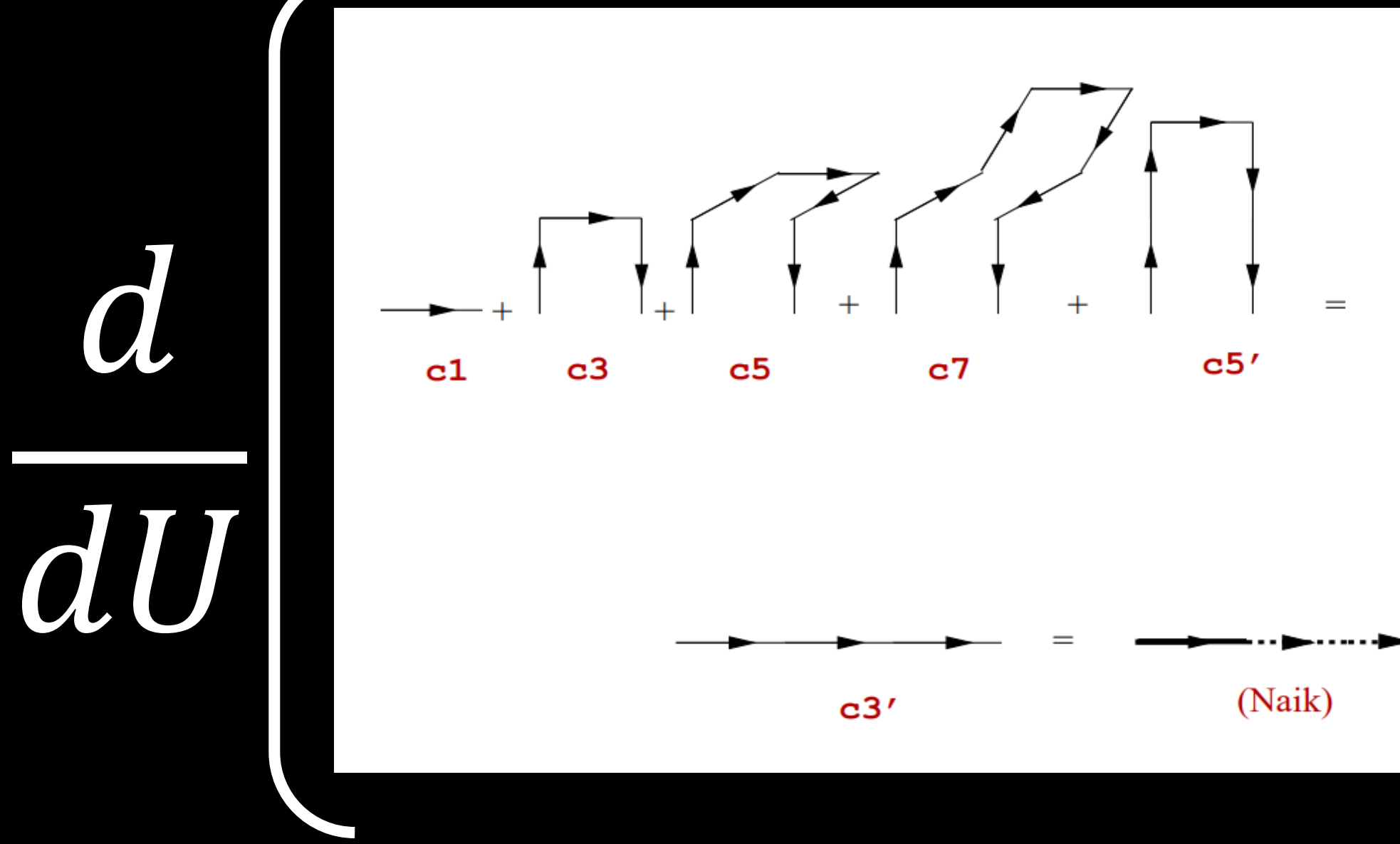

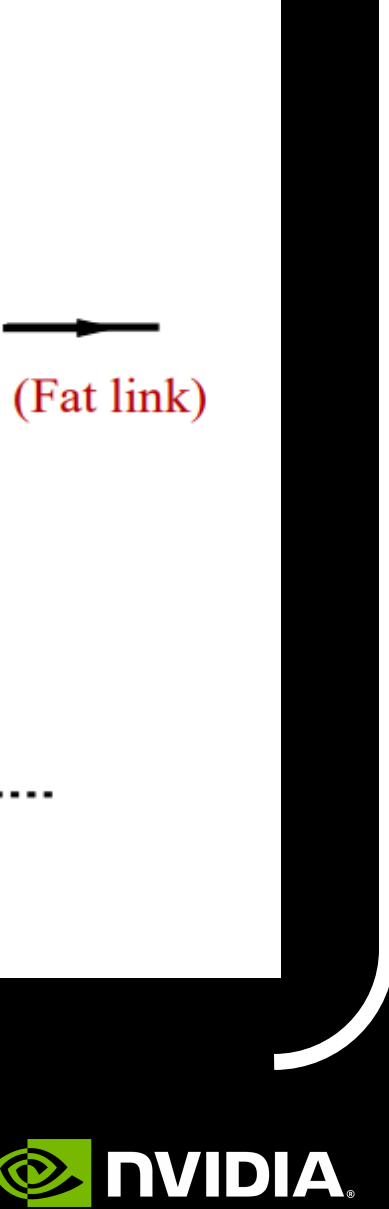

• Original implementation: Loop over sig =  $\{x, y, z, t\}$ ; forward/backward Loop over mu != |sig|; forward/backward Compute sig,mu 3-link middle force Loop over nu != |sig|, |mu|; forward/backward Compute sig, mu, nu 5-link middle force End loop (rho) End loop (nu) Compute sig,mu 3-link side force Compute sig,mu Lepage middle force Compute sig,mu Lepage side force End loop (mu) End loop (sig)

- Loop over rho != |sig|,|mu|,|nu|, forward/backward Compute sig, mu, nu, rho 7-link middle force, side force
- Compute sig,mu,nu 5-link side force... + next middle force
	-
	-

a dU

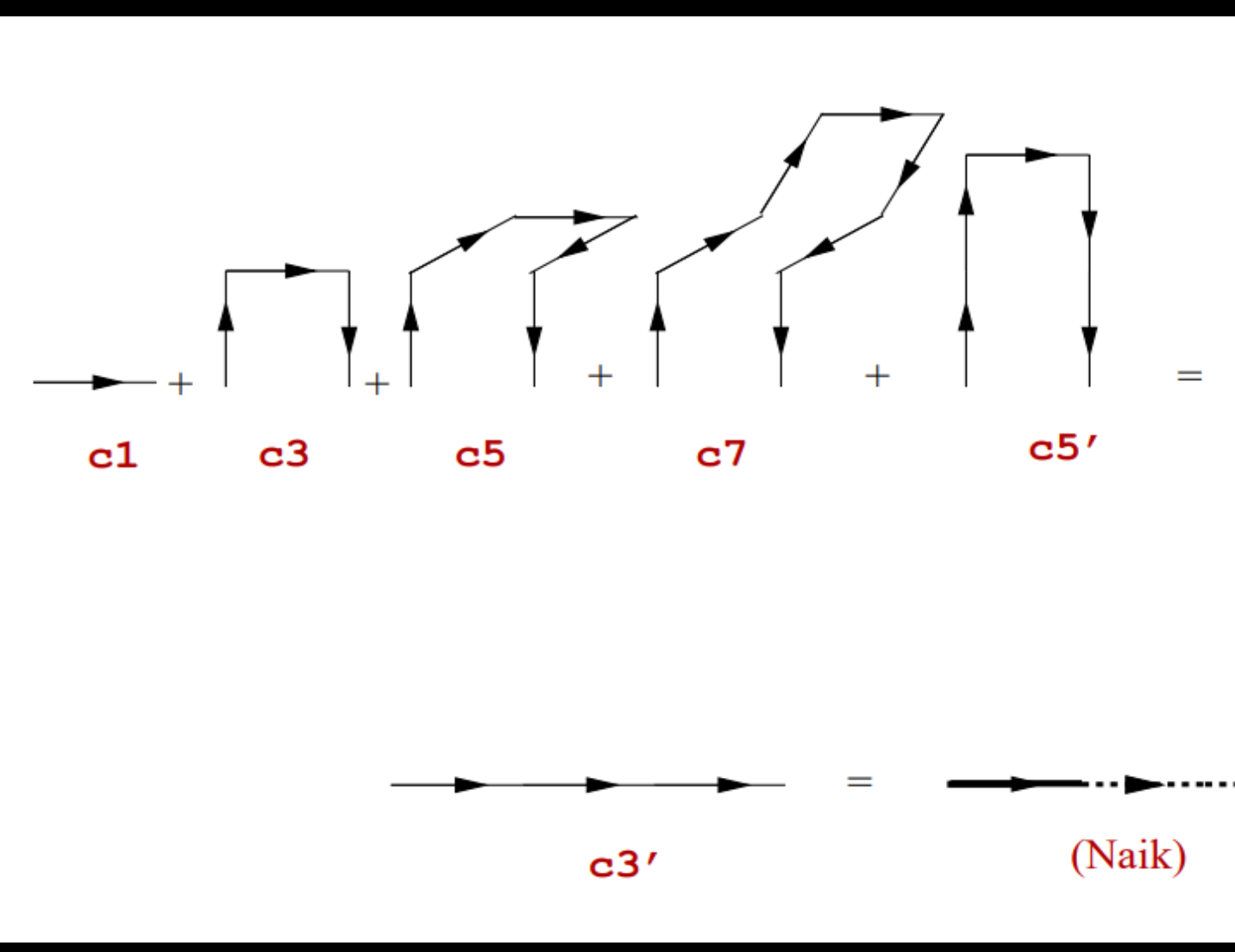

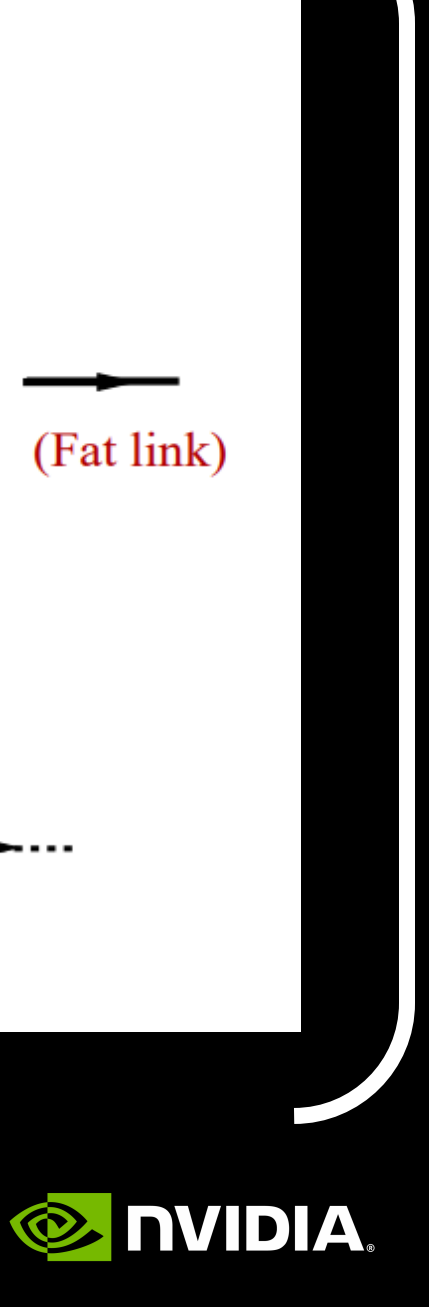

- Loop over rho != |sig|, |mu|, |nu|, forward/backward Compute sig, mu, nu, rho 7-link middle force, side force Compute sig,mu,nu 5-link side force... + next 5-link middle force
	-
	-
- Compute sig, mu Lepage side force... + next 3-link middle force

d dU

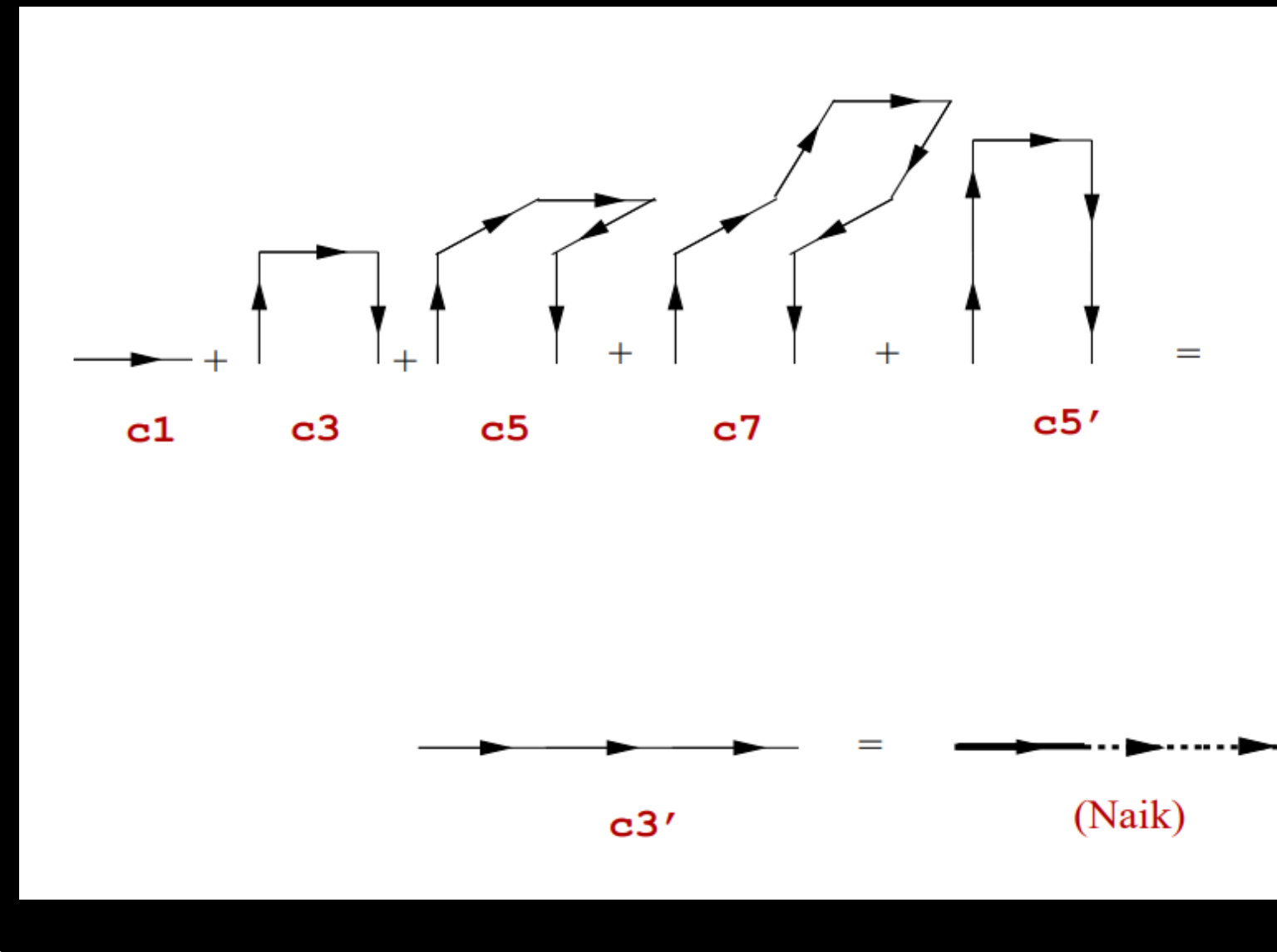

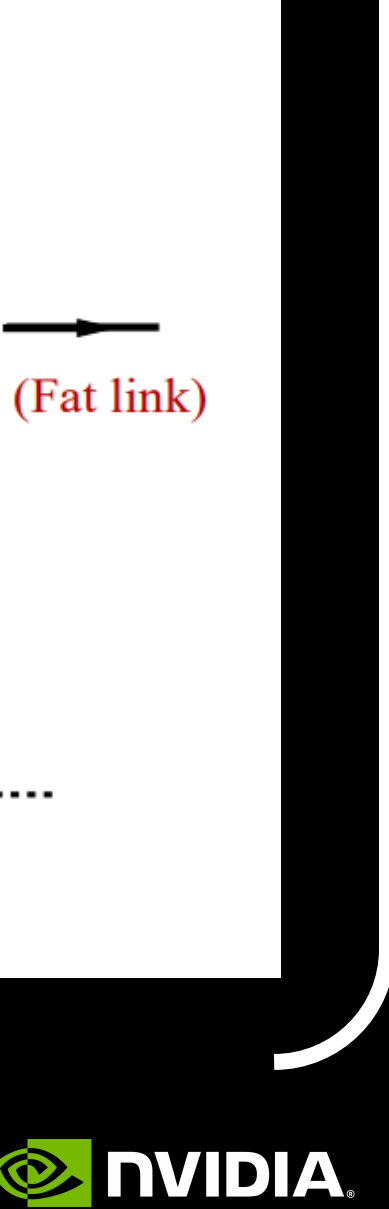

• Original implementation: Loop over sig =  $\{x, y, z, t\}$ ; forward/backward Loop over mu != |sig|; forward/backward Compute sig,mu 3-link middle force Loop over nu != |sig|,|mu|; forward/backward Compute sig,mu,nu 5-link middle force End loop (rho) End loop (nu) Compute sig,mu 3-link side force Compute sig,mu Lepage middle force End loop (mu) End loop (sig)

- 
- 

## **Use Your Symmetries**

• While the staples are general matrices, all base gauge links are U(3)

• Take advantage of this symmetry to reduce memory traffic: store as 13 reals, recompute as needed

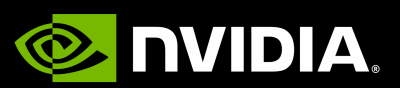

- 
- 

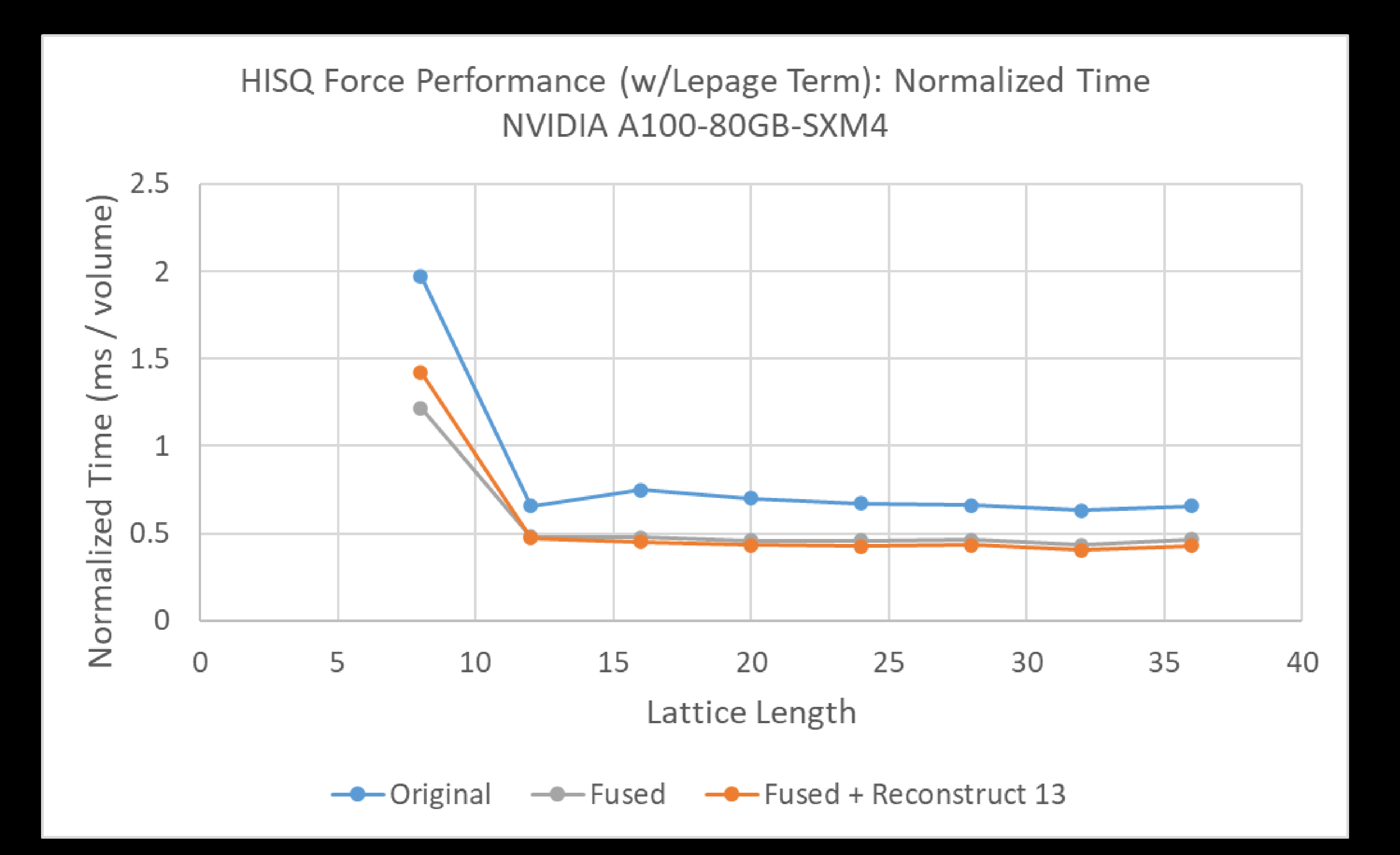

# **Use Your Symmetries**

• While the staples are general matrices, all base gauge links are U(3)

 $\bullet\,$  Take advantage of this symmetry to reduce memory traffic: store as 13 reals, recompute as needed  $'$ 

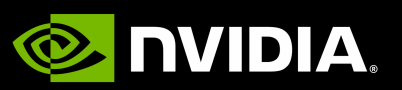

- 
- 

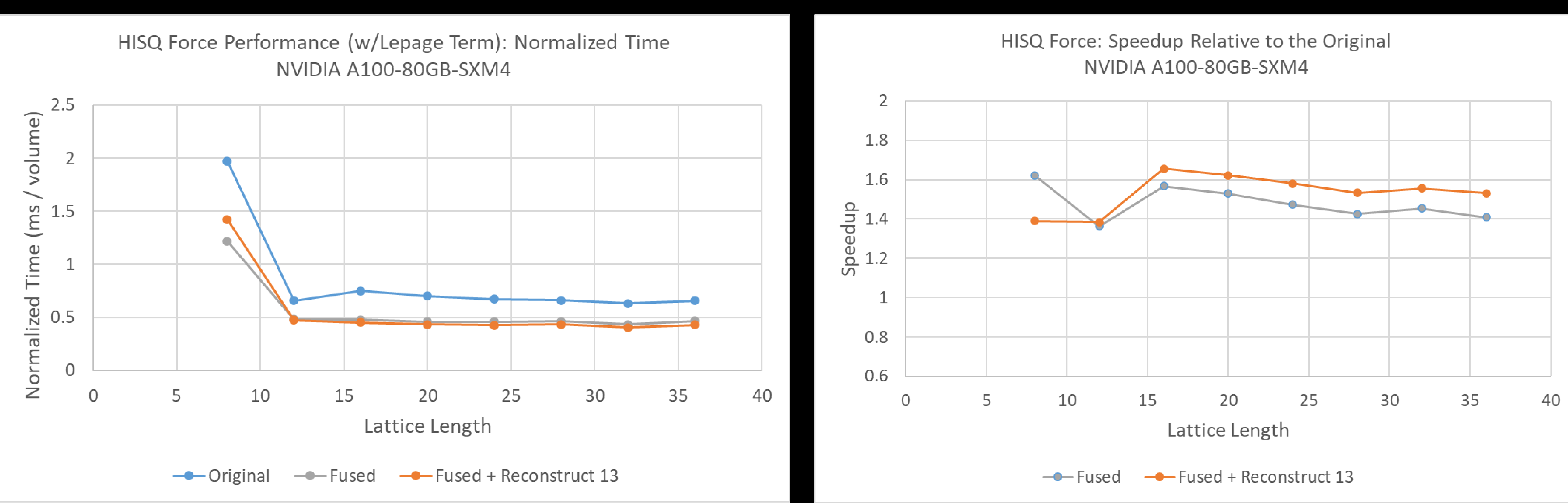

# **Use Your Symmetries**

### • While the staples are general matrices, all base gauge links are U(3) • Take advantage of this symmetry to reduce memory traffic: store as 13 reals, recompute as needed

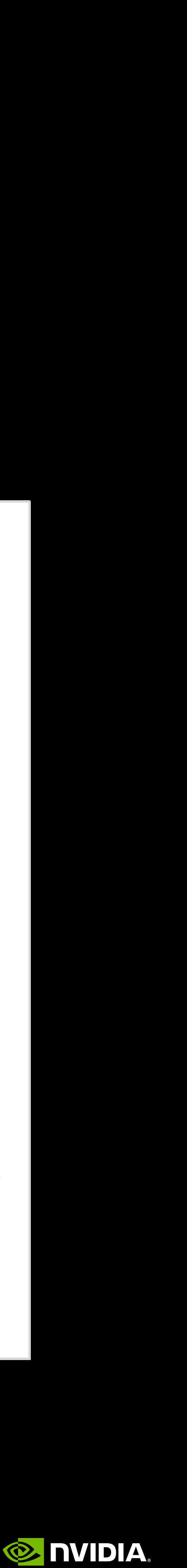

# **Improvements are algorithmic and architectural**

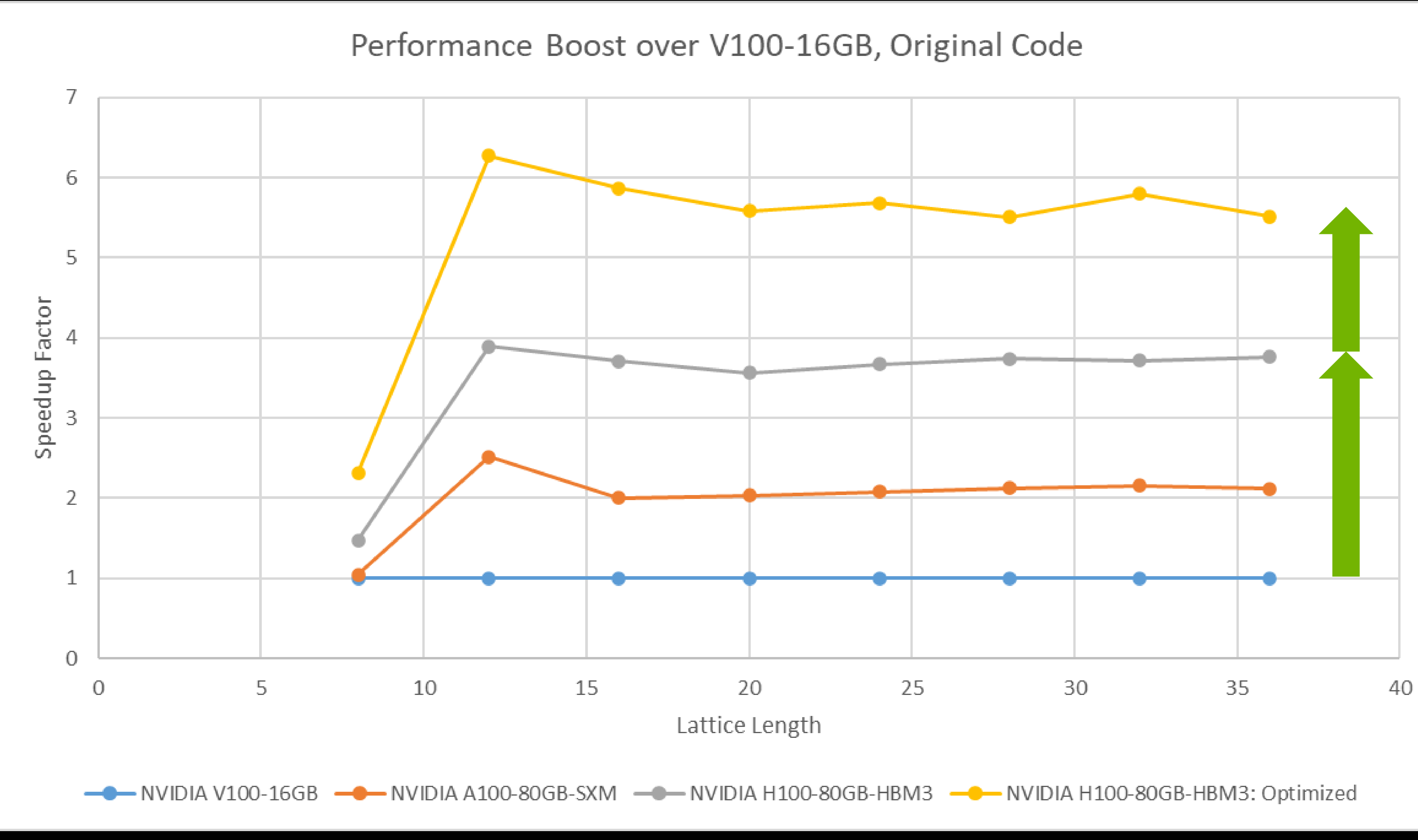

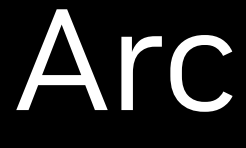

### Architecture and algorithm boosts multiply: ~5.6x

### Architecture: 3.75x

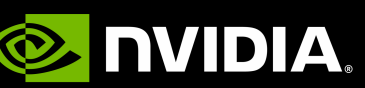

# Algorithm: 1.5x

# **HISQ Domain-Decomposed Preconditioning**

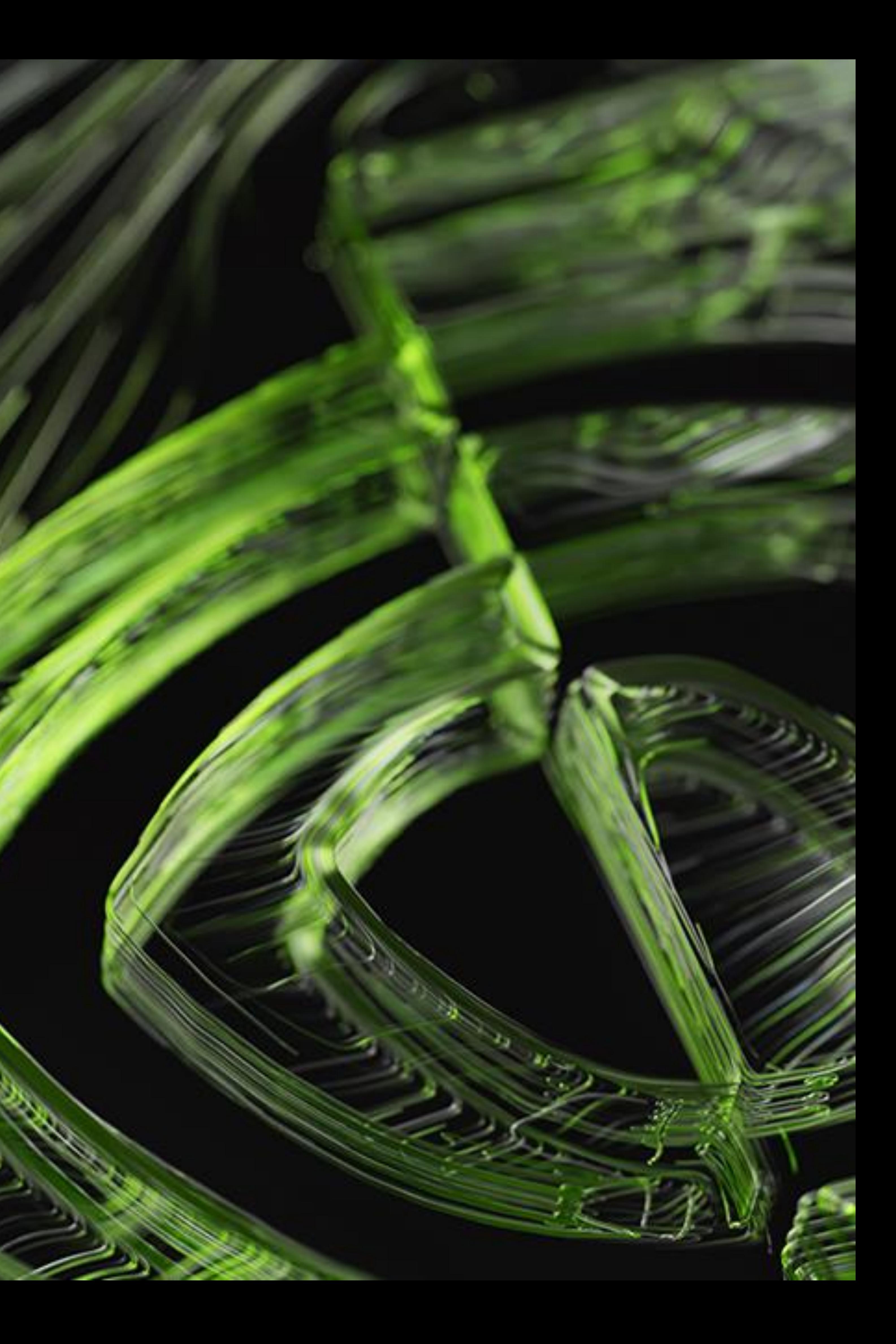

- Simple idea: expand the idea of site-local preconditioning…
	-
	- **Example B: 4-d preconditioning of Mobius fermions**

• Preconditioning (twisted-)clover with the (twisted-)clover inverse

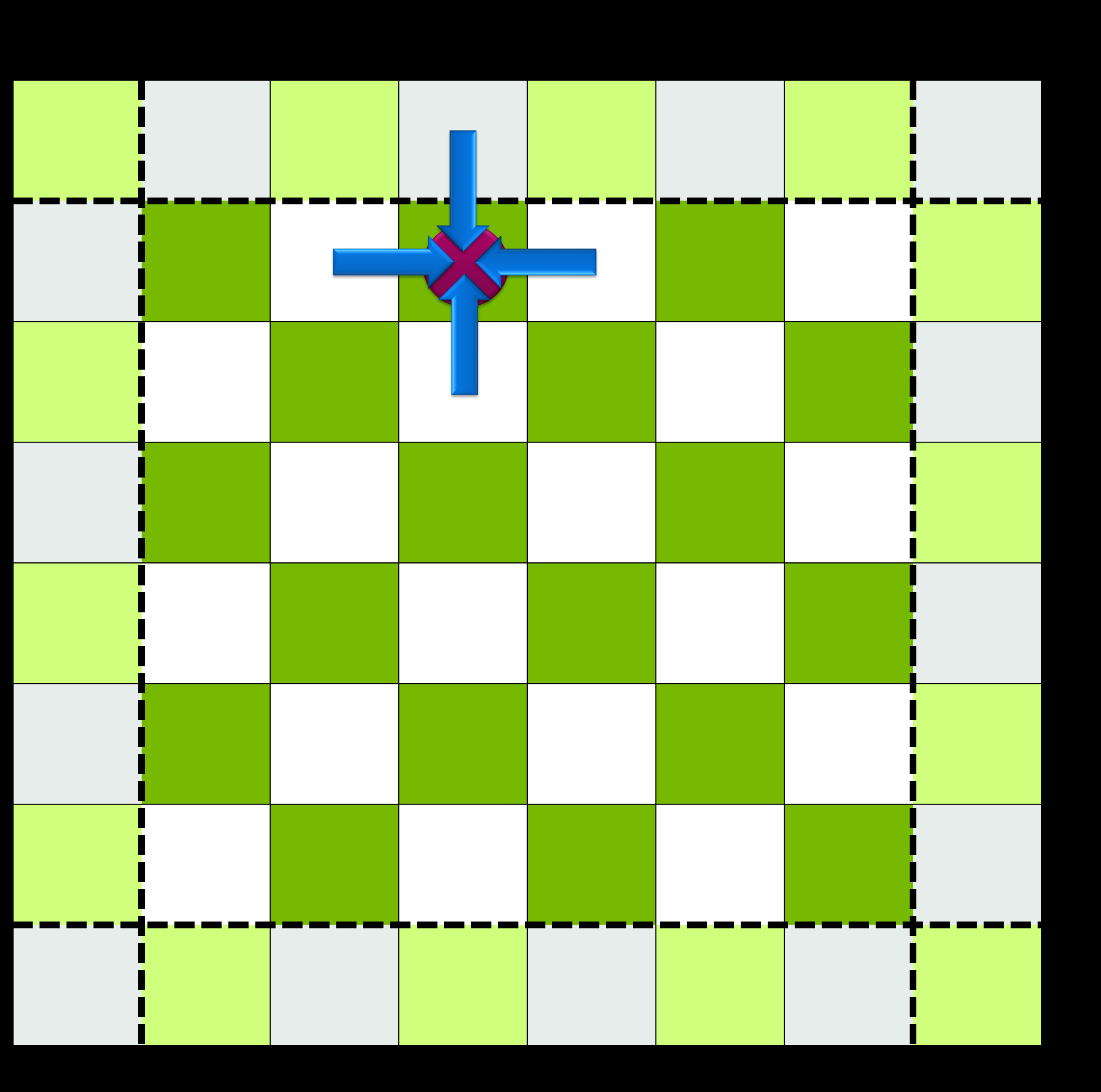

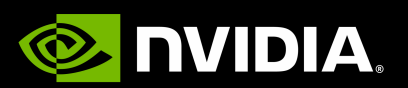

• Preconditioning (twisted-)clover with the (twisted-)clover inverse

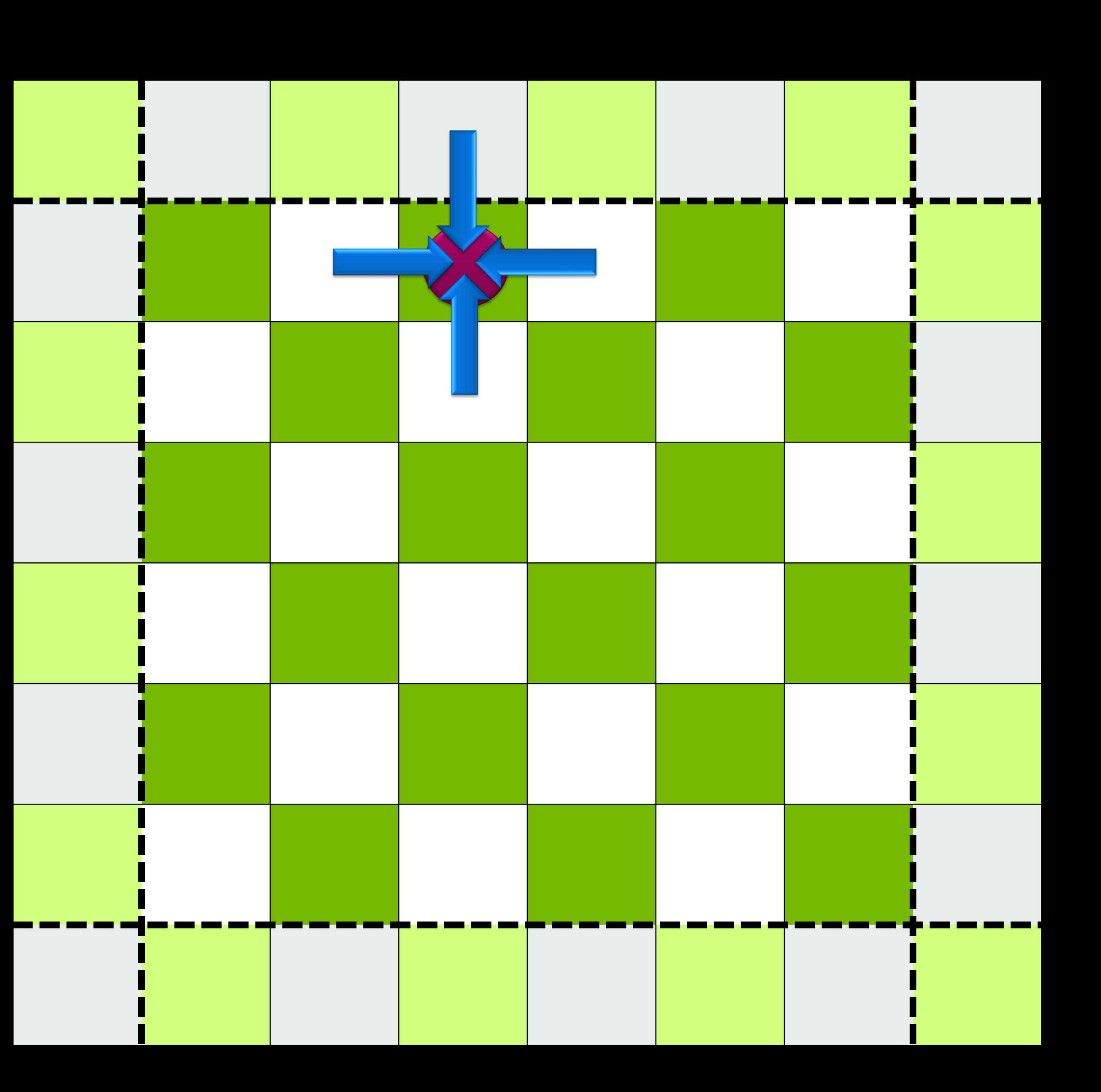

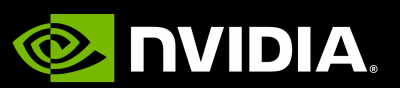

- Simple idea: expand the idea of site-local preconditioning…
	-
	- Example B: 4-d preconditioning of Mobius fermions
- …to larger domains: Schwarz preconditioning

- Simple idea: expand the idea of site-local preconditioning… • Preconditioning (twisted-)clover with the (twisted-)clover inverse **Example B: 4-d preconditioning of Mobius fermions** 
	-
	-
- …to larger domains: Schwarz preconditioning
- Additive Schwarz is analogous to Jacobi Iterations, but for domains

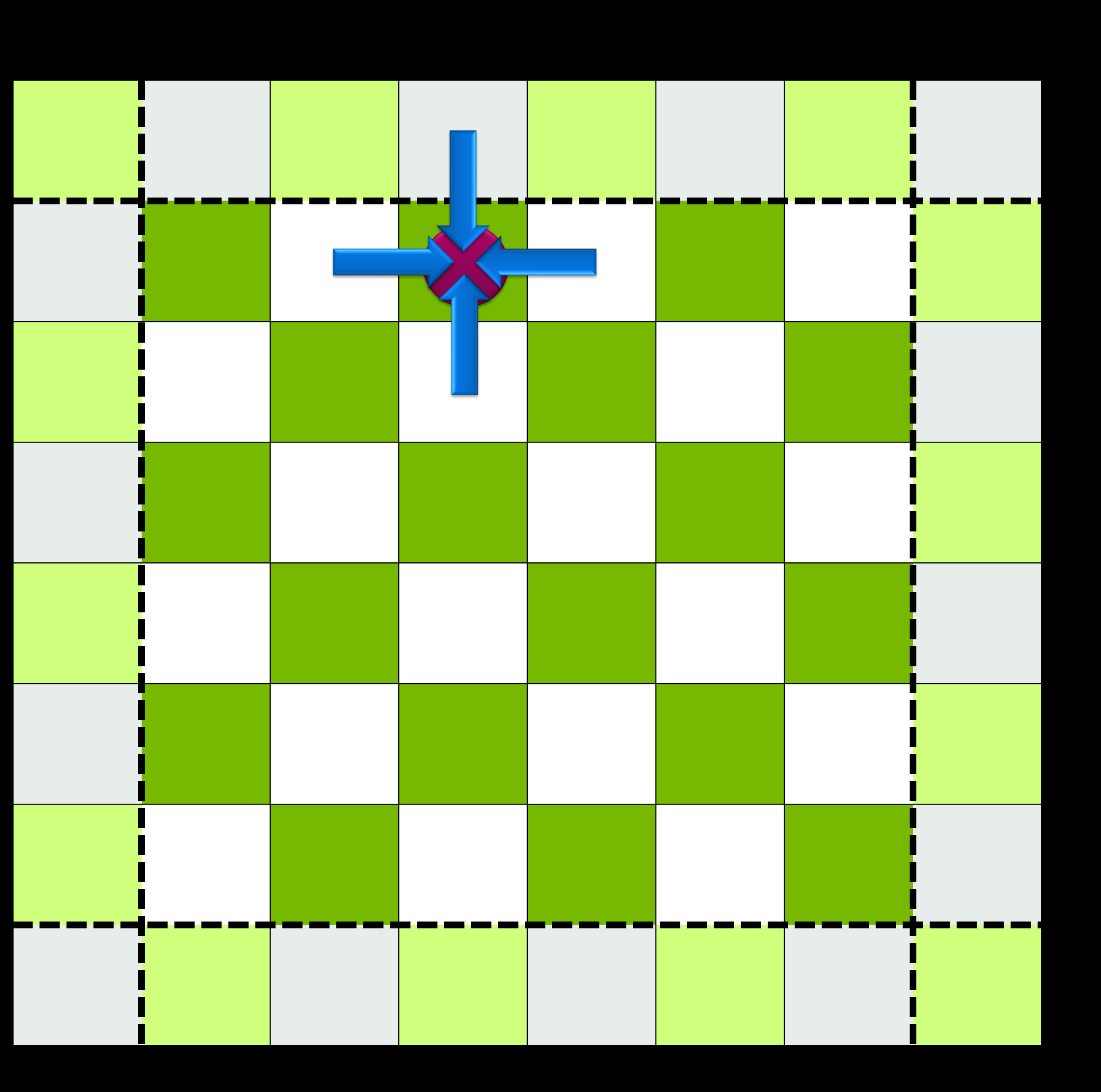

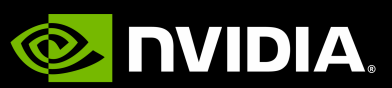

- Simple idea: expand the idea of site-local preconditioning… • Preconditioning (twisted-)clover with the (twisted-)clover inverse
	-
	- **Example B: 4-d preconditioning of Mobius fermions**
- …to larger domains: Schwarz preconditioning
- Additive Schwarz is analogous to Jacobi Iterations, but for domains
- For this talk: domains are non-overlapping

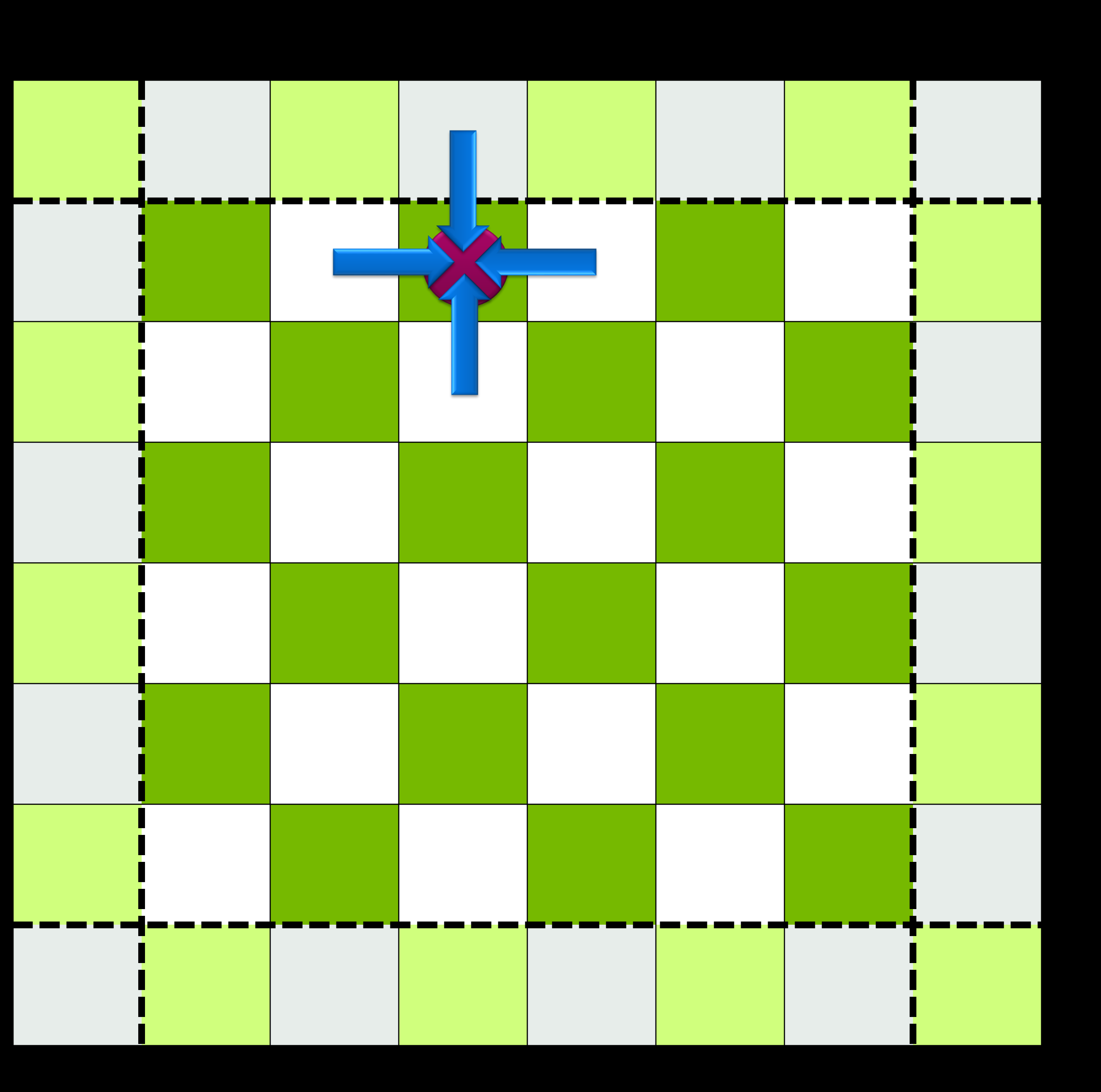

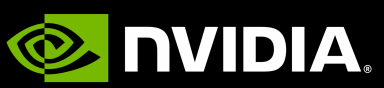

- Simple idea: expand the idea of site-local preconditioning… • Preconditioning (twisted-)clover with the (twisted-)clover inverse
	-
	- Example B: 4-d preconditioning of Mobius fermions
- …to larger domains: Schwarz preconditioning
- Additive Schwarz is analogous to Jacobi Iterations, but for domains
- For this talk: domains are non-overlapping
- Here: one domain per MPI rank (== one GPU)
	- This is a person-hour coding and debugging constraint
	- There's no inherent algorithmic or machine constraint

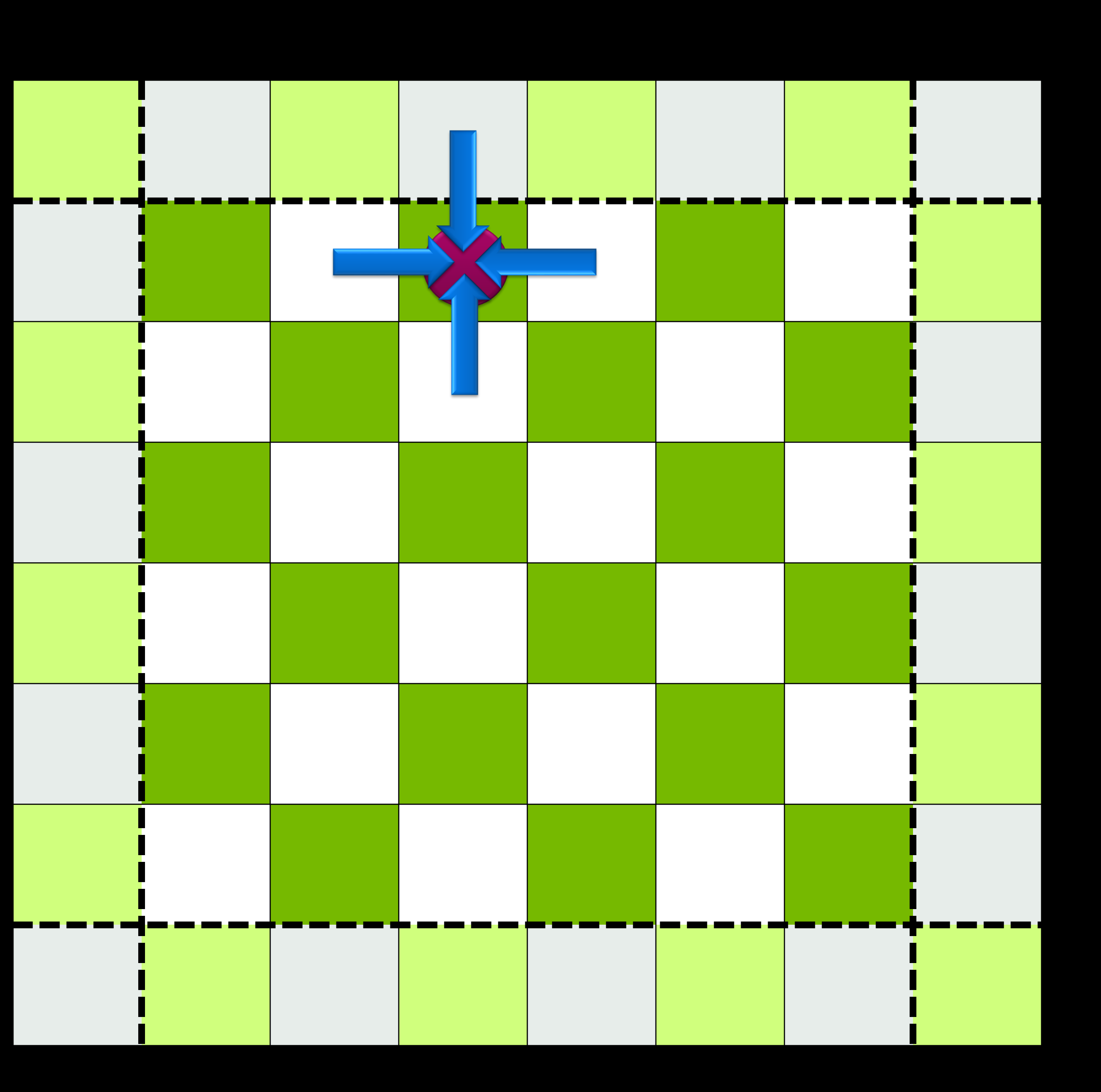

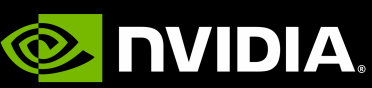

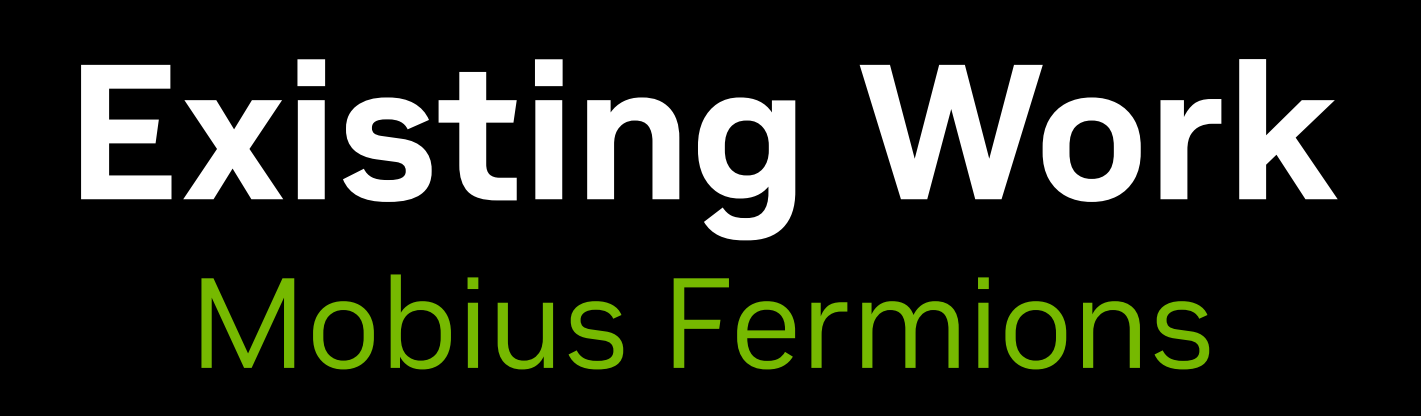

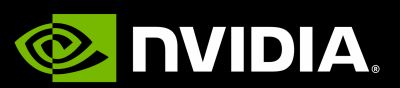

- The theory and use of Schwarz preconditioners is long-lived and exhaustive---the idea isn't anything new-fangled
- The challenge is constructing the algorithm and the implementation

# $\sqrt{1 - D_{eo}D_{oe}}$

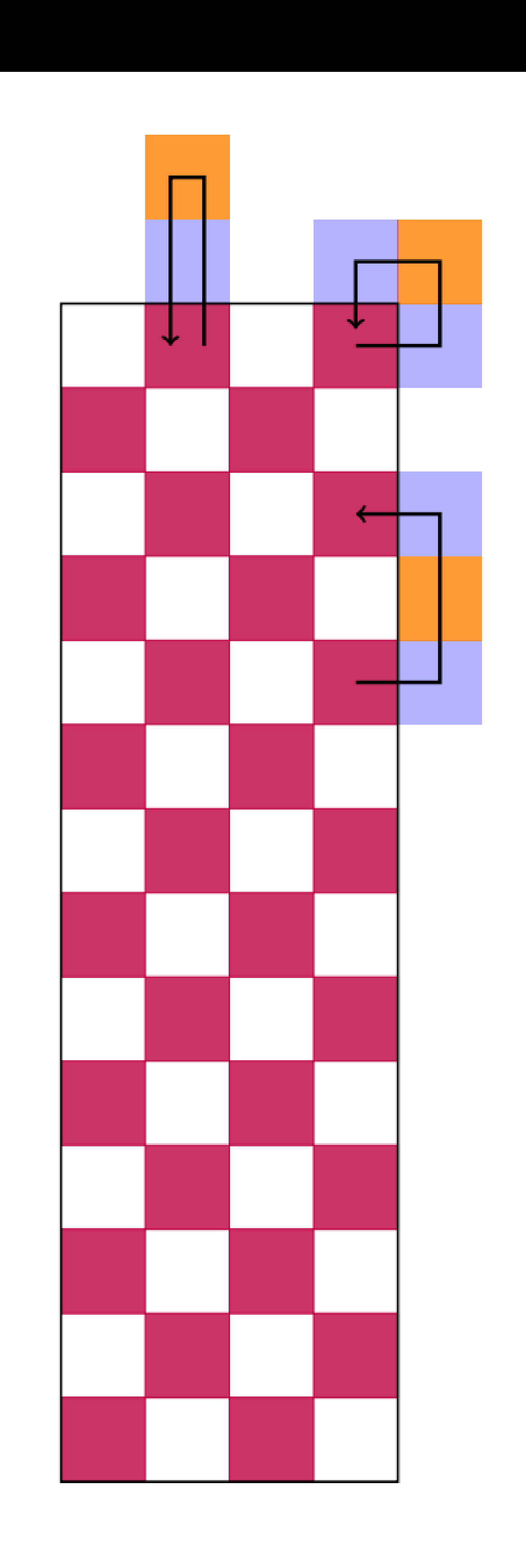

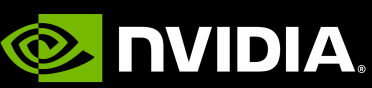

- The theory and use of Schwarz preconditioners is long-lived and exhaustive---the idea isn't anything new-fangled
- The challenge is constructing the algorithm and the implementation
- A recent example in LQCD is Multi-Splitting Preconditioned Conjugate Gradient (MSPCG)
	- [arxiv:2104.05615]
- For Mobius fermions, the relevant HPC operator is the *normal* 4-d preconditioned operator

$$
(1-D_{eo}D_{oe})
$$

• The product of four Ds generates so-called **snake terms**

- 
- 

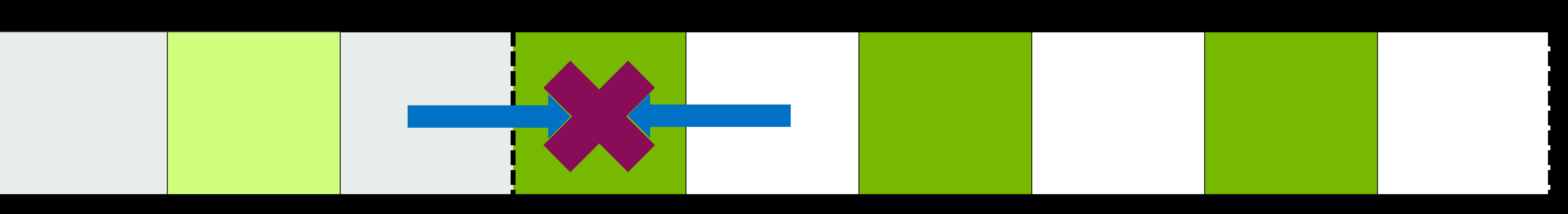

### Exterior domain<br>
Interior domain

## **Zero Boundaries**

• Let's consider the massless staggered operator… in one dimension, for extreme simplicity  $D_{x,y}^{stag} \approx [M_{\mu}(x)\delta_{x,y-1} - M_{\mu}^{\dagger}]$  $\mathcal{X} - \hat{\mu}$ ) $\delta_{x,y+1}$ 

• The stencil gathers from two sites: one on the left, and one on the right

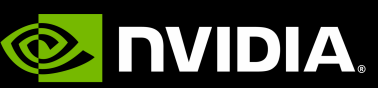

"Boundary clovers"

# **Zero Boundaries**

• Let's consider the massless staggered operator… in one dimension, for extreme simplicity  $D_{x,y}^{stag} \approx [M_{\mu}(x)\delta_{x,y-1} - M_{\mu}^{\dagger}]$  $\mathcal{X} - \hat{\mu}$ ) $\delta_{x,y+1}$ 

"Boundary clovers"

### • The stencil gathers from two sites: one on the left, and one on the right

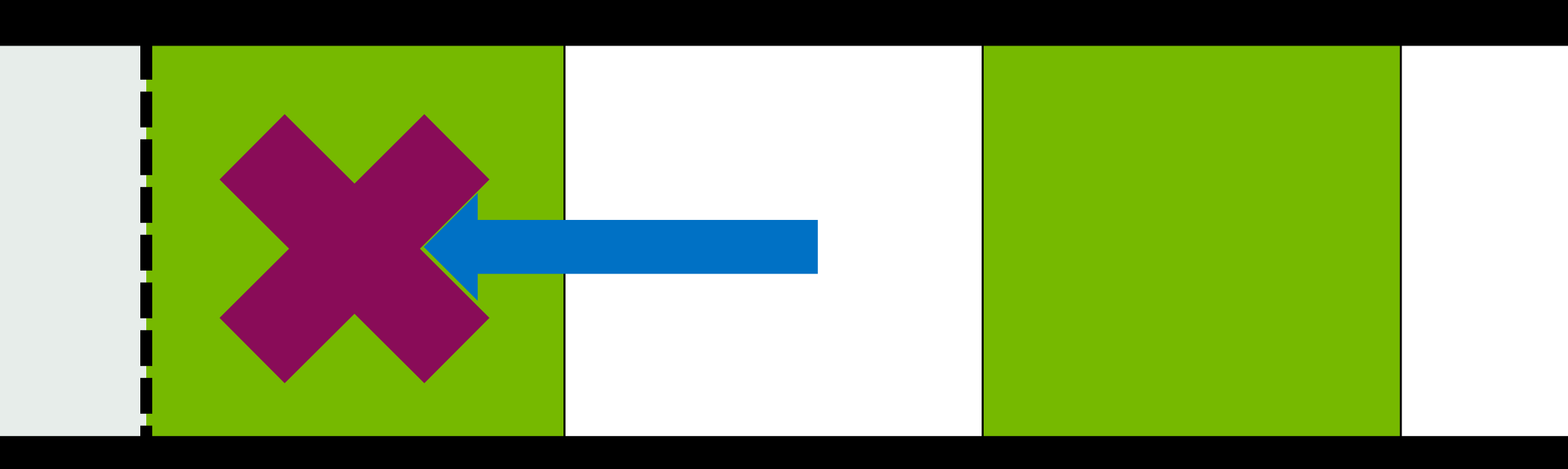

### Exterior domain **Interior domain**

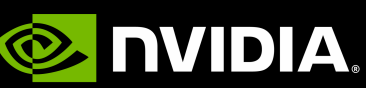

- 
- 

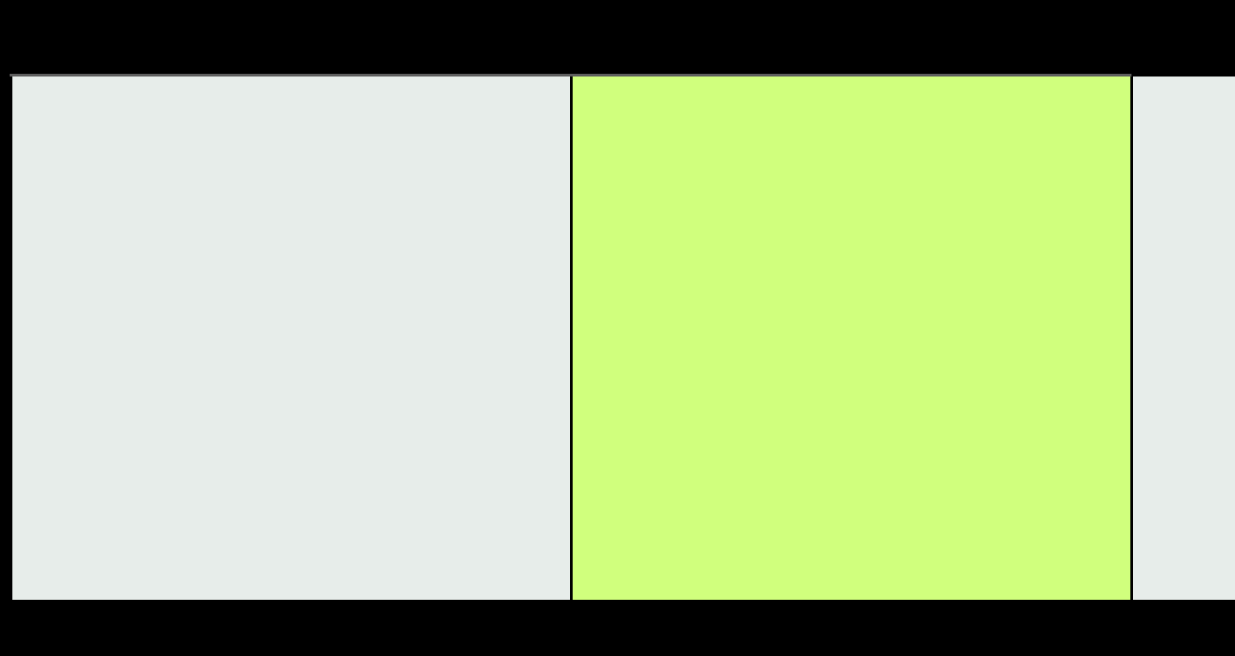

- 
- For non-overlapping blocks, there's no contribution from outside the domain
- Above: contribution from the left is zero
- For this simple stencil, this is equivalent to zeroing out the hopping term itself… • **…that thinking is trouble**

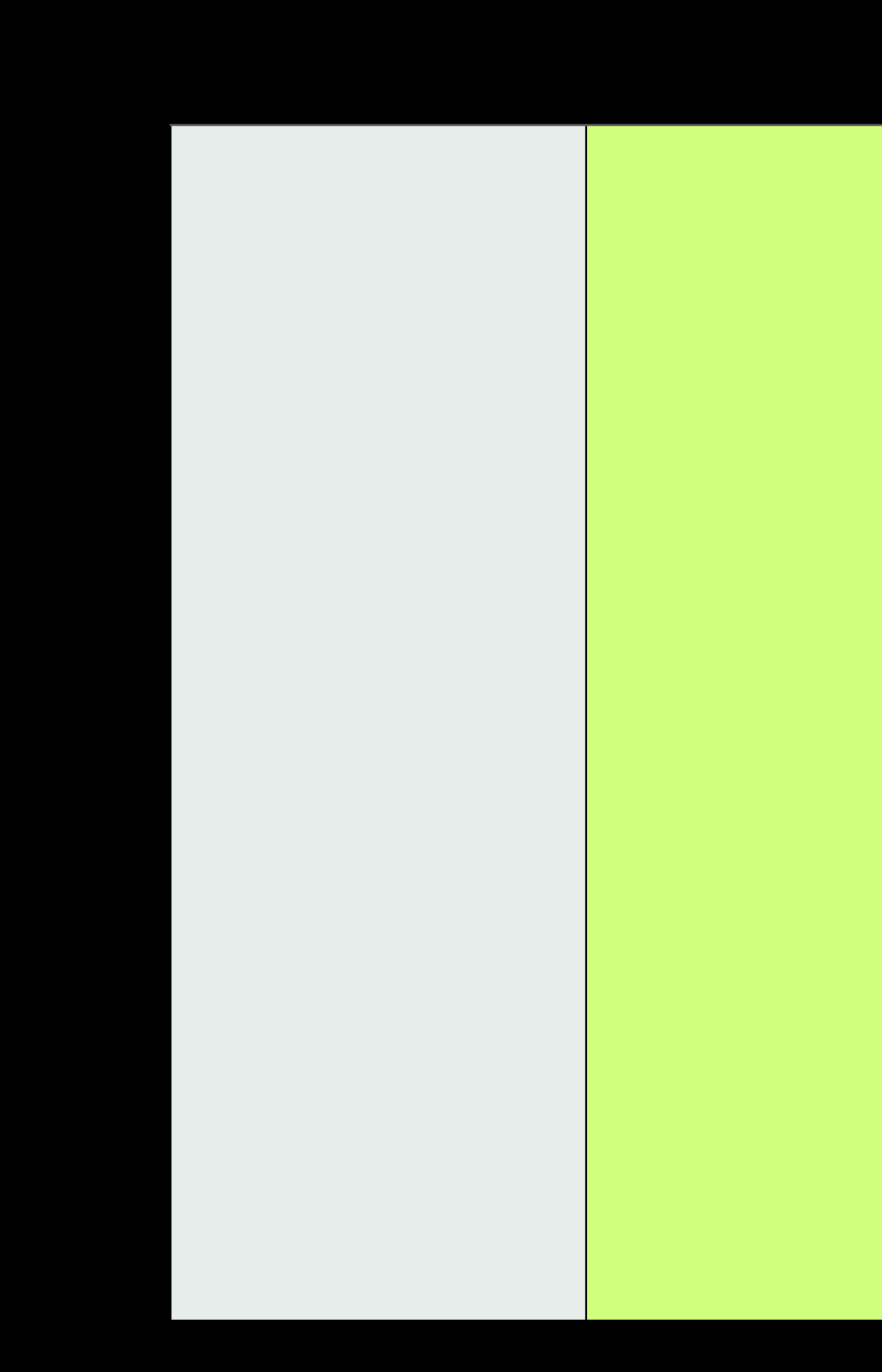

## **Squared operator**

• Let's consider the massless operator **squared**… in one dimension, to keep bookkeeping easy  $D_{x,y}^{stag} \approx [M_{\mu}(x)\delta_{x,y-1} - M_{\mu}^{\dagger}]$ 

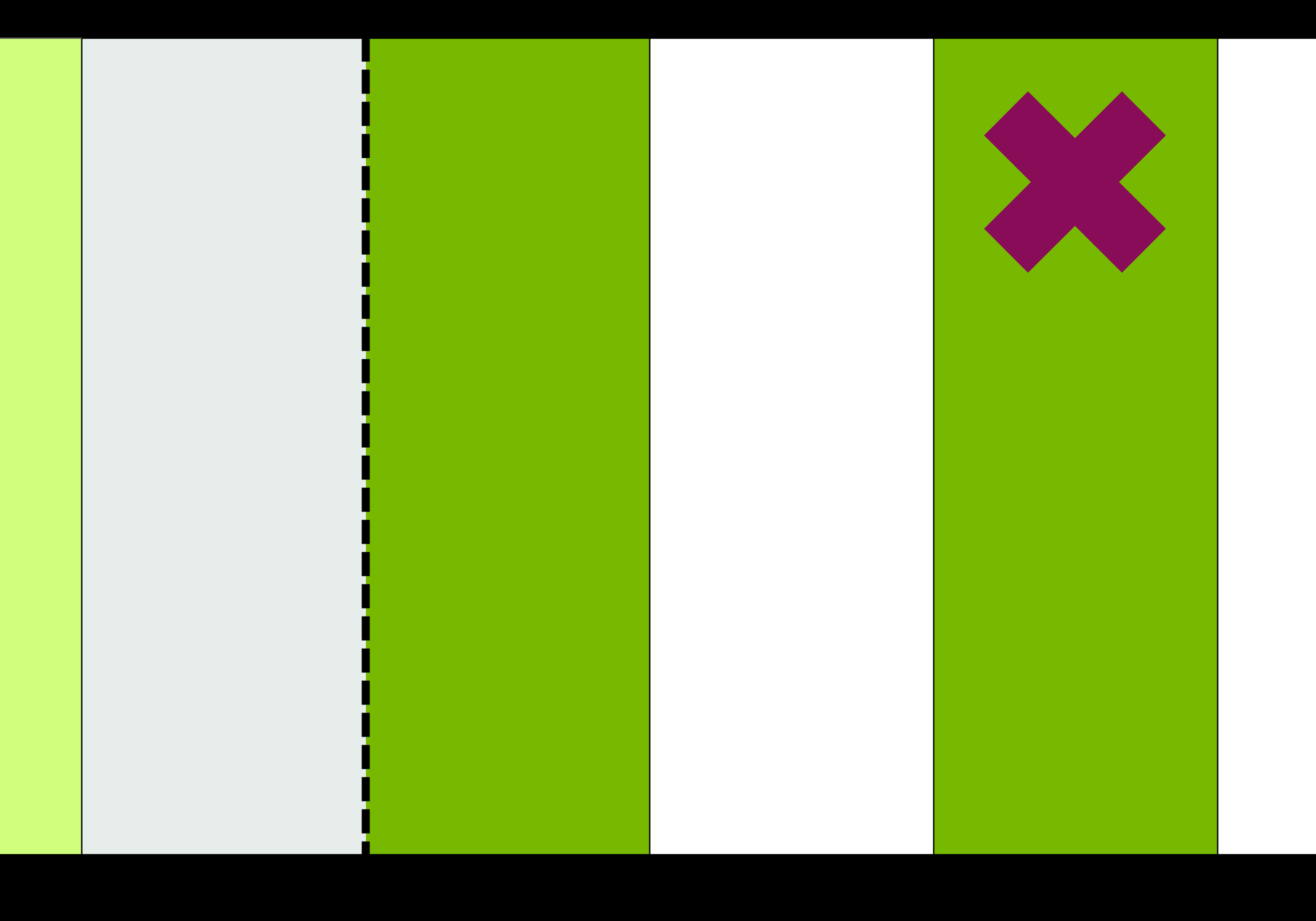

# $\mathcal{X} - \hat{\mu}$ ) $\delta_{x,y+1}$

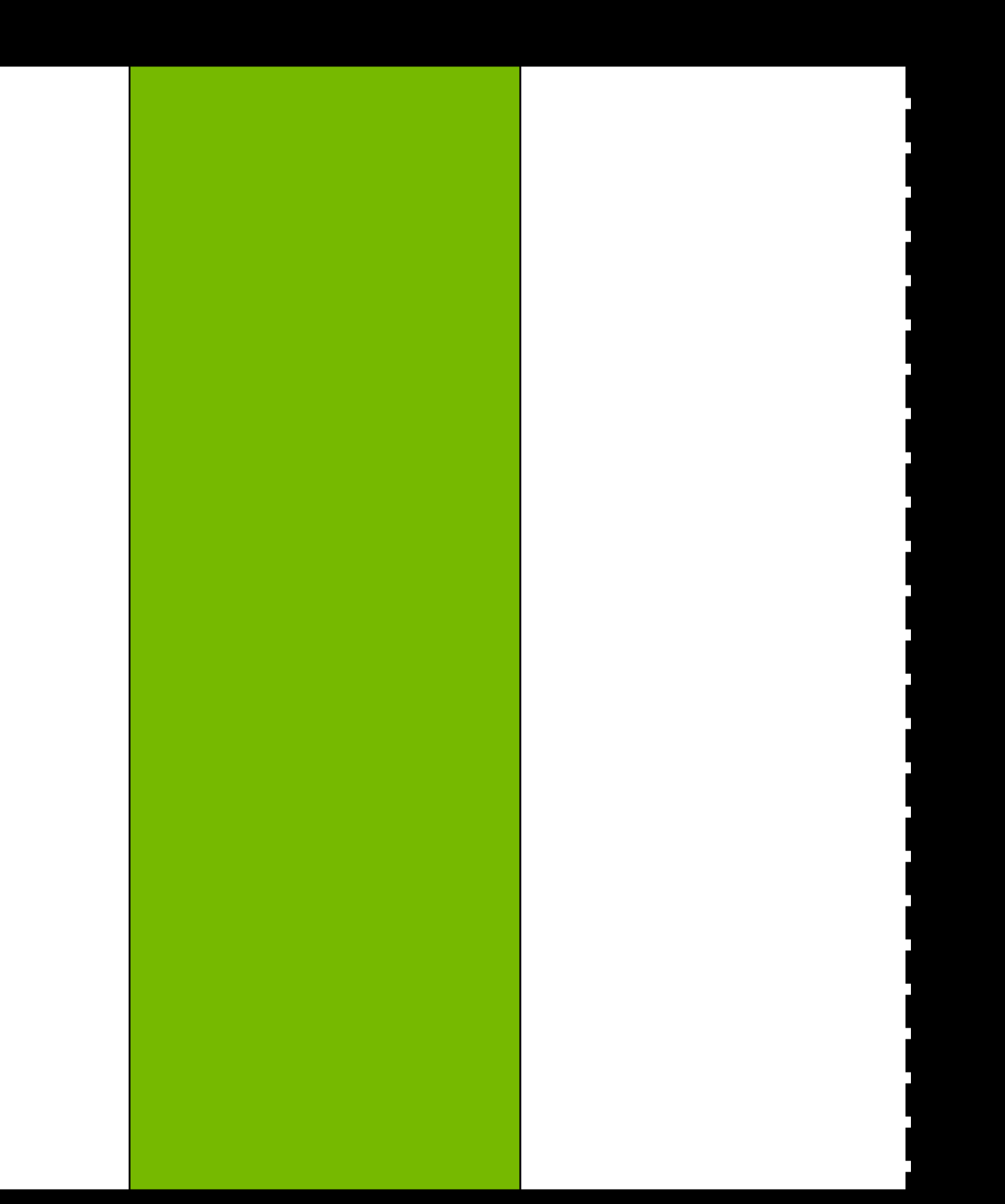

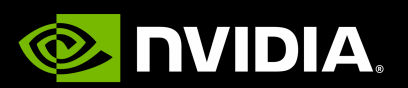

### $\approx M_{\mu}(x)M_{\mu}(x+\hat{\mu})\delta_{x,y-2}$ From the right

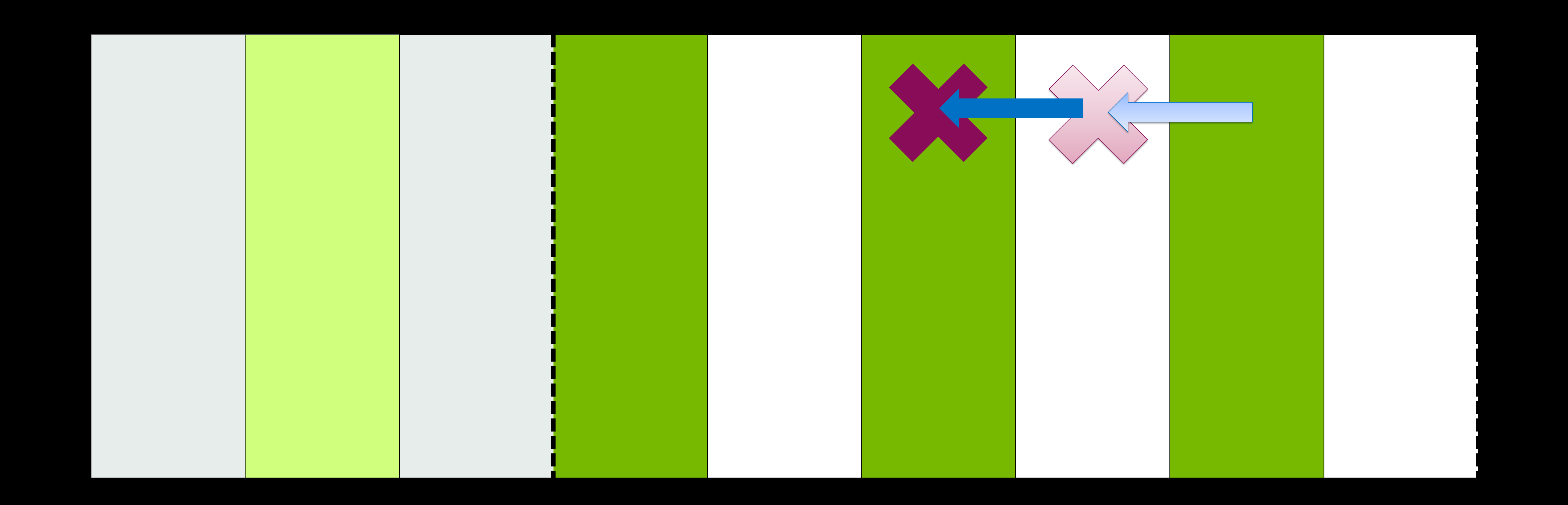

# **Squared operator**

• Let's consider the massless operator **squared**… in one dimension, to keep bookkeeping easy  $D_{x,y}^{stag} \approx [M_{\mu}(x)\delta_{x,y-1} - M_{\mu}^{\dagger}]$ 

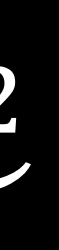

# $\mathcal{X} - \hat{\mu}$ ) $\delta_{x,y+1}$

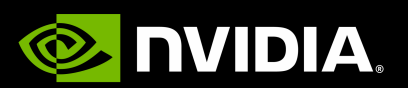

### $\approx M_{\mu}(x)M_{\mu}(x+\hat{\mu})\delta_{x,y-2}-[M_{\mu}(x)M_{\mu}^{T}]$ From the right

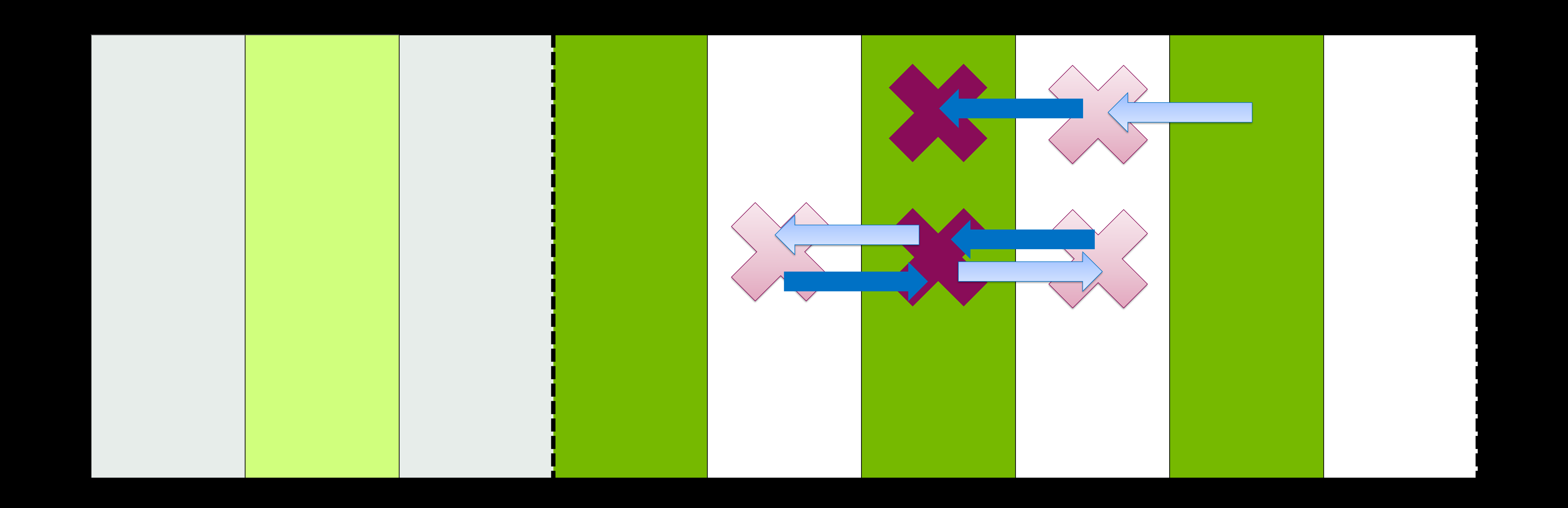

## **Squared operator**

• Let's consider the massless operator **squared**… in one dimension, to keep bookkeeping easy  $D_{x,y}^{stag} \approx [M_{\mu}(x)\delta_{x,y-1} - M_{\mu}^{\dagger}]$ 

†  $f(x) + M_{\mu}(x - \hat{\mu})M_{\mu}^{T}$ †

From self

# $\mathcal{X} - \hat{\mu}$ ) $\delta_{x,y+1}$

# $\chi - \hat{\mu}$ )  $\delta_{y,z}$

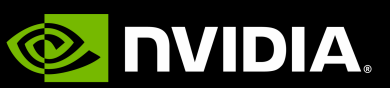

### $\approx M_{\mu}(x)M_{\mu}(x+\hat{\mu})\delta_{x,y-2}-[M_{\mu}(x)M_{\mu}^{T}]$ From the right

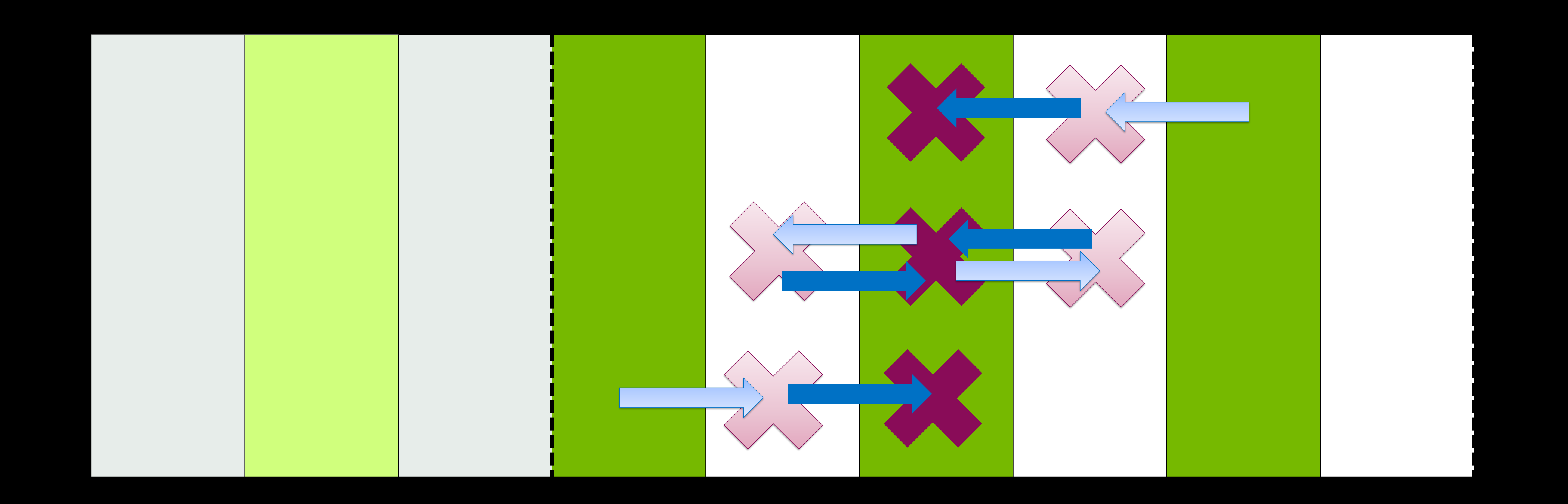

## **Squared operator**

• Let's consider the massless operator **squared**… in one dimension, to keep bookkeeping easy  $D_{x,y}^{stag} \approx [M_{\mu}(x)\delta_{x,y-1} - M_{\mu}^{\dagger}]$  $\mathcal{X} - \hat{\mu}$ ) $\delta_{x,y+1}$ 

†  $f(x) + M_{\mu}(x - \hat{\mu})M_{\mu}^{T}$ †

From self

### $\chi - \hat{\mu}$ )  $\delta_{y,z} + M_{\mu}^{T}$ †  $\alpha-\hat{\mu})\,\,M_\mu^\top$ †  $x - 2\hat{\mu}$ ) $\delta_{x,y+2}$

### From the left

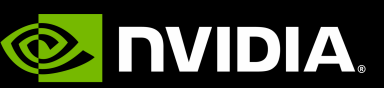

### $\approx M_{\mu}(x)M_{\mu}(x+\hat{\mu})\delta_{x,y-2}-[M_{\mu}(x)M_{\mu}^{T}]$ From the right

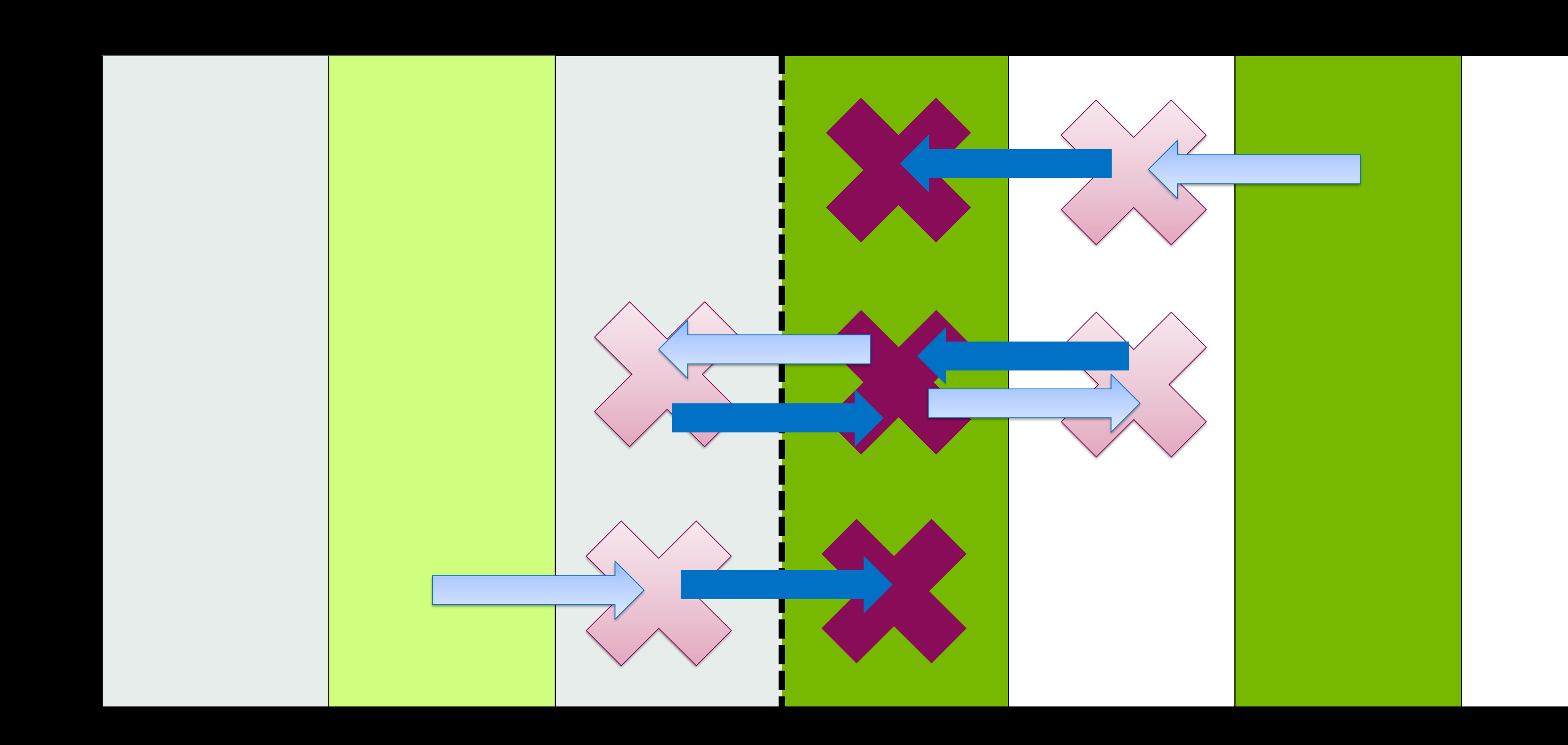

### **Squared operator on the Boundary** There's always a catch

• Let's consider the massless operator **squared**… in one dimension, to keep bookkeeping easy  $D_{x,y}^{stag} \approx [M_{\mu}(x)\delta_{x,y-1} - M_{\mu}^{\dagger}]$  $\mathcal{X} - \hat{\mu}$ ) $\delta_{x,y+1}$ 

†  $f(x) + M_{\mu}(x - \hat{\mu})M_{\mu}^{T}$ †

From self

### $\chi - \hat{\mu}$ )  $\delta_{y,z} + M_{\mu}^{T}$ †  $\alpha-\hat{\mu})\,\,M_\mu^\top$ †  $x - 2\hat{\mu}$ ) $\delta_{x,y+2}$

From the left

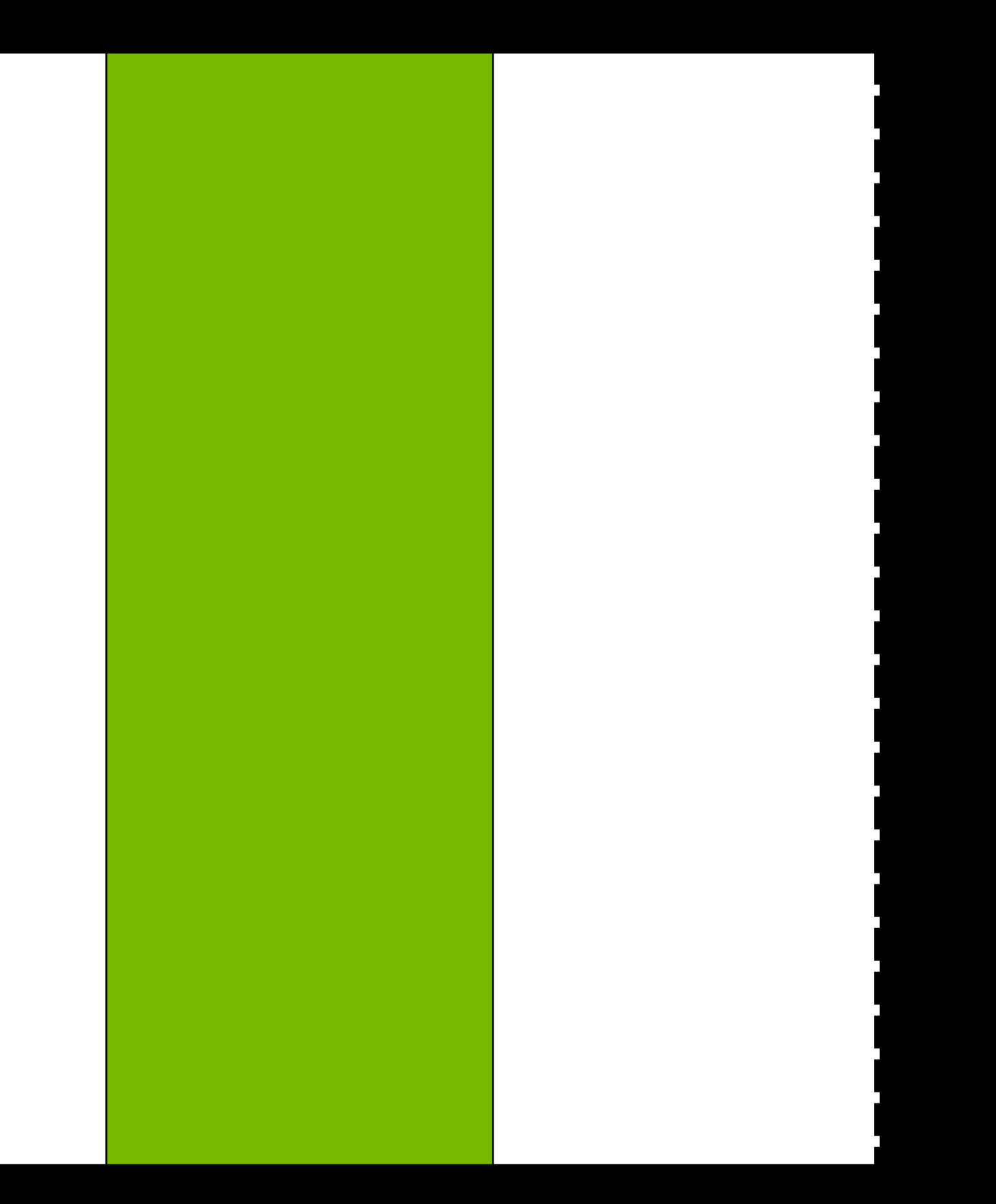

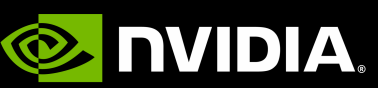

### **Sidebar: MSPCG Work** Mobius Fermions

 $D_{ee}^{\dagger}D_{eo}^{\dagger}D_{eo}D_{oe}$ 

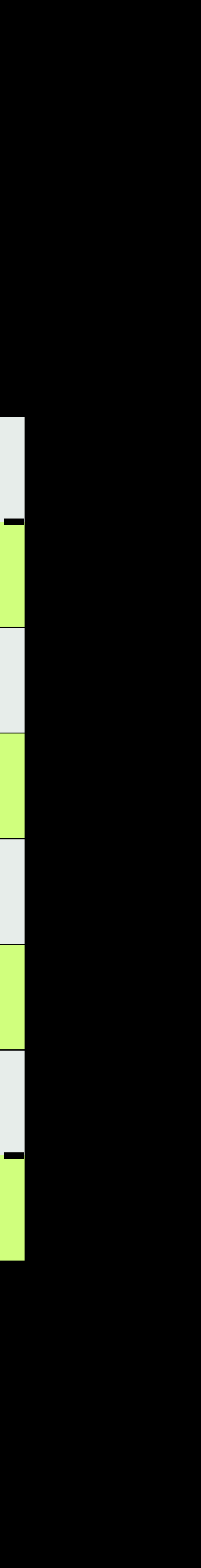

**E** DVIDIA.

# • The MSPCG work took advantage of extended domains

 $D_{ee}^{\dagger}D_{eo}^{\dagger}D_{eo}D_{oe}$ 

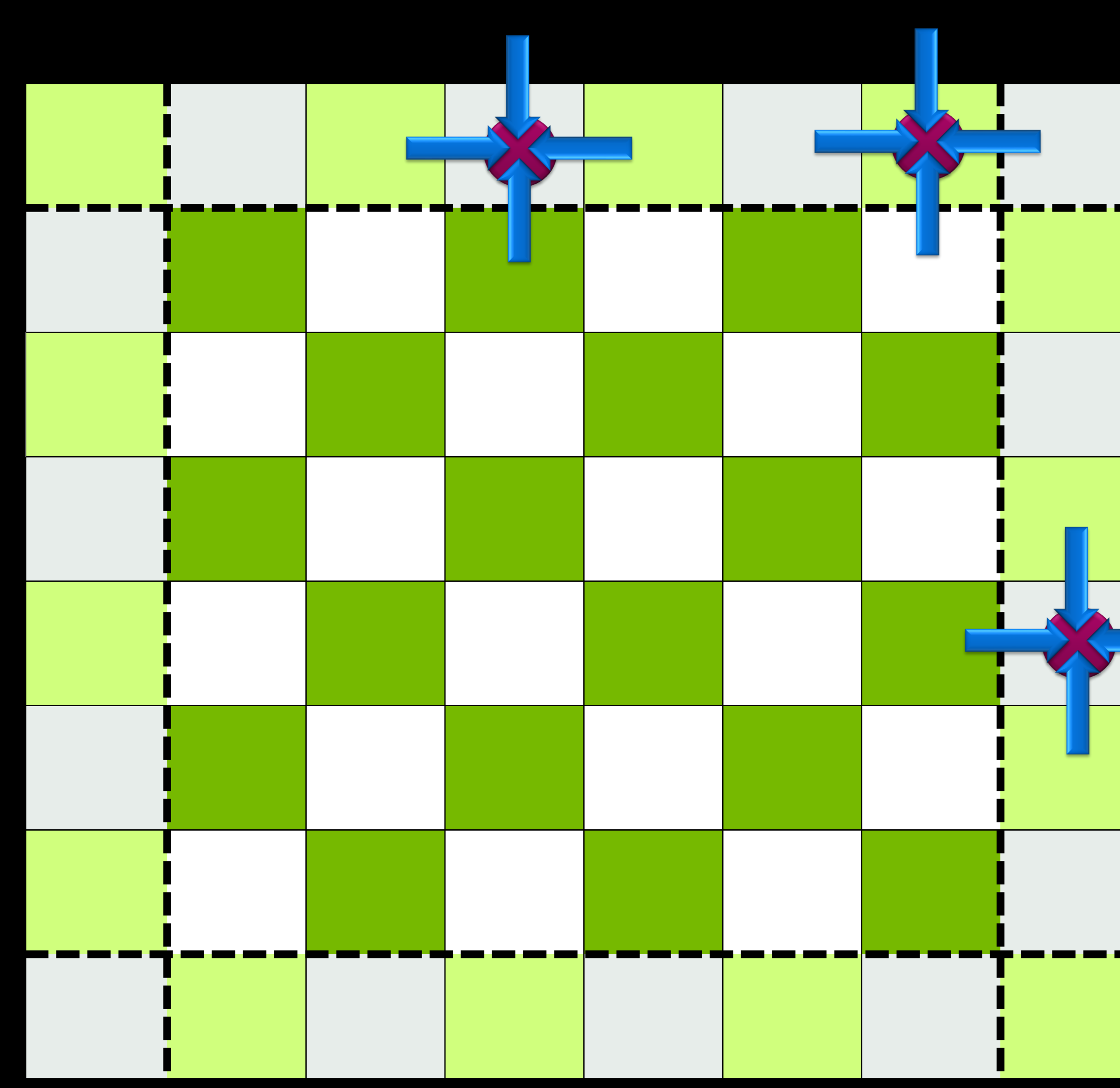

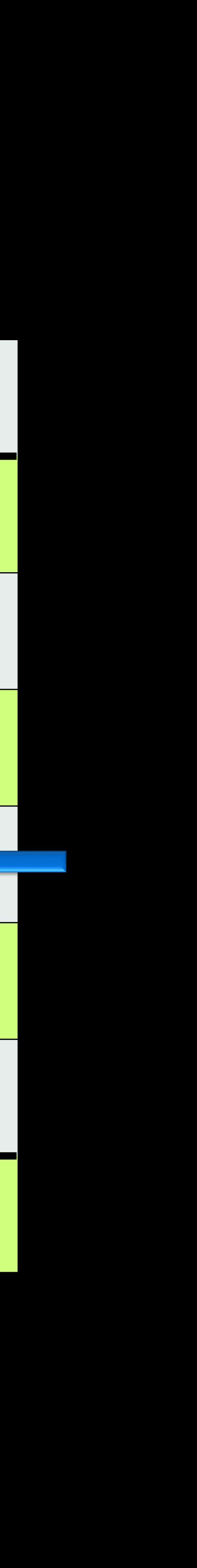

**E** NVIDIA.

# • The MSPCG work took advantage of extended domains

### • Four steps, one for each operator application 1.  $D_{oe}$  on  $(L + 2)^4$  volume

 $D_{ee}^{\dagger}D_{eo}^{\dagger}D_{eo}D_{oe}$ 

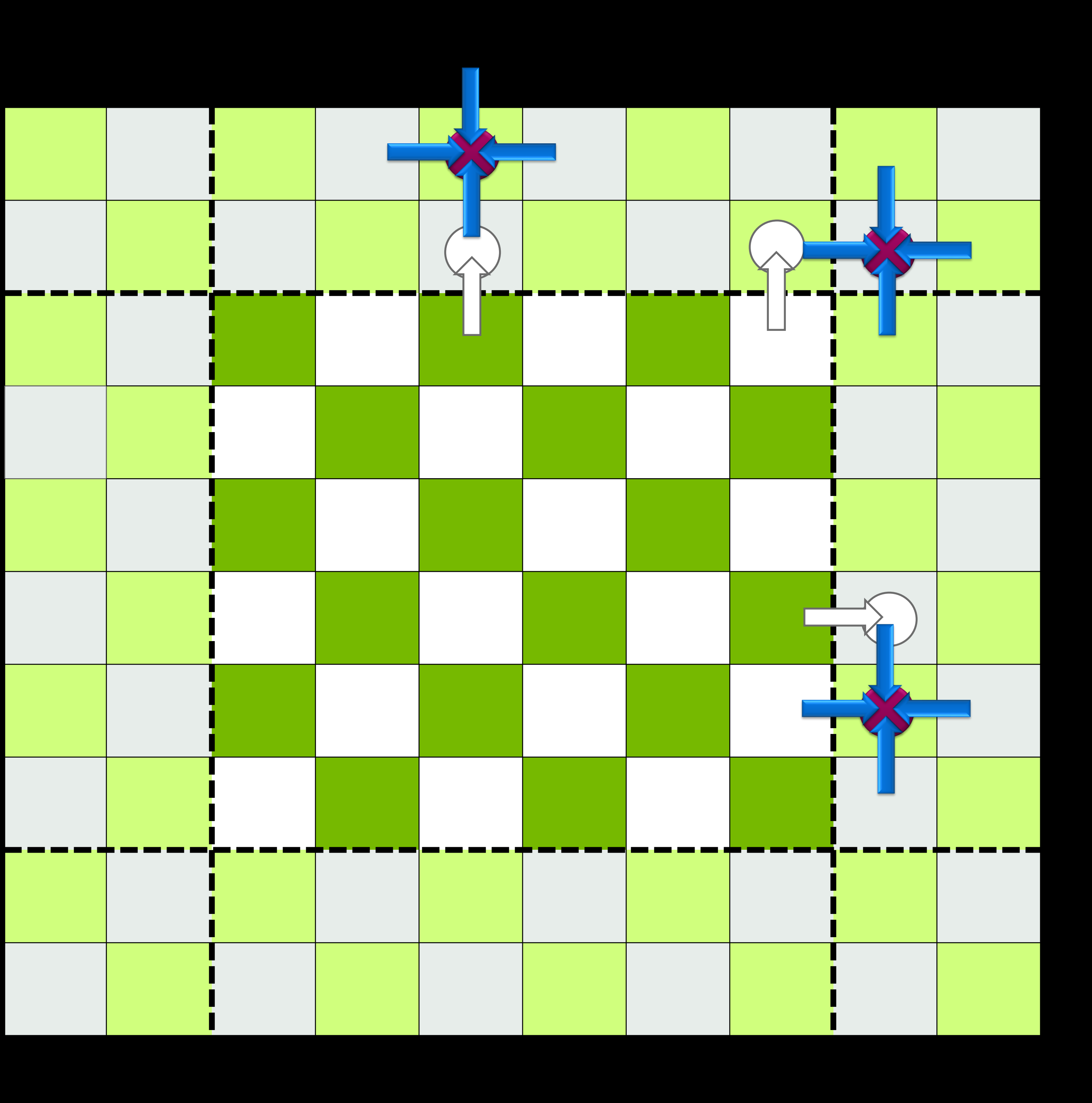

**E** DVIDIA.

# • The MSPCG work took advantage of extended domains

### • Four steps, one for each operator application

- 1.  $D_{oe}$  on  $(L + 2)^4$  volume
- 2.  $D_{eo}$  on  $(L + 4)^4$  volume

 $D_{ee}^{\dagger}D_{eo}^{\dagger}D_{eo}D_{oe}$ 

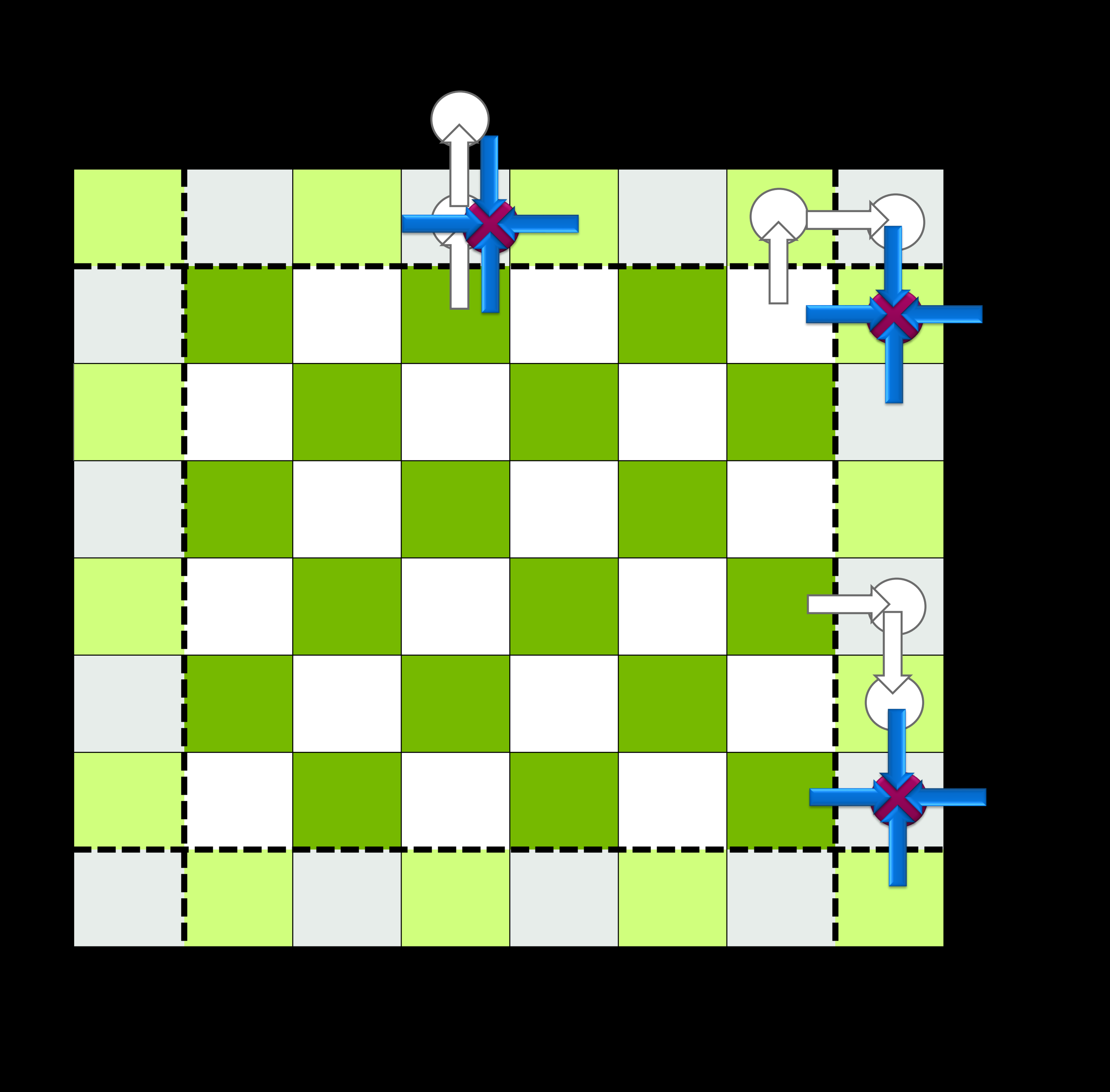

**E** DVIDIA.

# • The MSPCG work took advantage of extended domains

- Four steps, one for each operator application
	- 1.  $D_{oe}$  on  $(L + 2)^4$  volume
	- 2.  $D_{eo}$  on  $(L + 4)^4$  volume
	- $3.$   $D_{eo}^{\mathsf{T}}$ † on  $(L + 2)^4$  volume

 $D_{ee}^{\dagger}D_{eo}^{\dagger}D_{eo}D_{oe}$ 

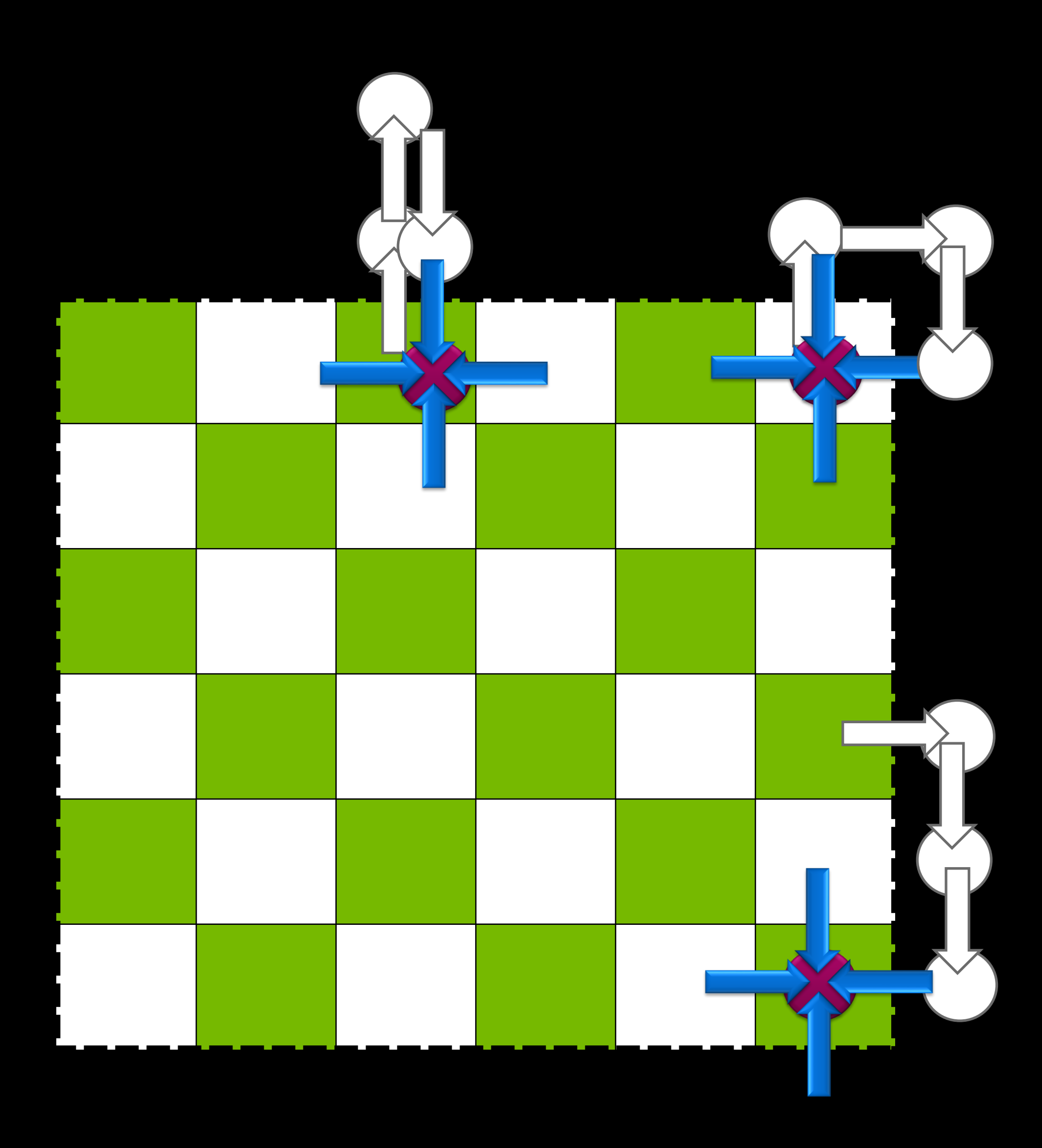

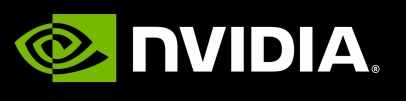

# • The MSPCG work took advantage of extended domains

- Four steps, one for each operator application
	- 1.  $D_{oe}$  on  $(L + 2)^4$  volume
	- 2.  $D_{eo}$  on  $(L + 4)^4$  volume
	- $3.$   $D_{eo}^{\mathsf{T}}$ † on  $(L + 2)^4$  volume
	- 4.  $D_{oe}^T$ † on on  $L^4$  volume

 $D_{ee}^{\dagger}D_{eo}^{\dagger}D_{eo}D_{oe}$ 

# • The MSPCG work took advantage of extended domains

- Four steps, one for each operator application
	- 1.  $D_{oe}$  on  $(L + 2)^4$  volume
	- 2.  $D_{eo}$  on  $(L + 4)^4$  volume
	- $3.$   $D_{eo}^{\mathsf{T}}$ † on  $(L + 2)^4$  volume
	- 4.  $D_{oe}^T$ † on on  $L^4$  volume
- domains (strong-scaling regime)

• This extra work can be very expensive; non-trivially so for small local

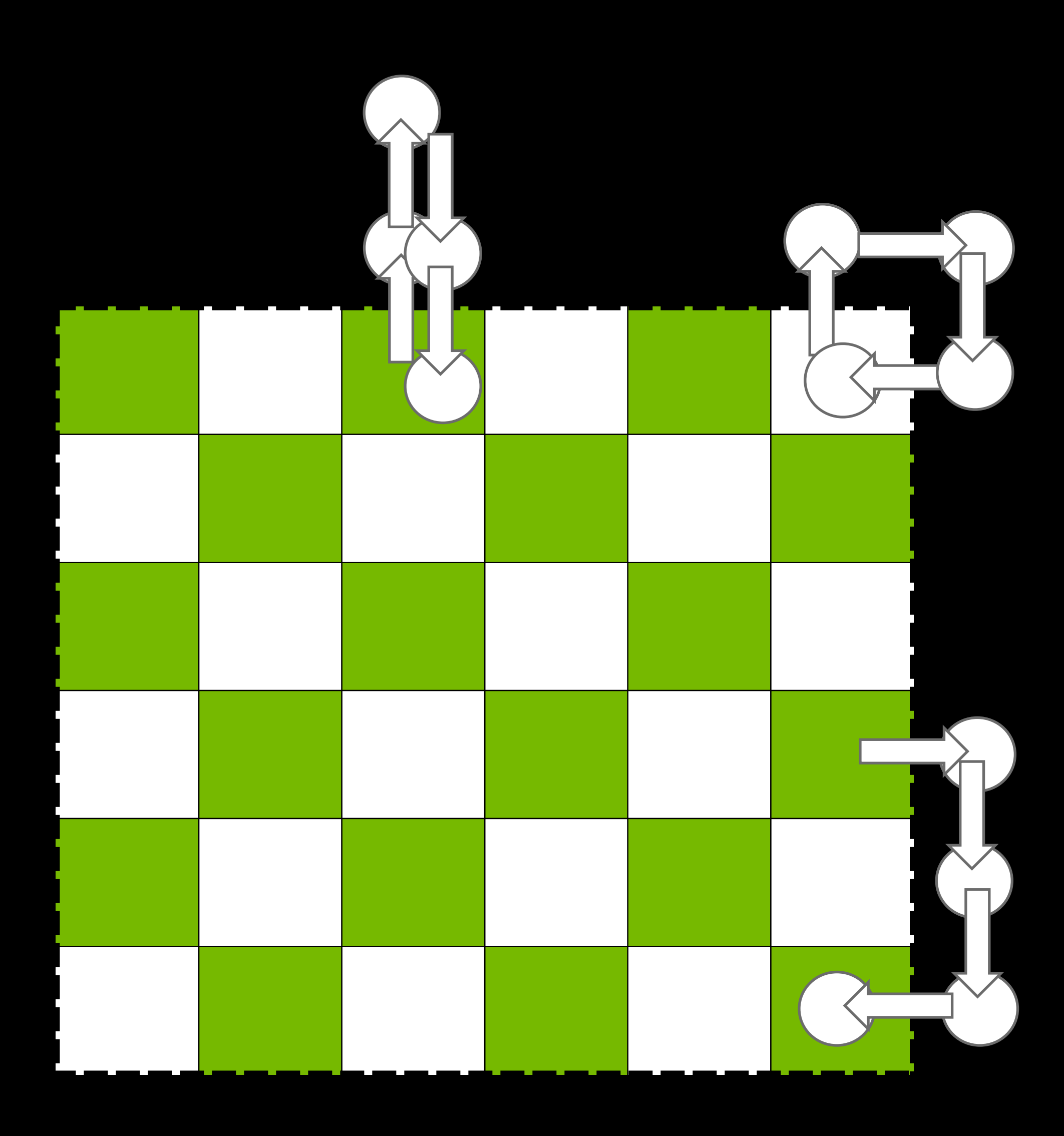

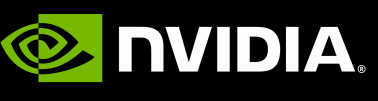

 $D_{ee}^{\dagger}D_{eo}^{\dagger}D_{eo}D_{oe}$ 

# • The MSPCG work took advantage of extended domains

- Four steps, one for each operator application
	- 1.  $D_{oe}$  on  $(L + 2)^4$  volume
	- 2.  $D_{eo}$  on  $(L + 4)^4$  volume
	- $3.$   $D_{eo}^{\mathsf{T}}$ † on  $(L + 2)^4$  volume
	- 4.  $D_{oe}^T$ † on on  $L^4$  volume
- domains (strong-scaling regime)
- HISQ fermions have relative benefits and challenges
	- $\overline{\phantom{a}}$  Only  $D_{eo}D_{oe}$
	- Need to bookkeep distance-1 and distance-3 terms
	- Distance-3 terms would necessitate an  $(L + 6)^4$  volume

• This extra work can be very expensive; non-trivially so for small local

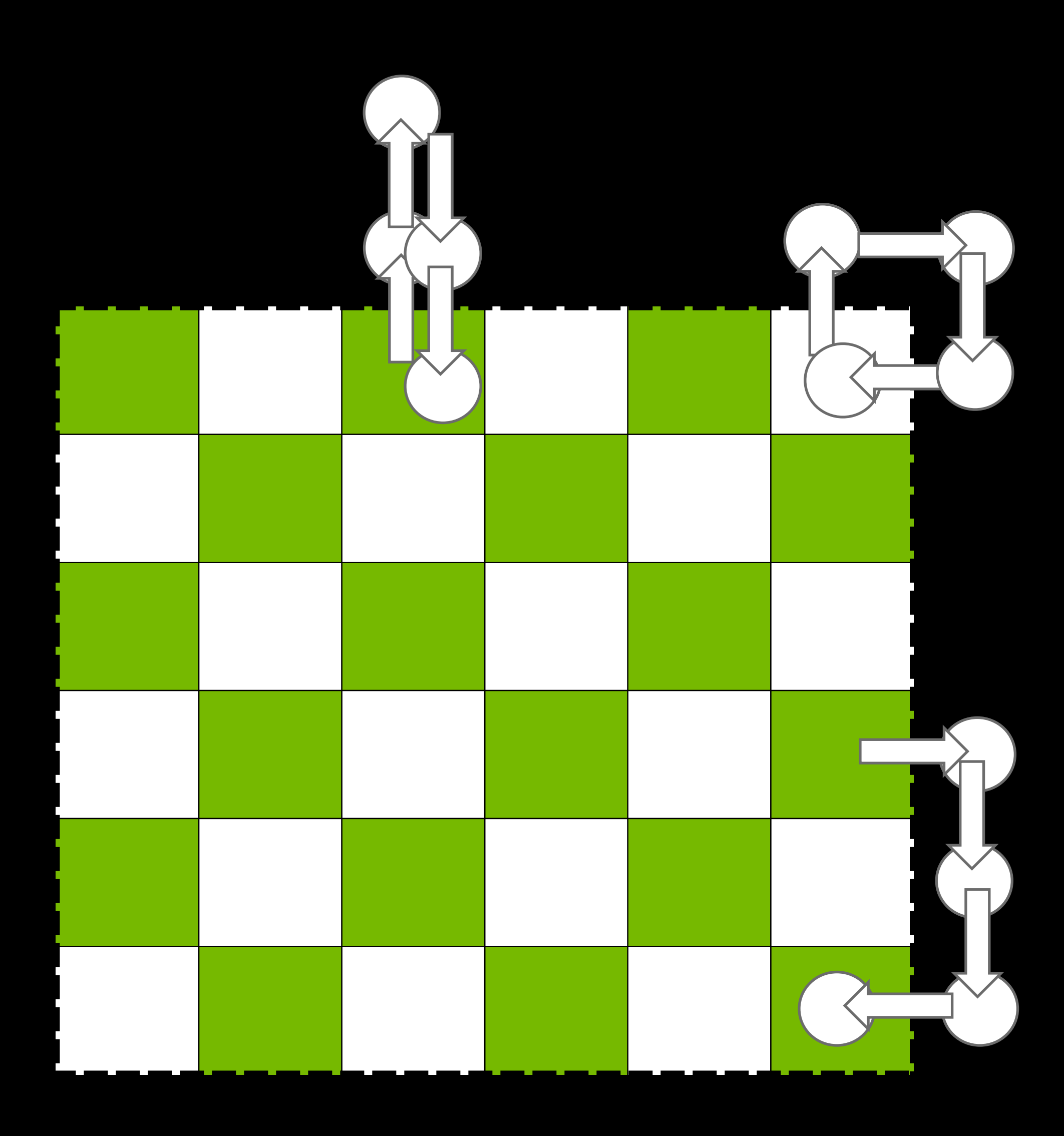

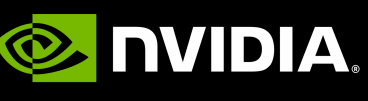

### **Application to 1-d Staggered** Extended domains

# $D_{x,y}^{stag} \approx [M_{\mu}(x)\delta_{x,y-1} - M_{\mu}^{\dagger}]$

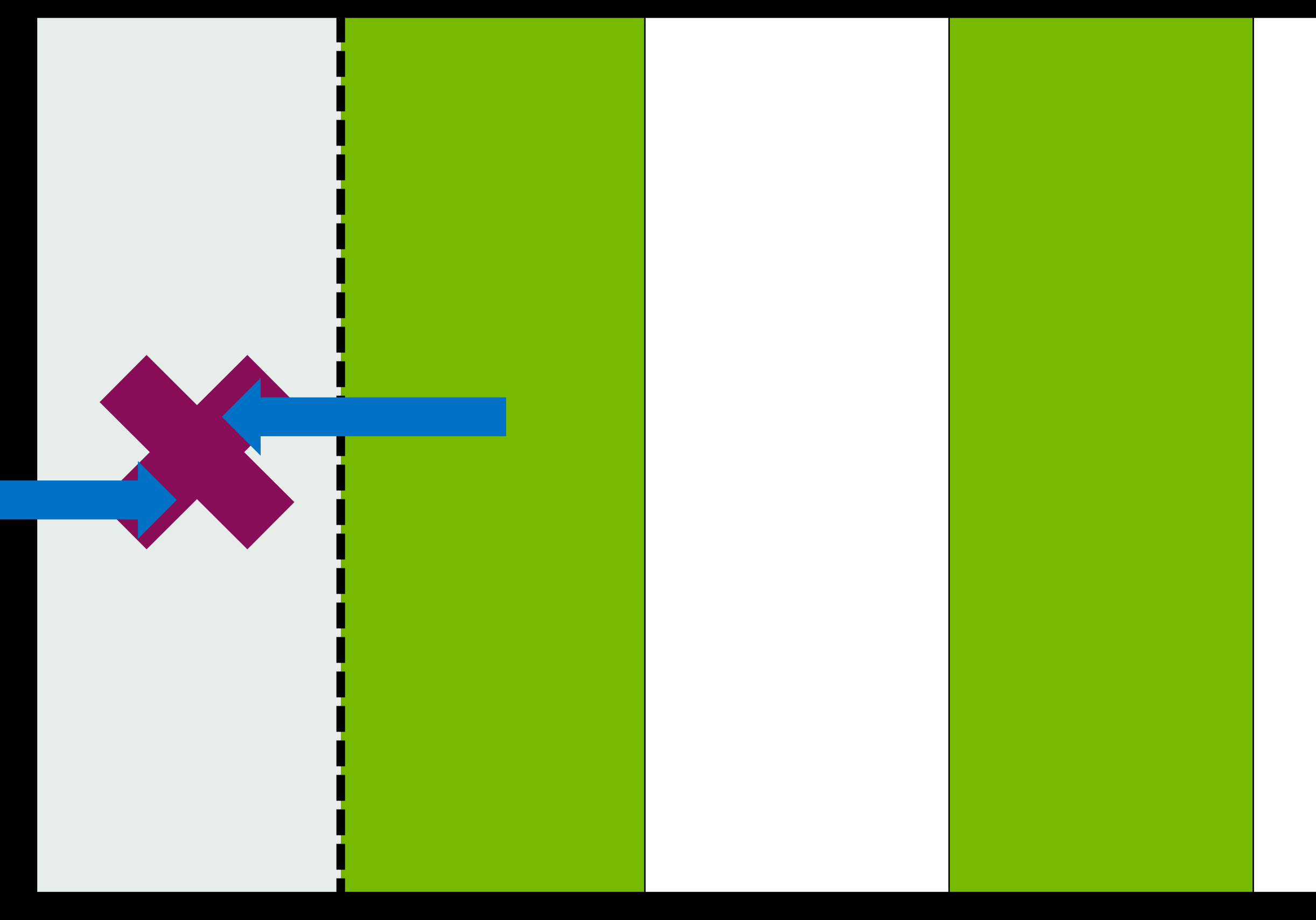

 $\mathcal{X} - \hat{\mu}$ ) $\delta_{x,y+1}$ 

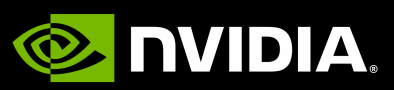

• Step one: calculate including the extended domain

• Step two: only calculate within the interior

### **Application to 1-d Staggered** Extended domains

# $D_{x,y}^{stag} \approx [M_{\mu}(x)\delta_{x,y-1} - M_{\mu}^{\dagger}]$

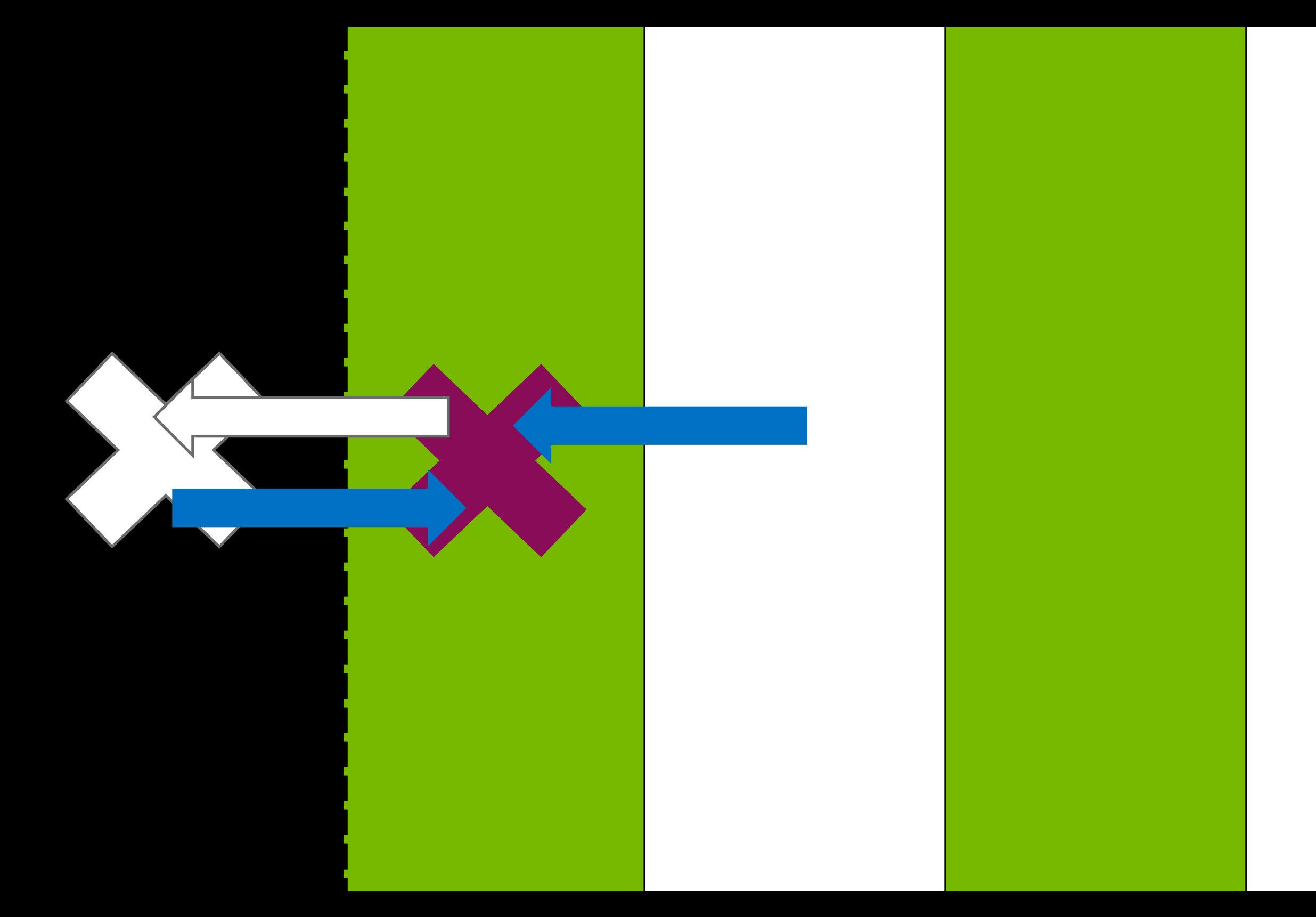

 $\mathcal{X} - \hat{\mu}$ ) $\delta_{x,y+1}$ 

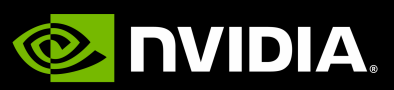

### $\approx M_{\mu}(x)M_{\mu}(x+\hat{\mu})\delta_{x,y-2}-[M_{\mu}(x)M_{\mu}^{T}]$

From the right

†  $f(x) + M_{\mu}(x - \hat{\mu})M_{\mu}^{T}$ †

From self

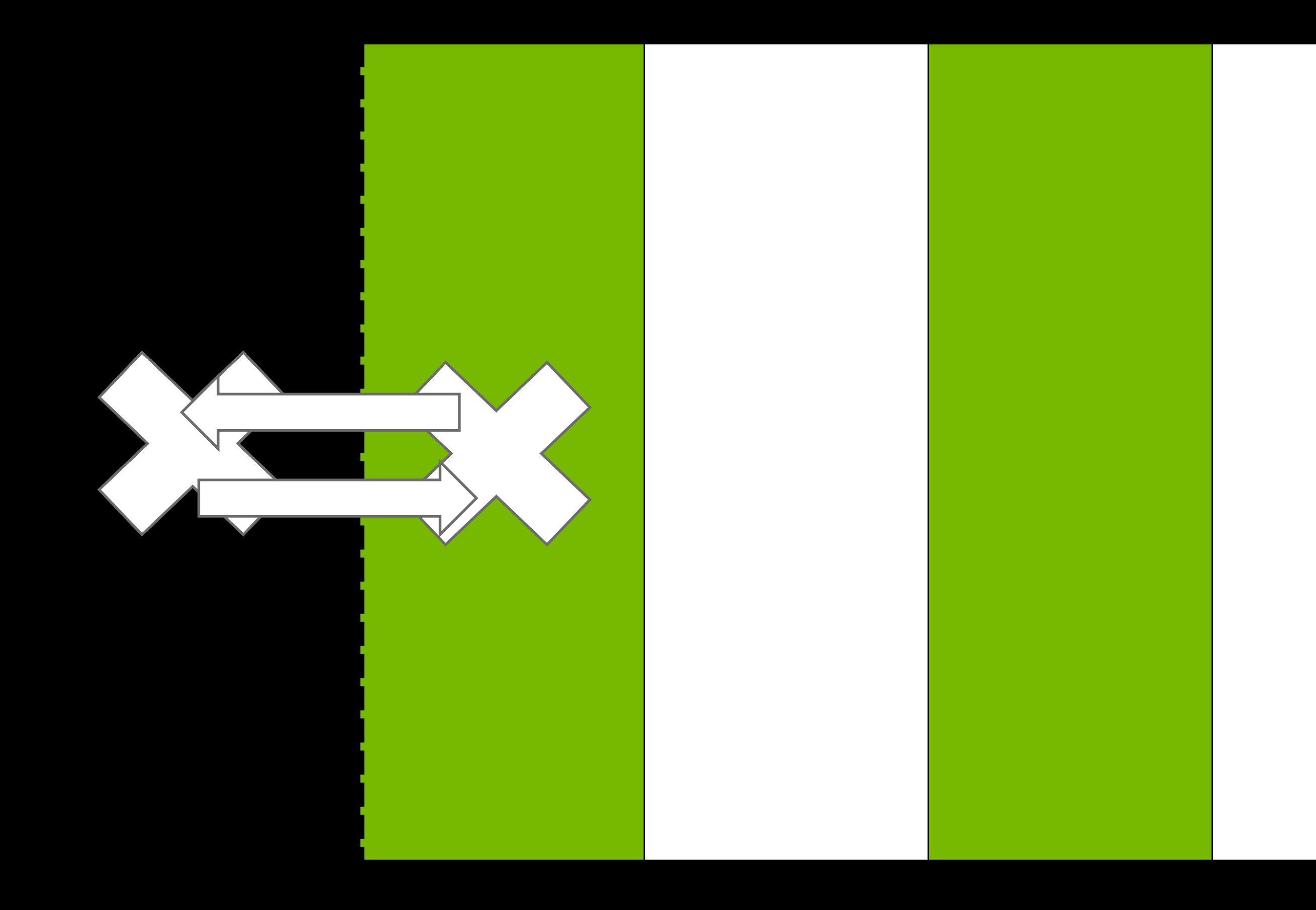

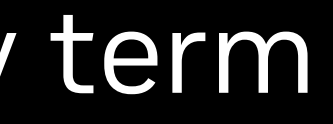

### $\chi - \hat{\mu}$ )  $\delta_{y,z} + M_{\mu}^{T}$ †  $\chi-\hat{\mu})\,\,M_\mu^\top$ †  $x - 2\hat{\mu}$ ) $\delta_{x,y+2}$

### From the left

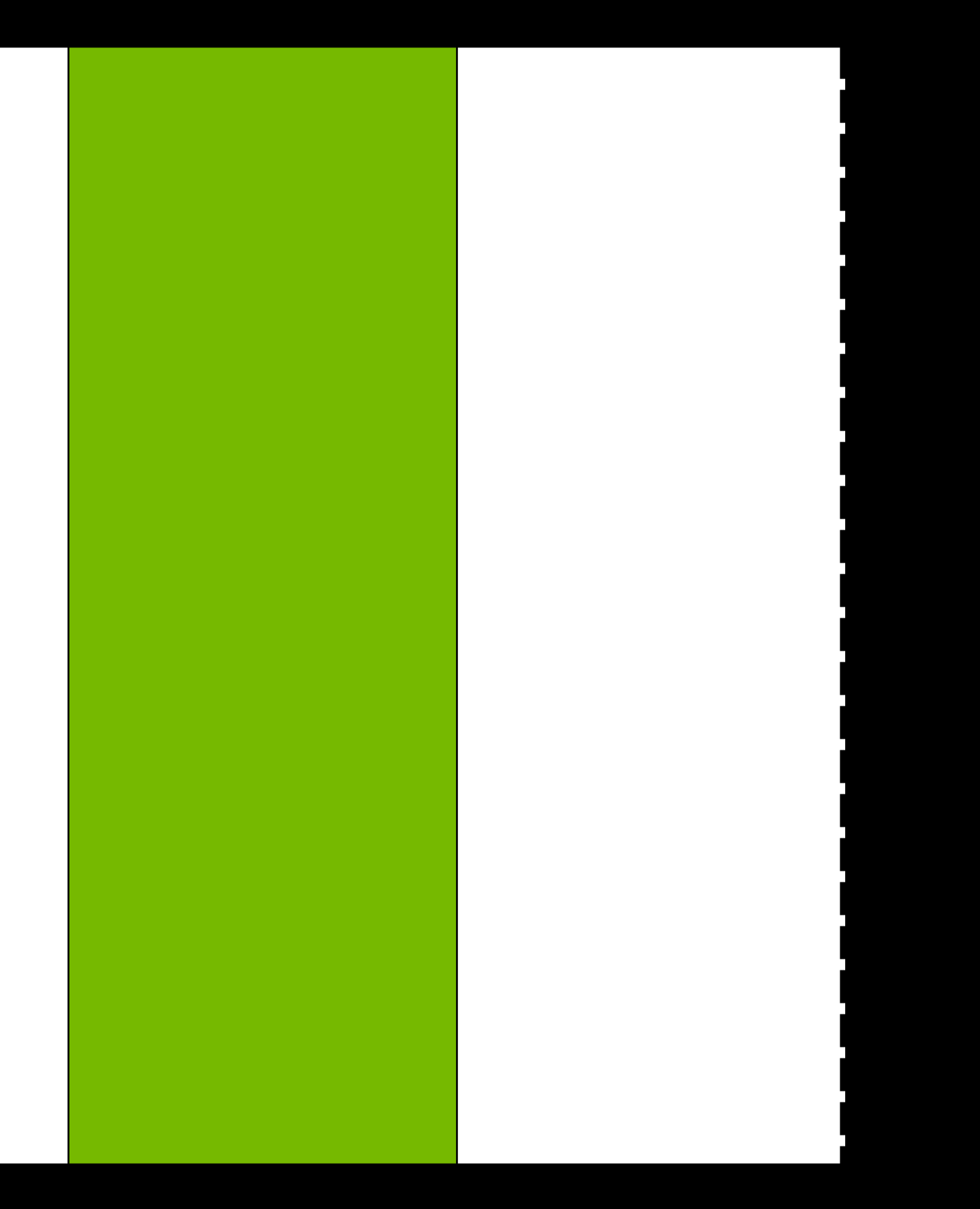

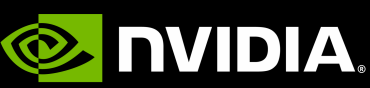

• This also gives you the boundary term

# **Application to 1-d Staggered**

 $D_{x,y}^{stag} \approx [M_{\mu}(x)\delta_{x,y-1} - M_{\mu}^{\dagger}]$  $\mathcal{X} - \hat{\mu}$ ) $\delta_{x,y+1}$ 

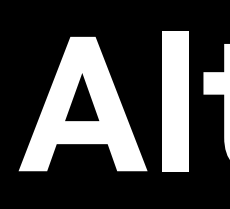

### $\approx M_{\mu}(x)M_{\mu}(x+\hat{\mu})\delta_{x,y-2}-[M_{\mu}(x)M_{\mu}^{T}]$

From the right

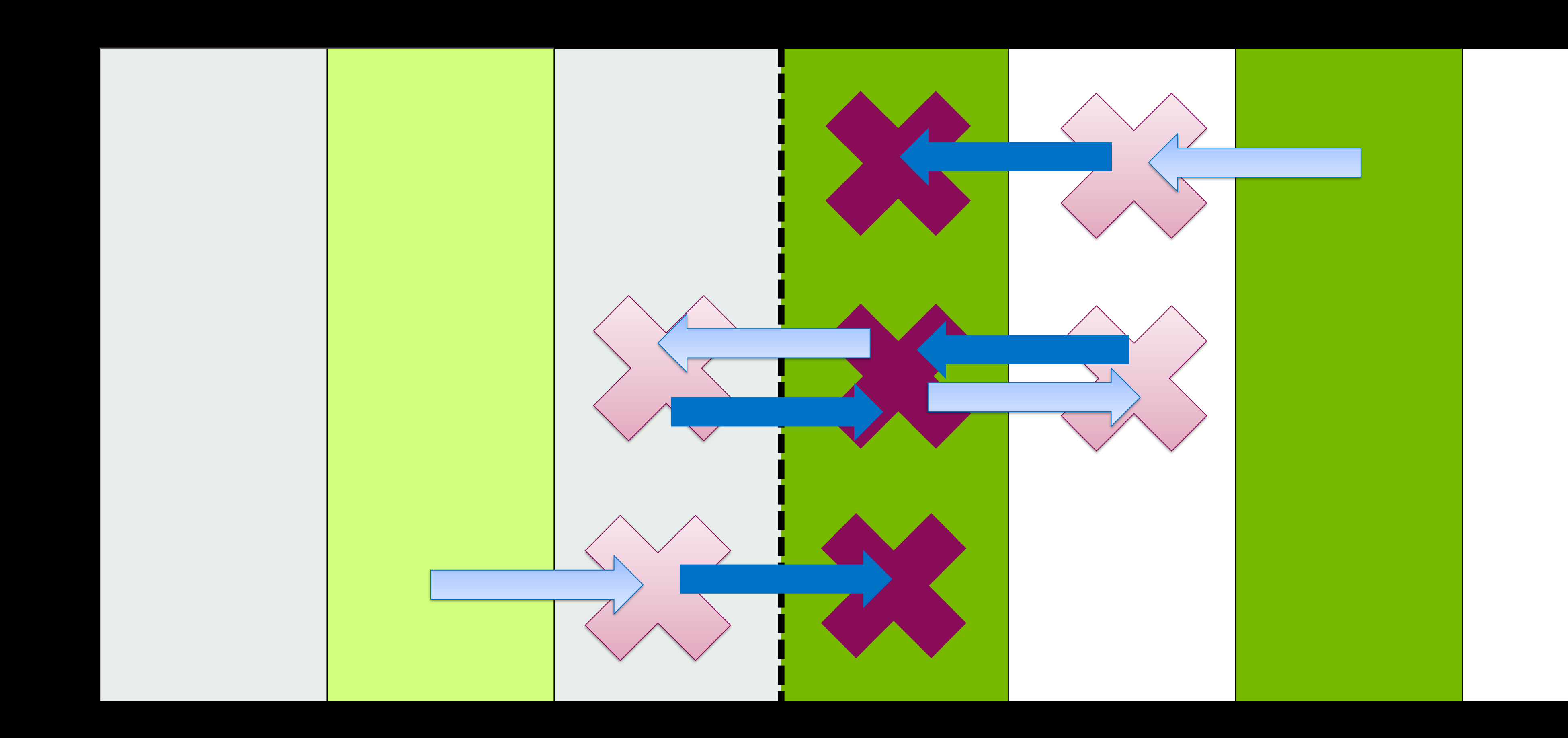

## **Alternative Form: "Boundary Clover"**

†  $f(x) + M_{\mu}(x - \hat{\mu})M_{\mu}^{T}$ †  $\chi - \hat{\mu}$ )  $\delta_{y,z} + M_{\mu}^{T}$ From self †  $\alpha-\hat{\mu})\,\,M_\mu^{\top}$ †  $x - 2\hat{\mu}$ ) $\delta_{x,y+2}$ 

• Alternative approach: what if we "just" calculated the self-contribution ("boundary clover") directly?

From the left

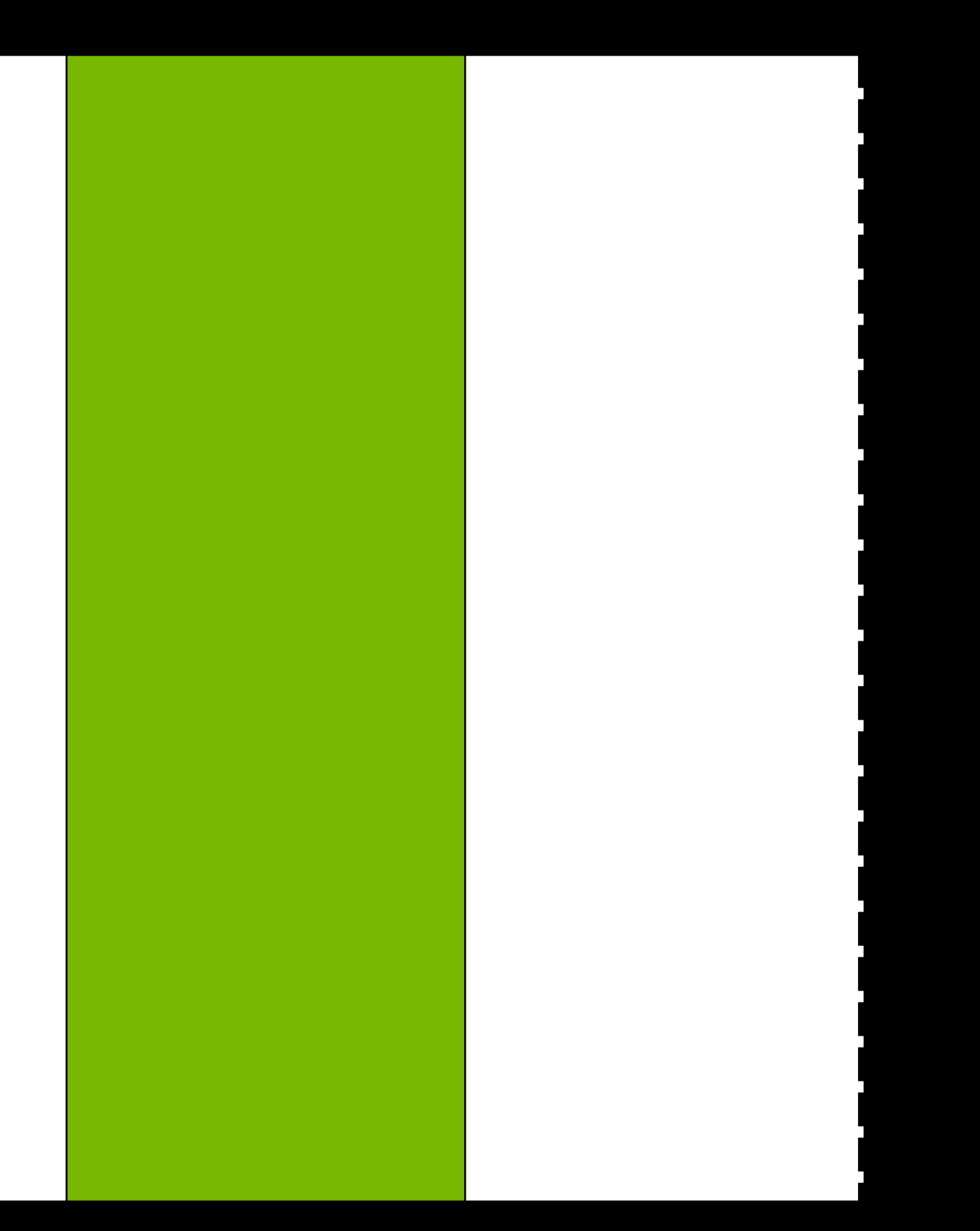

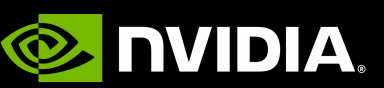

- An implementation in two parts:
- Step 1: Apply the operator *with Dirichlet boundary conditions*
	- For operators in the interior, this is nothing interesting
	- For operators on the boundary, it's a quick snip

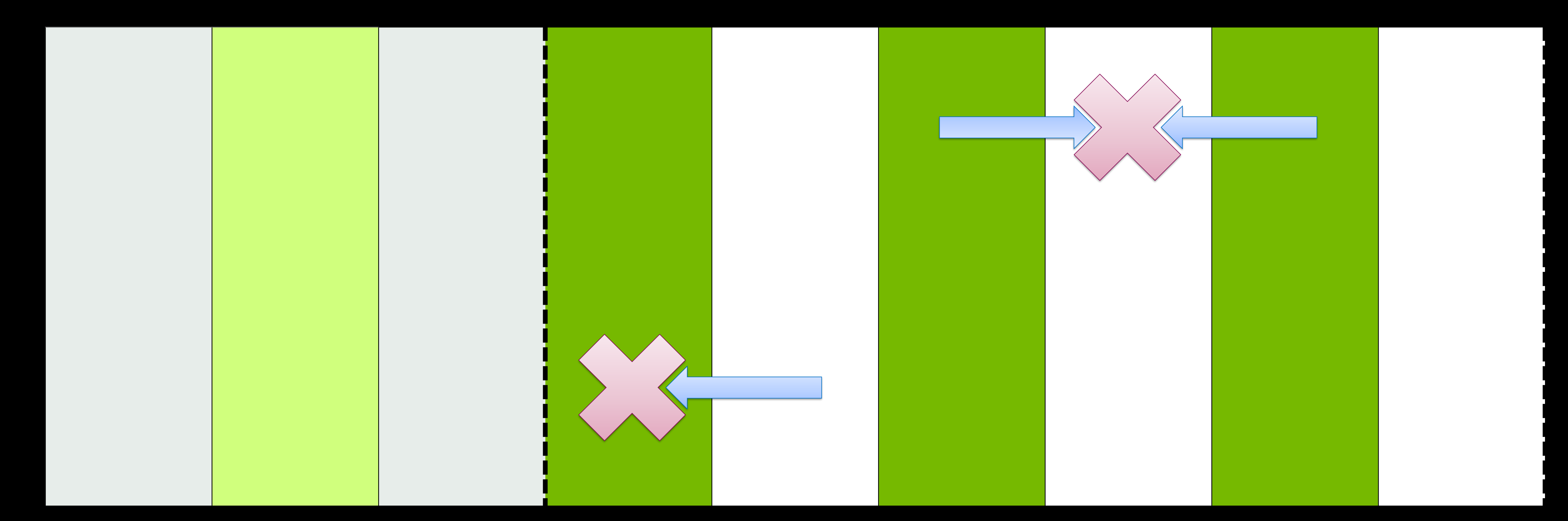

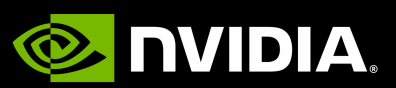

### **Implementing a Boundary Clover Workflow** Step 1

### **Boundary Clover** Step 2

• Step 2: Apply the operator *with "clover" computations on the boundary* • For operators on the boundary, in the direction of the boundary, compute the full hop "out and in"

- An implementation in two parts:
- - For operators on the interior, this is nothing special
	-
- Key optimizations:
	- We can reuse the same link for the "out" as the "in"
	-

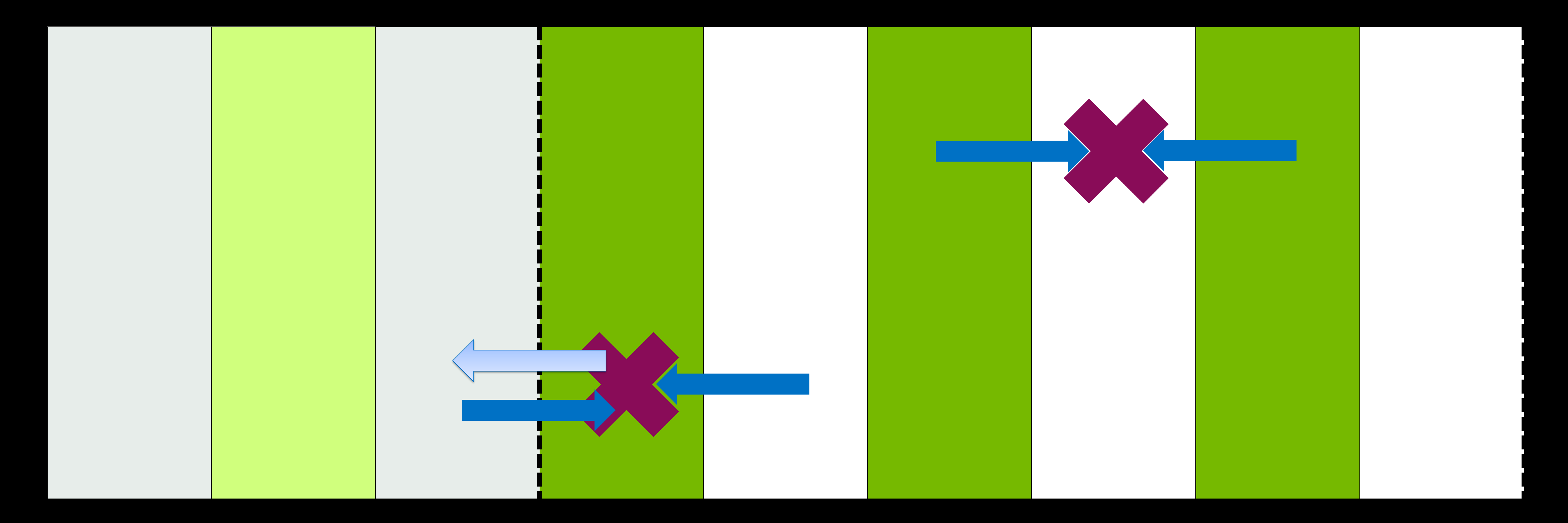

• We could create a custom field with this pre-computed to avoid the multiplication

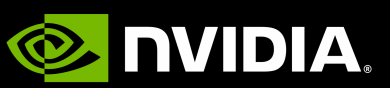
# **Application to HISQ**

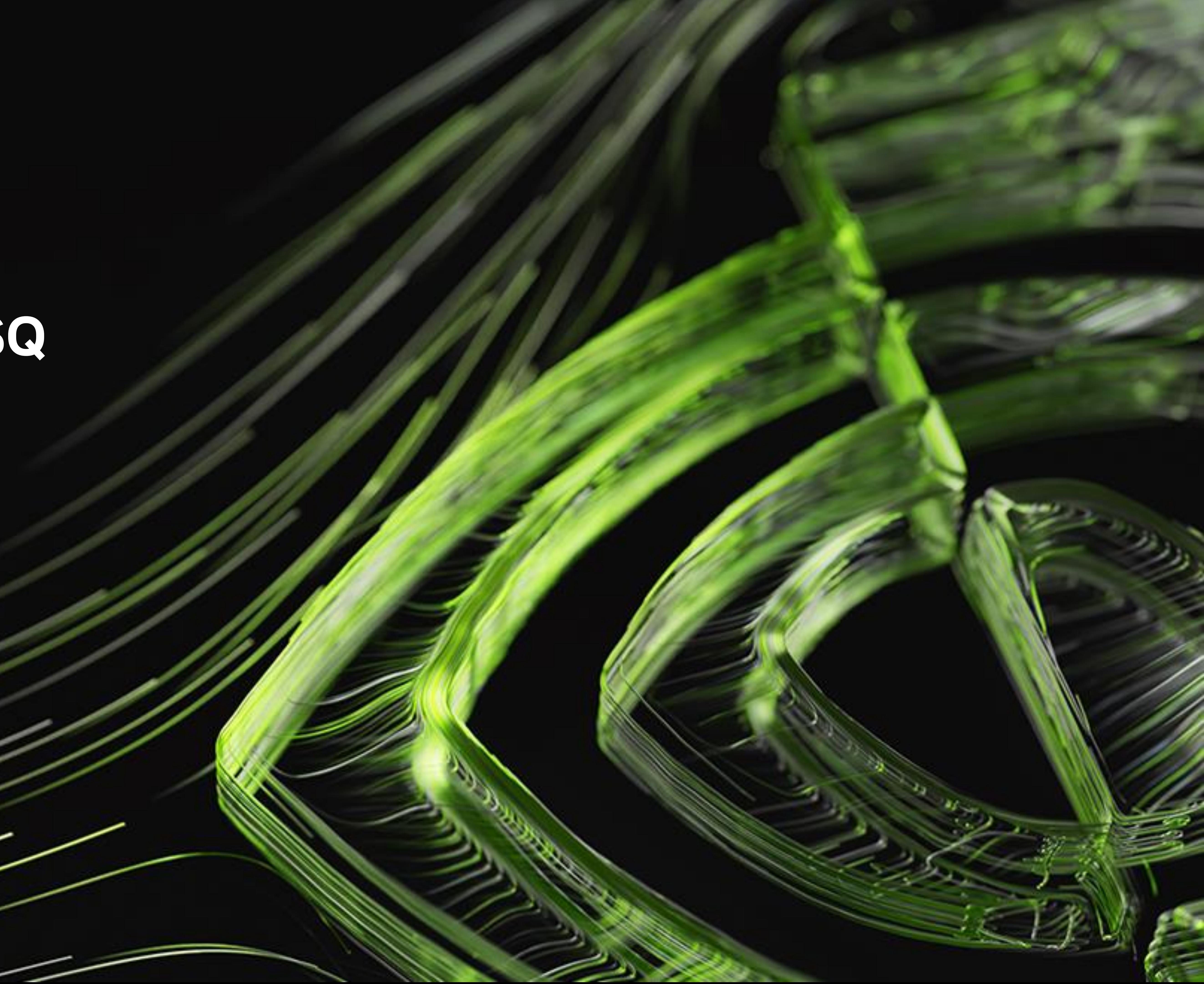

$$
D_{x,y}^{HISQ} \approx \sum_{\mu=0}^{3} \eta_{\mu}(x) \big[ \big( F_{\mu}(x) \big)
$$

• Here, F is the distance 1 "fat link" and L is the distance 3 "long link"

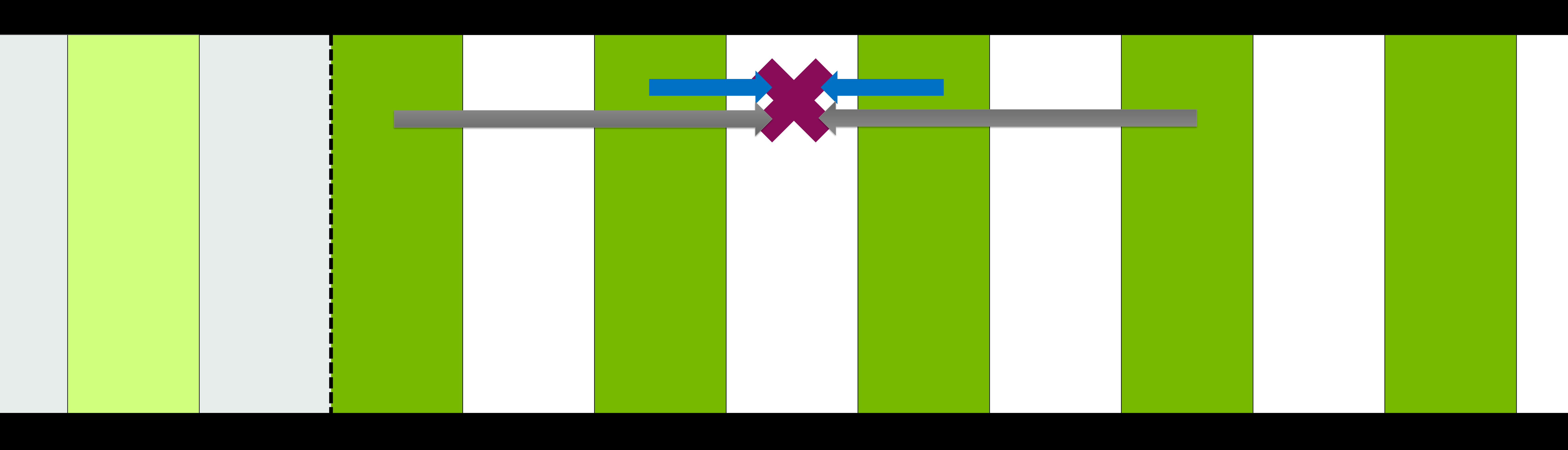

### Review: HISQ Stencil Three hops this time

• On face value, the HISQ stencil has no complications relative to the naïve staggered example

$$
c)\delta_{x,y-1} - F_{\mu}^{\dagger}(x-\hat{\mu})\delta_{x,y+1} + (L_{\mu}(x)\delta_{x,y-3} - L_{\mu}^{\dagger})
$$

 $\int_{\mu}^{t} (x - 3\hat{\mu}) \delta_{x,y+3} \, dt \big] + 2m \delta_{x,y}$ 

$$
D_{x,y}^{HISQ} \approx \sum_{\mu=0}^{3} \eta_{\mu}(x) \left[ \left( F_{\mu}(x) \right) \right]
$$

- 
- This does lead to extra bookkeeping at the boundary
	-

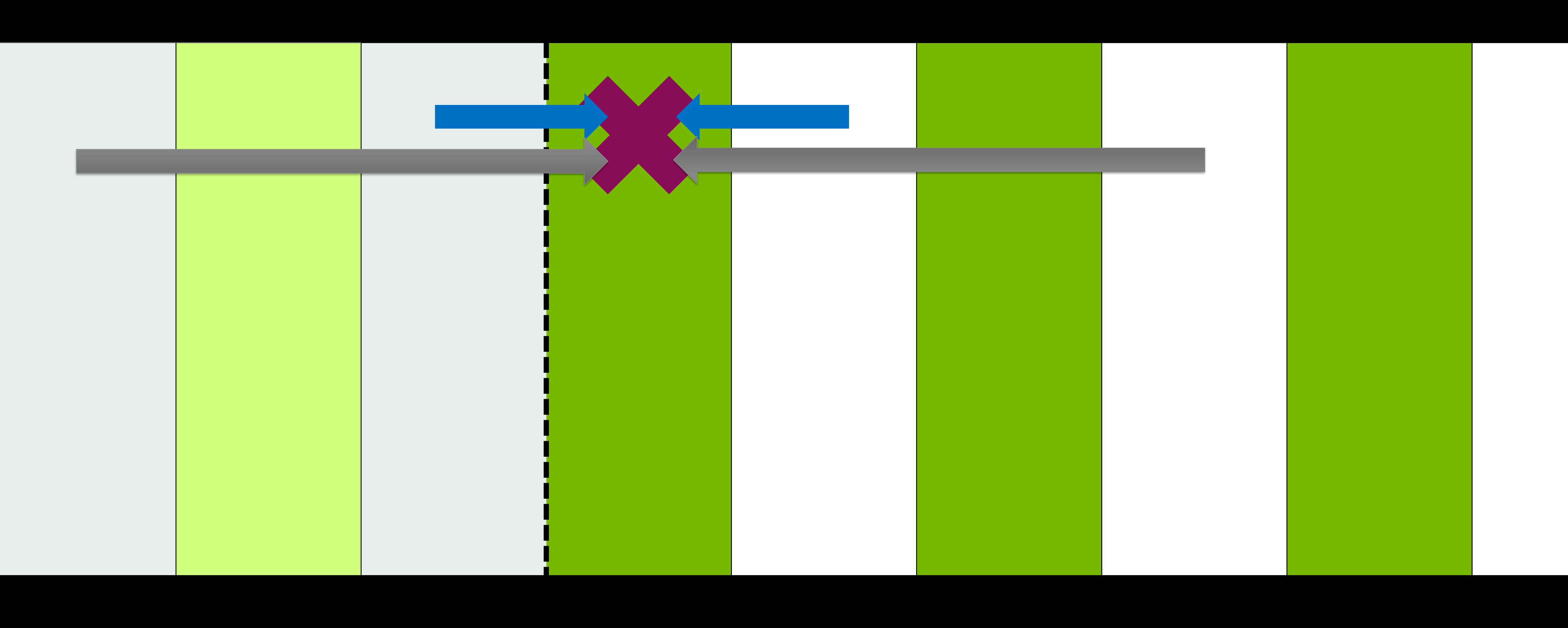

• On face value, the HISQ stencil has no complications relative to the naïve staggered example

$$
c)\delta_{x,y-1} - F_{\mu}^{\dagger}(x-\hat{\mu})\delta_{x,y+1}) + (L_{\mu}(x)\delta_{x,y-3} - L_{\mu}^{\dagger})
$$

• Here, F is the distance 1 "fat link" and L is the distance 3 "long link"

• Site at [0]: There are neither fat nor long link contributions from the "left": outside the domain

 $\left[ \frac{1}{u}(x-3\hat{\mu})\delta_{x,y+3}\right] + 2m\delta_{x,y}$ 

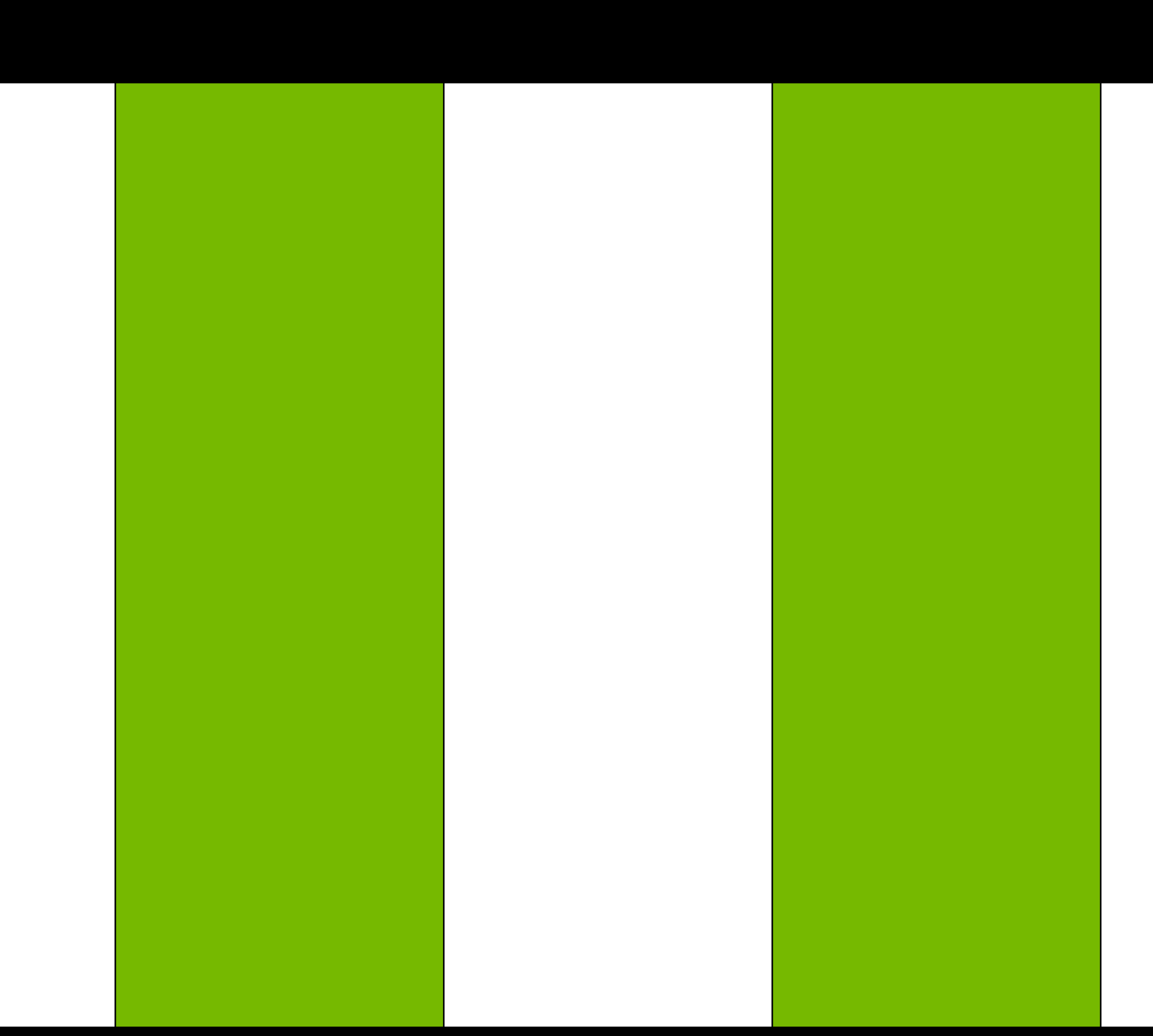

$$
D_{x,y}^{HISQ} \approx \sum_{\mu=0}^{3} \eta_{\mu}(x) \left[ \left( F_{\mu}(x) \right) \right]
$$

- 
- This does lead to extra bookkeeping at the boundary
	-

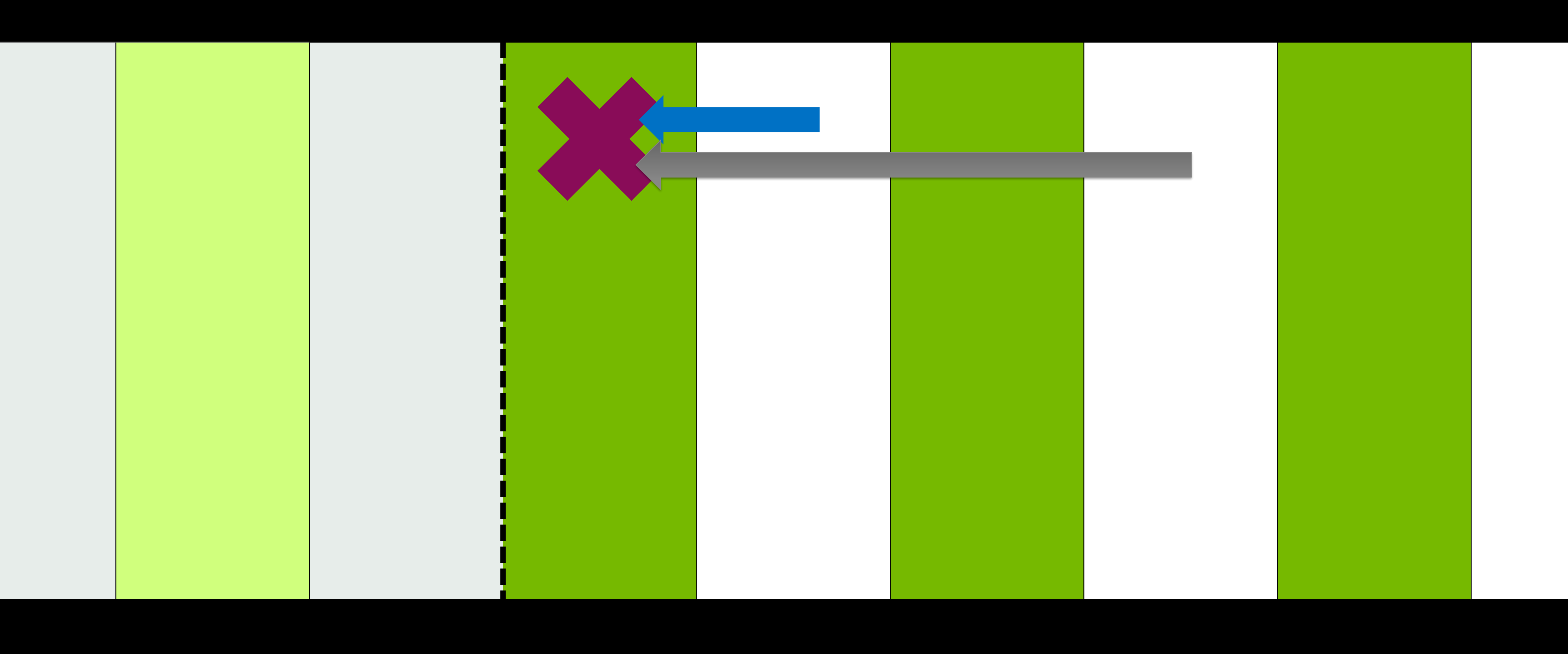

• On face value, the HISQ stencil has no complications relative to the naïve staggered example

$$
c)\delta_{x,y-1} - F_{\mu}^{\dagger}(x-\hat{\mu})\delta_{x,y+1}) + (L_{\mu}(x)\delta_{x,y-3} - L_{\mu}^{\dagger})
$$

• Here, F is the distance 1 "fat link" and L is the distance 3 "long link"

• Site at [0]: There are neither fat nor long link contributions from the "left": outside the domain

 $\left[ \frac{1}{u}(x-3\hat{\mu})\delta_{x,y+3}\right] + 2m\delta_{x,y}$ 

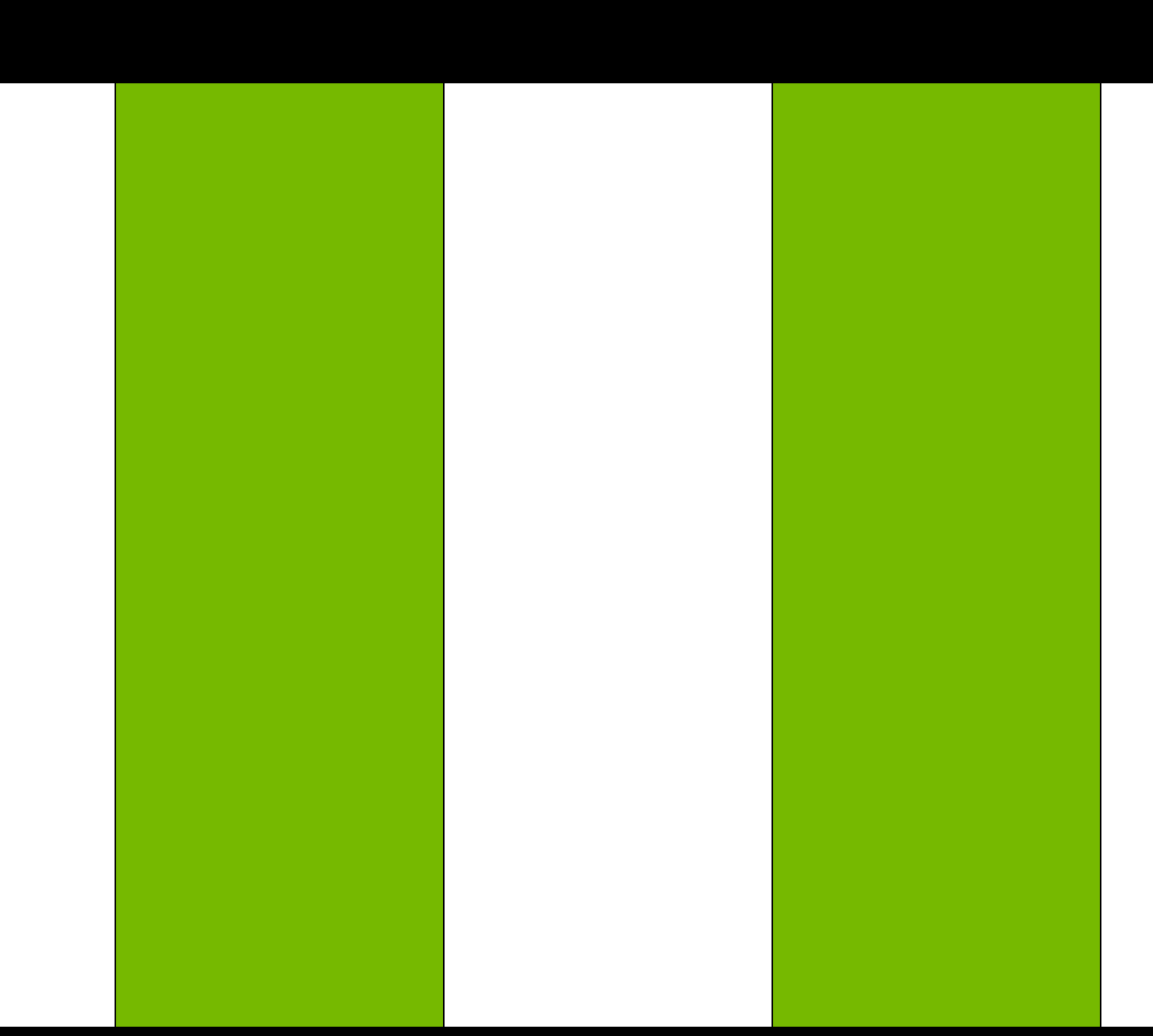

$$
D_{x,y}^{HISQ} \approx \sum_{\mu=0}^{3} \eta_{\mu}(x) \left[ \left( F_{\mu}(x) \right) \right]
$$

- 
- This does lead to extra bookkeeping at the boundary
	-
	-

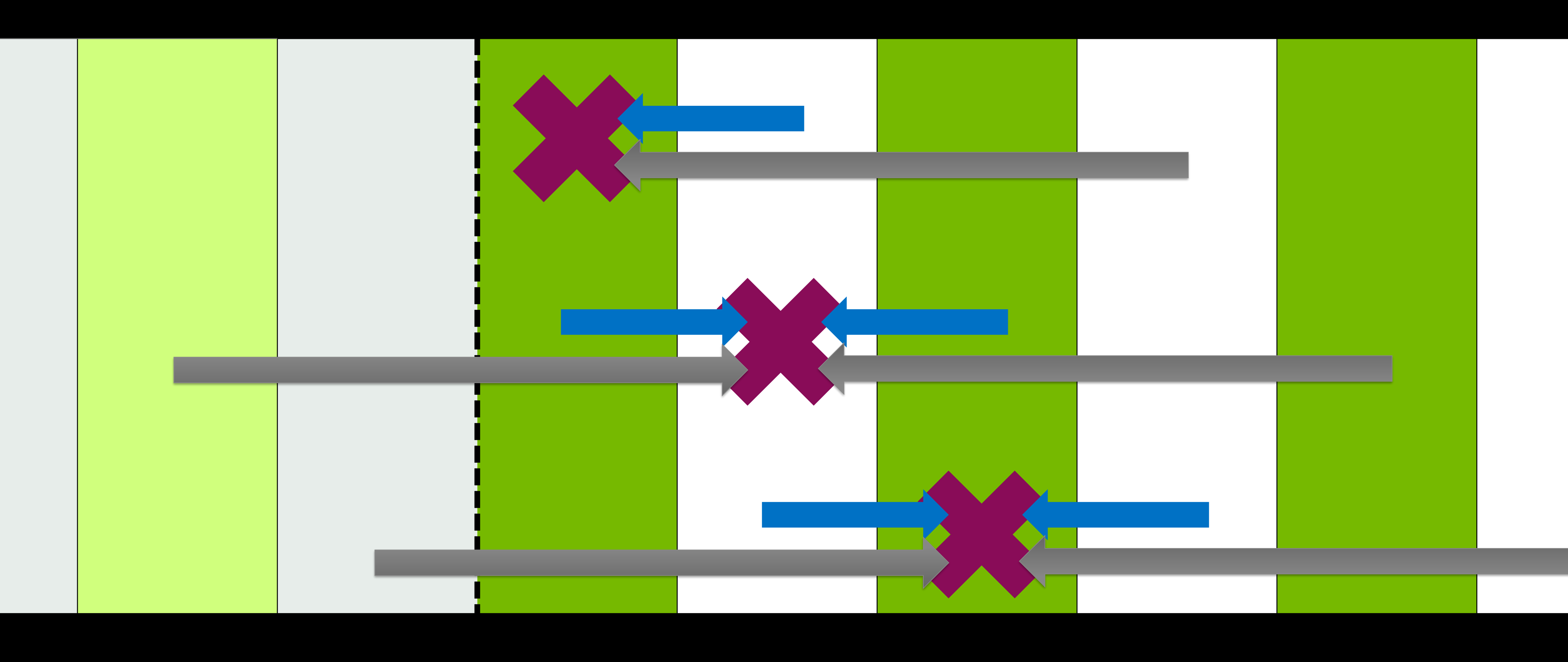

• On face value, the HISQ stencil has no complications relative to the naïve staggered example

$$
c)\delta_{x,y-1} - F_{\mu}^{\dagger}(x-\hat{\mu})\delta_{x,y+1} + (L_{\mu}(x)\delta_{x,y-3} - L_{\mu}^{\dagger})
$$

• Here, F is the distance 1 "fat link" and L is the distance 3 "long link"

• Site at [0]: There are neither fat nor long link contributions from the "left": outside the domain • Sites at [1] or [2]: There is no long link contribution from the "left", but there's still a fat link contribution!

 $\left[ \left( x - 3\hat{\mu} \right) \delta_{x,y+3} \right] + 2m \delta_{x,y}$ 

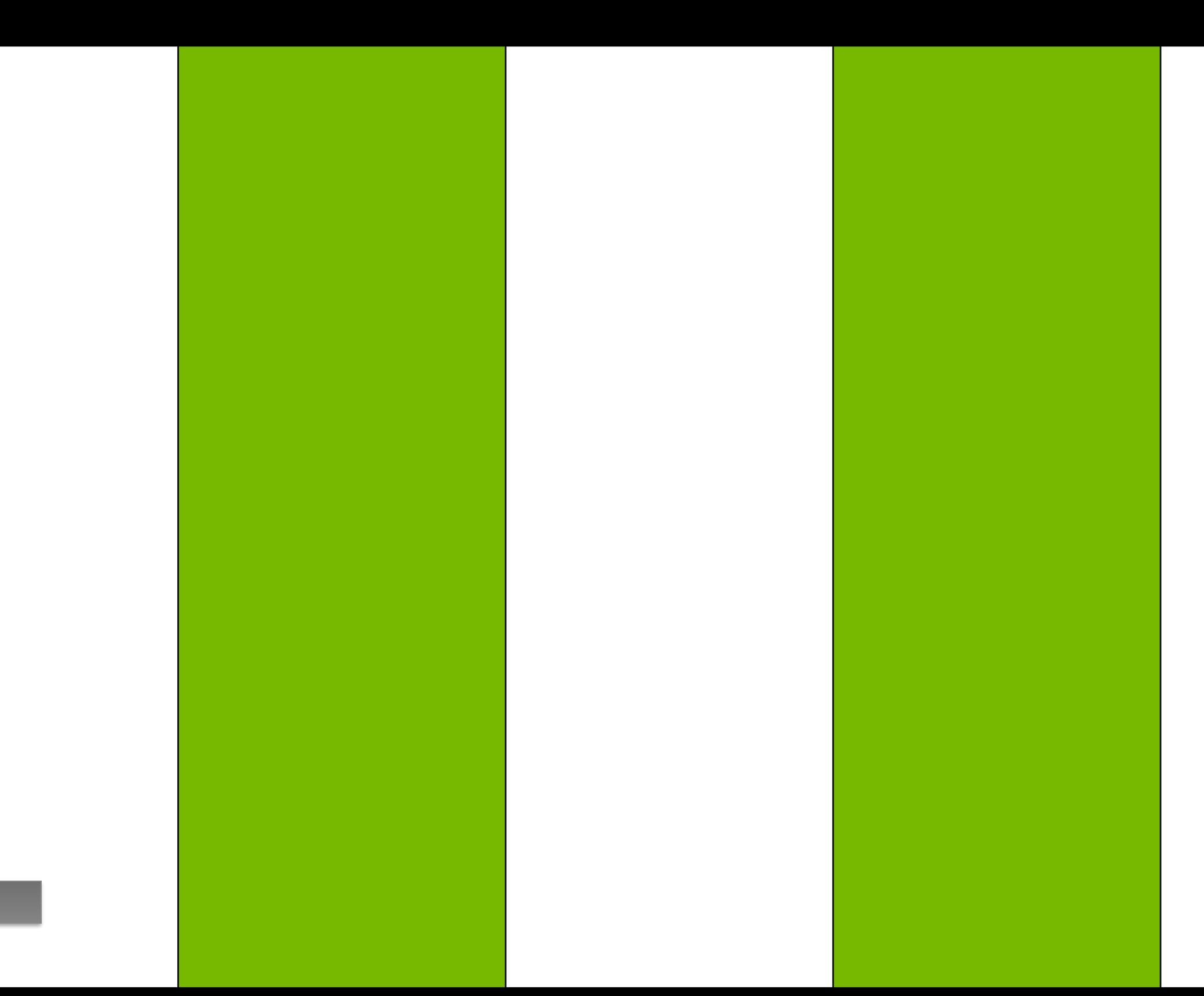

$$
D_{x,y}^{HISQ} \approx \sum_{\mu=0}^{3} \eta_{\mu}(x) \left[ \left( F_{\mu}(x) \right) \right]
$$

- 
- This does lead to extra bookkeeping at the boundary
	-
	-

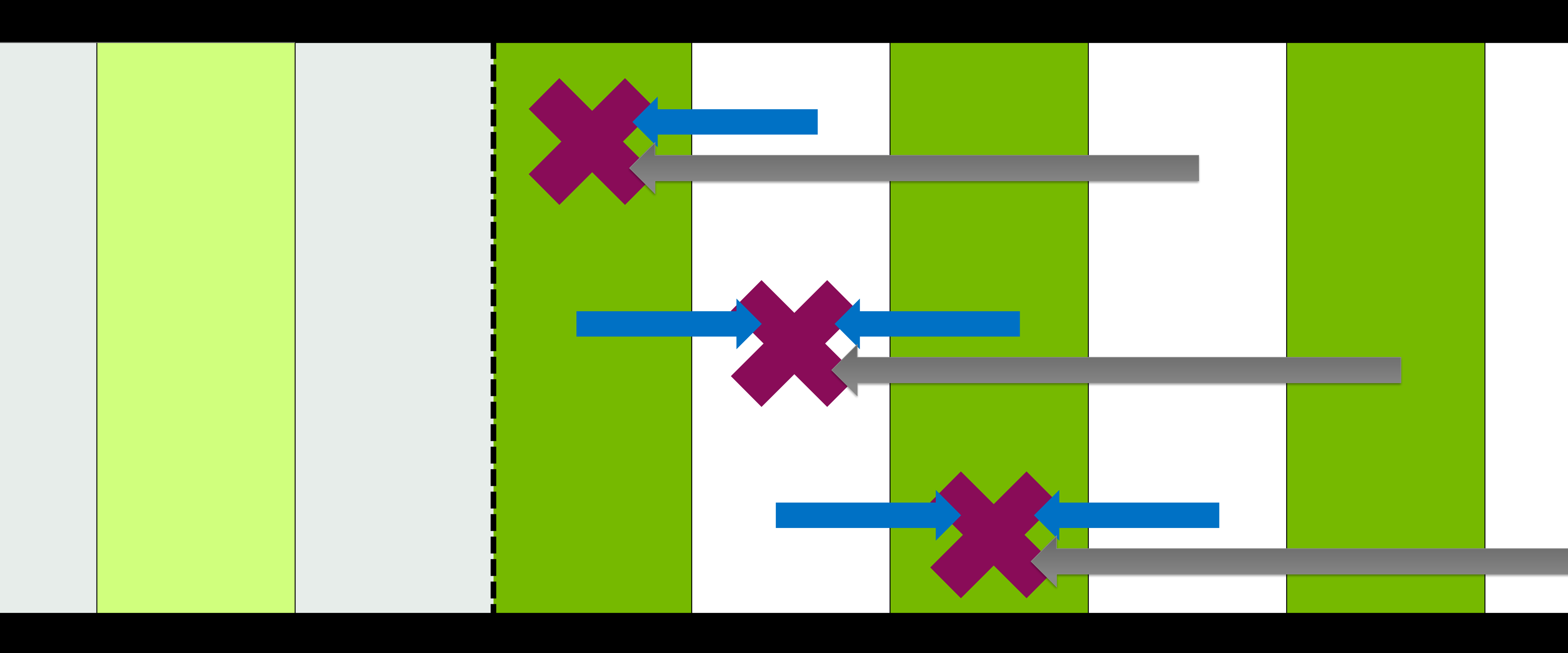

• On face value, the HISQ stencil has no complications relative to the naïve staggered example

$$
c)\delta_{x,y-1} - F_{\mu}^{\dagger}(x-\hat{\mu})\delta_{x,y+1} + (L_{\mu}(x)\delta_{x,y-3} - L_{\mu}^{\dagger})
$$

• Here, F is the distance 1 "fat link" and L is the distance 3 "long link"

• Site at [0]: There are neither fat nor long link contributions from the "left": outside the domain • Sites at [1] or [2]: There is no long link contribution from the "left", but there's still a fat link contribution!

 $\left[ \left( x - 3\hat{\mu} \right) \delta_{x,y+3} \right] + 2m \delta_{x,y}$ 

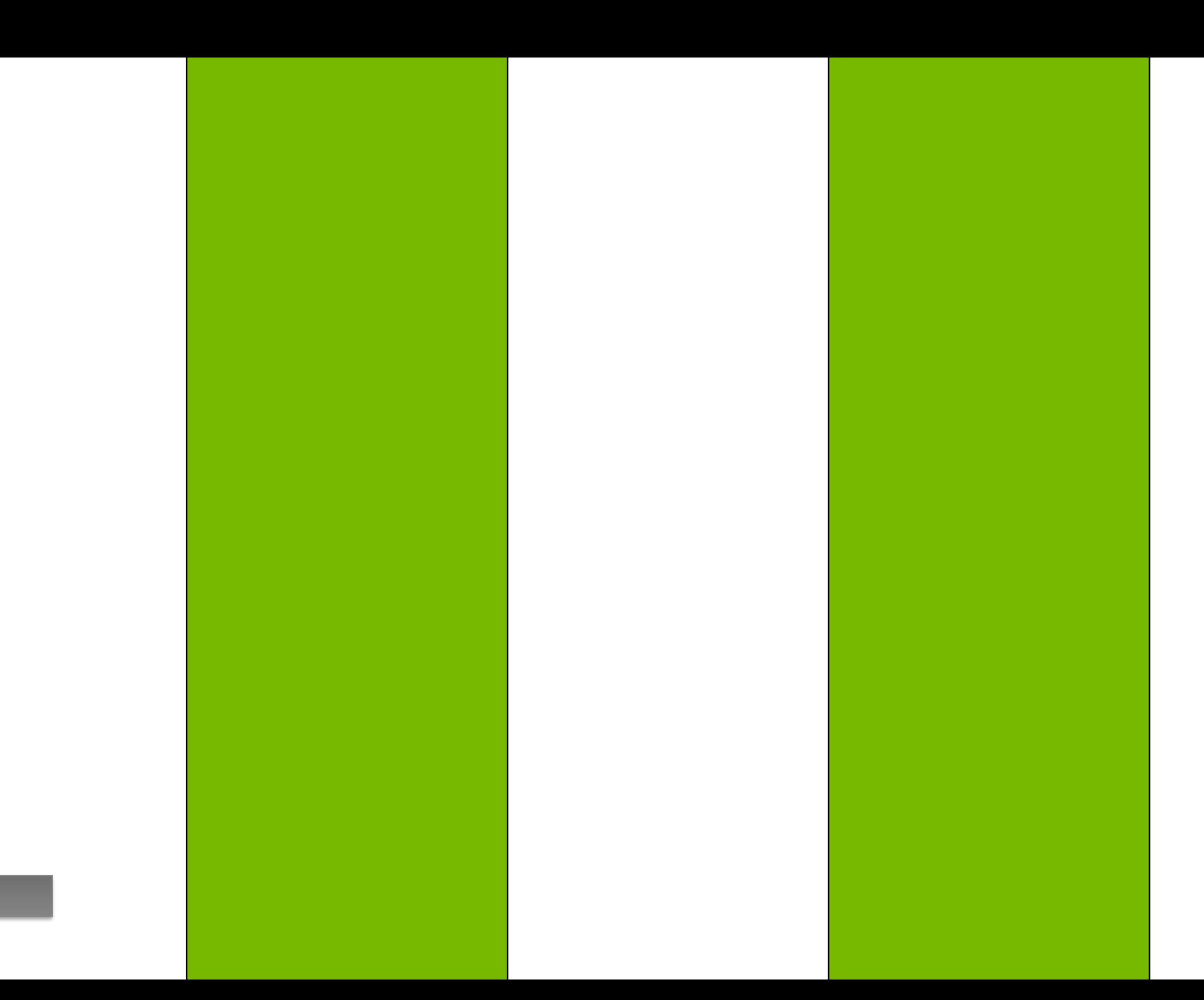

### **Schur Going to Have a Tough Time** Three hops this time

### • The "real" goal is the even/odd preconditioned operator:

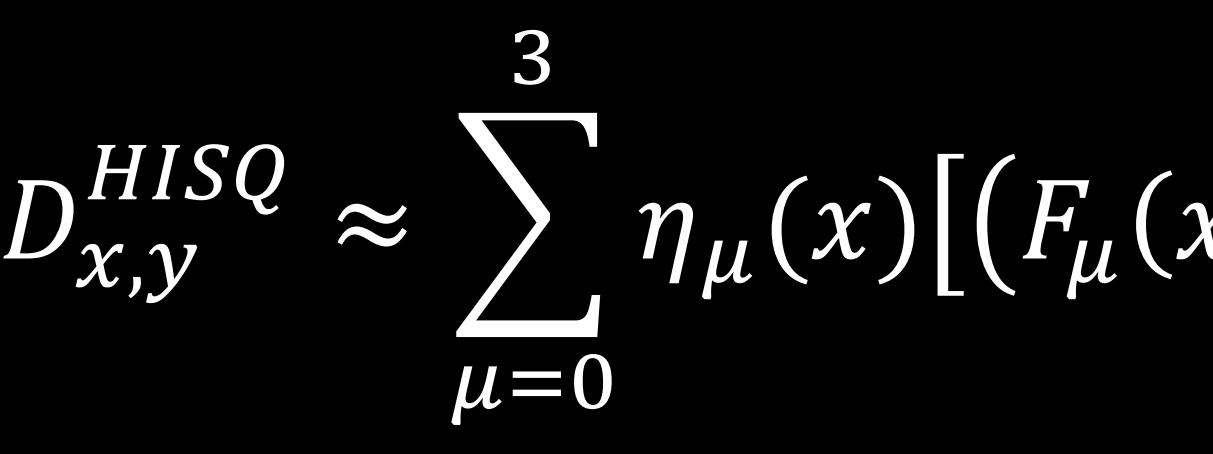

$$
\eta_{\mu}(x) \big[ \big( F_{\mu}(x) \delta_{x,y-1} - F_{\mu}^{\dagger}(x - \hat{\mu}) \delta_{x,y+1} \big) + \big( L_{\mu}(x) \delta_{x,y-3} - L_{\mu}^{\dagger} \big)
$$

### 2m D<sub>eo</sub> D<sub>oe</sub> 2m  $x_e$  $x^{\vphantom{\dagger}}_o$ =  $b_e$  $b_o$

### 4 $m<sup>2</sup>$  $-D_{eo}D_{oe}x_e = 2mb_e - D_{eo}b_o$

 $[\chi - 3\hat{\mu}]\delta_{\chi,y+3}] + 2m\delta_{\chi,y}$ 

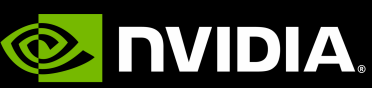

• The type of bookkeeping noted in the previous slide causes new headaches

- Let's first consider the site at [0]
- There are three "boundary" contributions:
	- Start at [0]: fat link left, fat link right
	- Start at [0]: long link left, long link right
	- Start at [2]: long link left, fat link right

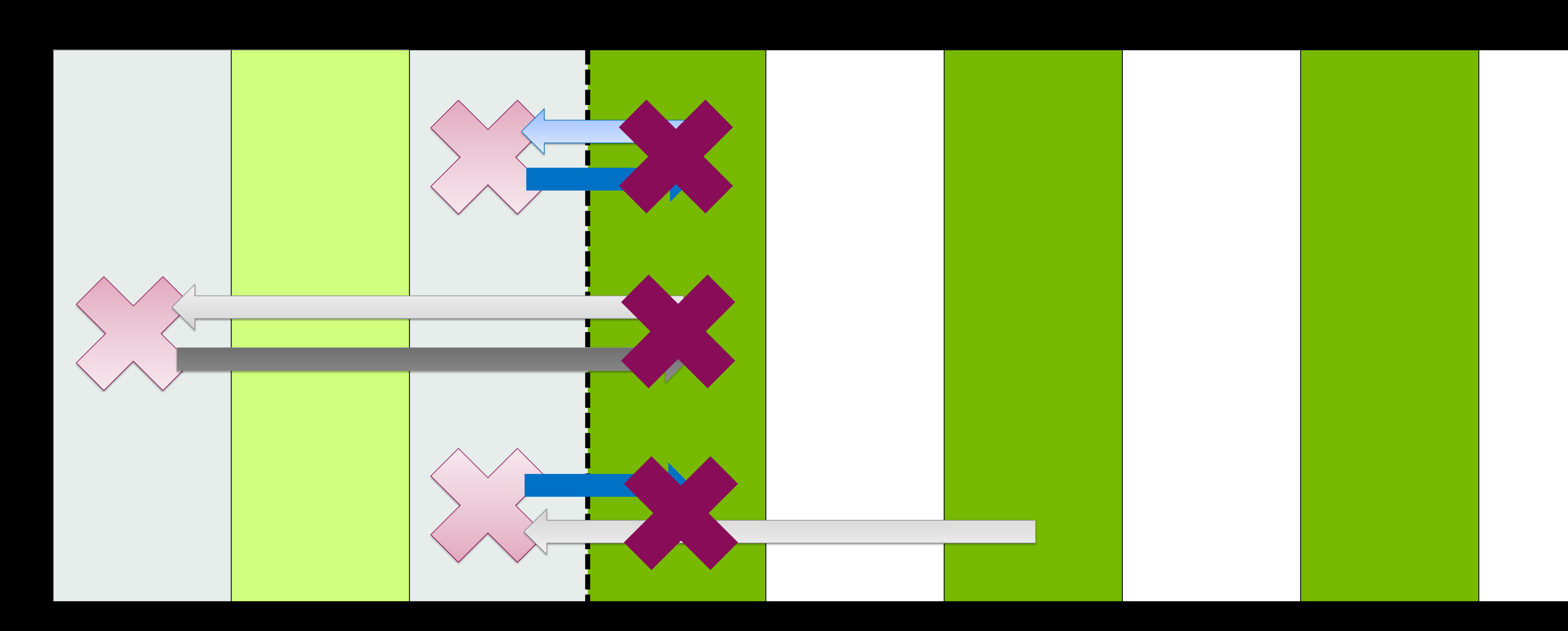

### **Site Zero** Three hops this time

- Let's first consider the site at [1]
- There is only one boundary condition: • Start at [1]: long link left, long link right

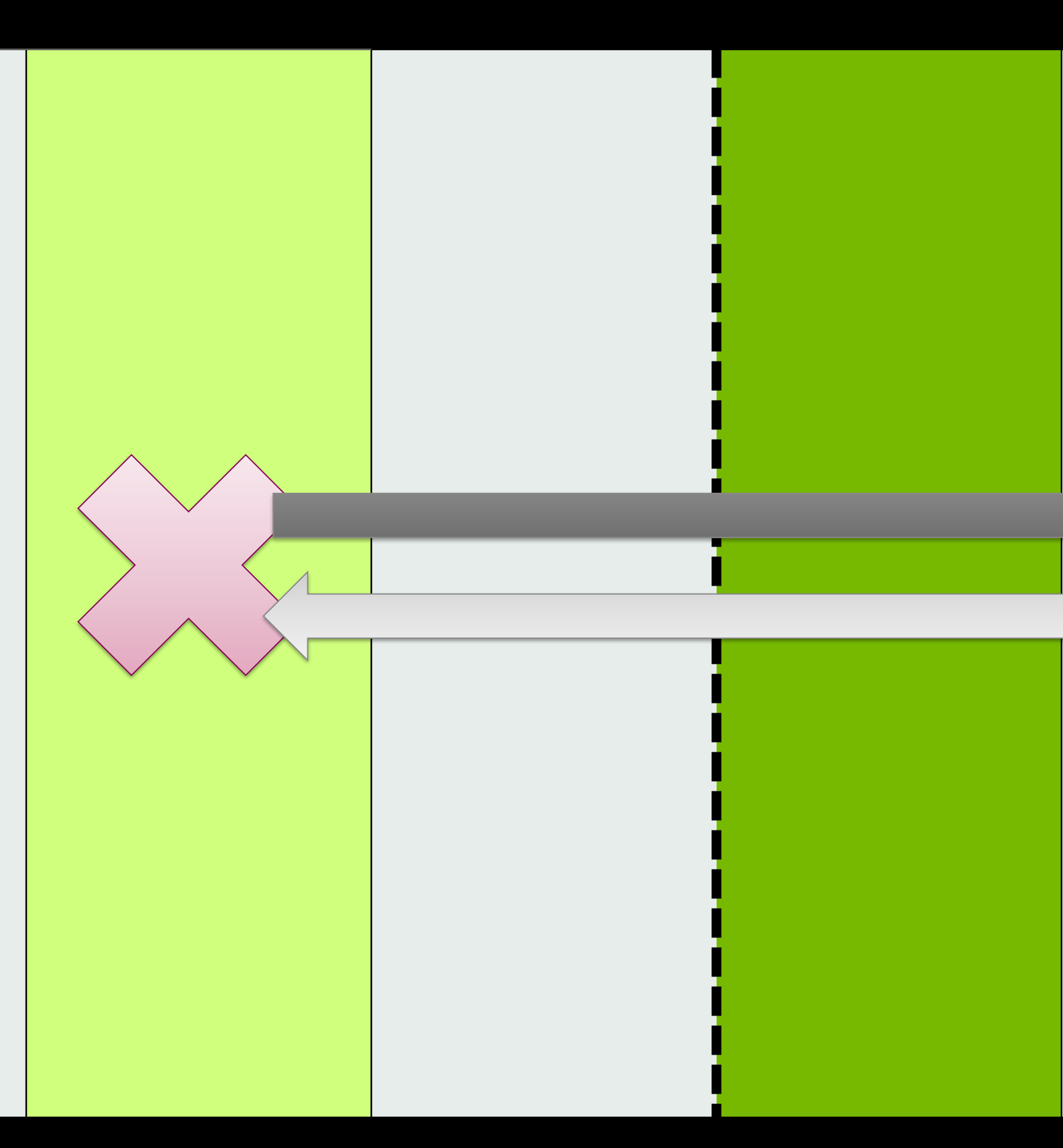

### **Site One** Three hops this time

- Last, we'll consider the term at [2]
- There are two boundary contributions:
	- Start at [2]: long link left, long link right
	- Start at [0]!: fat link left, long link right

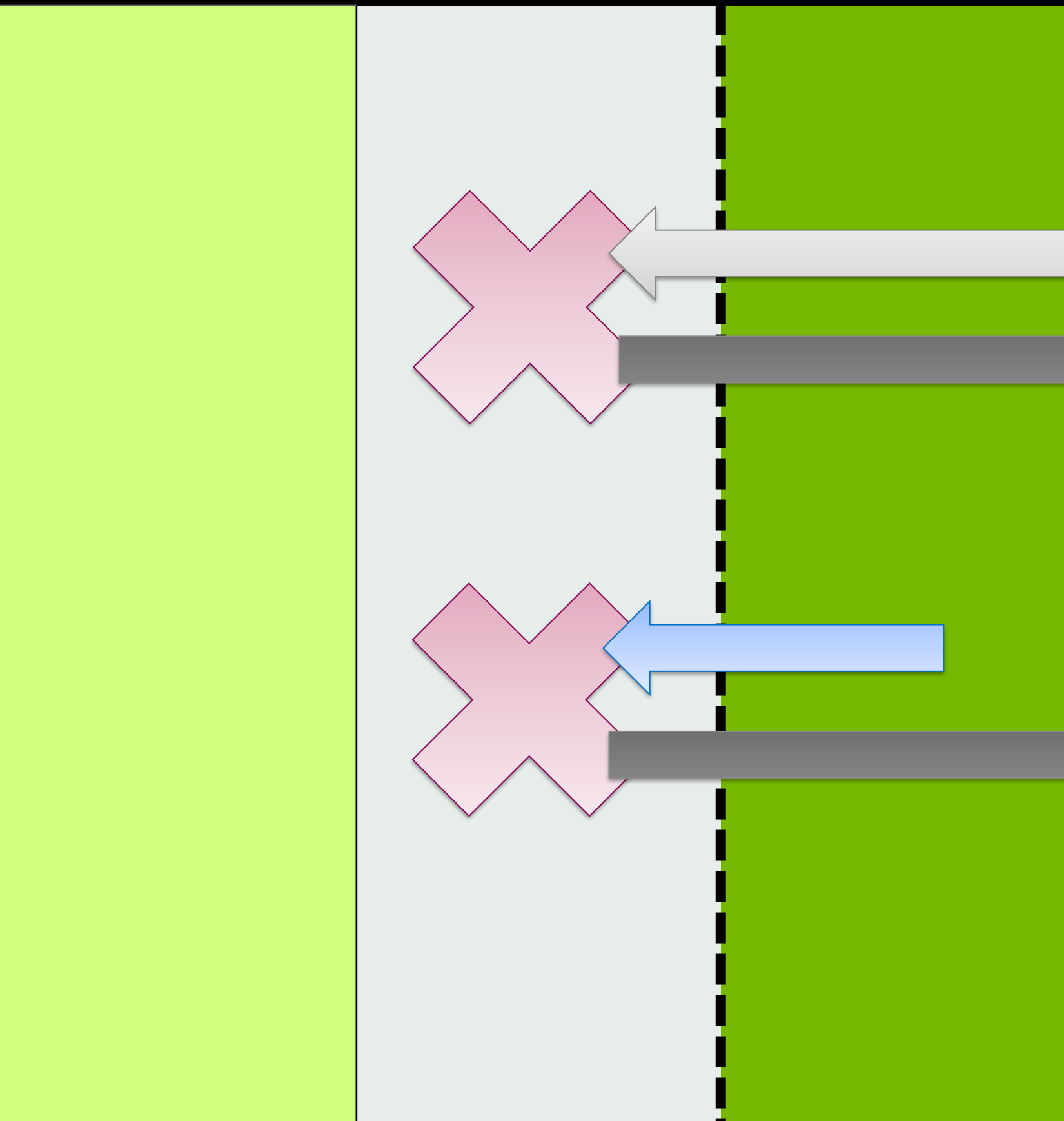

### **Site Two** Three hops this time

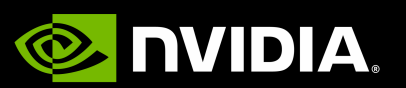

• For the non-preconditioned solve, we use mixed-precision conjugate gradient (CG) with gauge link reconstruction

• For the non-preconditioned solve, we use mixed-precision conjugate gradient (CG) with gauge link reconstruction

- 
- Reconstruction reminder:
	- The fat links are general 3x3 matrices
	-

• The long links are (proportional to) U(3) matrices, which can be represented as 9 or 13 reals

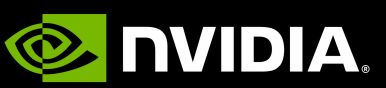

• For the non-preconditioned solve, we use mixed-precision conjugate gradient (CG) with gauge link reconstruction

• The long links are (proportional to) U(3) matrices, which can be represented as 9 or 13 reals

• Sloppy operator: "Half" precision (QUDA's 16-bit fixed point format); reconstruct-9 for long links

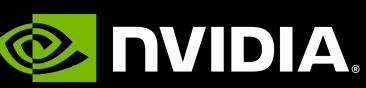

- 
- Reconstruction reminder:
	- The fat links are general 3x3 matrices
	-
- Mixed precision solve:
	- Outer operator: Double precision; reconstruct-13 for long links
	-

• For the non-preconditioned solve, we use mixed-precision conjugate gradient (CG) with gauge link reconstruction

• The long links are (proportional to) U(3) matrices, which can be represented as 9 or 13 reals

• Sloppy operator: "Half" precision (QUDA's 16-bit fixed point format); reconstruct-9 for long links

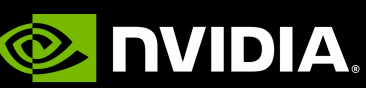

- 
- Reconstruction reminder:
	- The fat links are general 3x3 matrices
	-
- Mixed precision solve:
	- Outer operator: Double precision; reconstruct-13 for long links
	-
- For the preconditioned solver:
	- We use preconditioned CG (PCG) as the outer solve
	- We use fixed-iteration CG as the inner solve

• For the non-preconditioned solve, we use mixed-precision conjugate gradient (CG) with gauge link reconstruction

• The long links are (proportional to) U(3) matrices, which can be represented as 9 or 13 reals

• Sloppy operator: "Half" precision (QUDA's 16-bit fixed point format); reconstruct-9 for long links

- 
- Reconstruction reminder:
	- The fat links are general 3x3 matrices
	-
- Mixed precision solve:
	- Outer operator: Double precision; reconstruct-13 for long links
	-
- For the preconditioned solver:
	- We use preconditioned CG (PCG) as the outer solve
	- We use fixed-iteration CG as the inner solve
- Note: PCG on paper requires a stationary preconditioner…
	-
	- …and seems to work well enough

• But with a Polak–Ribière correction, CG is "no worse than" Gradient Descent…

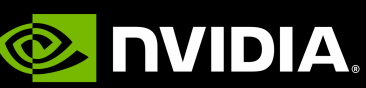

- Configuration:
	- NERSC Large configuration
	- Volume: 72<sup>3</sup>x144
	- Bare light mass  $am = 0.001$

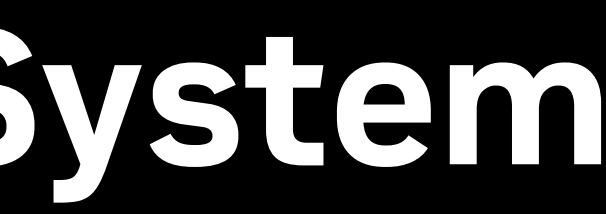

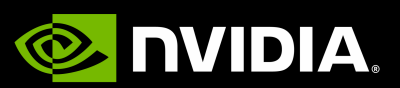

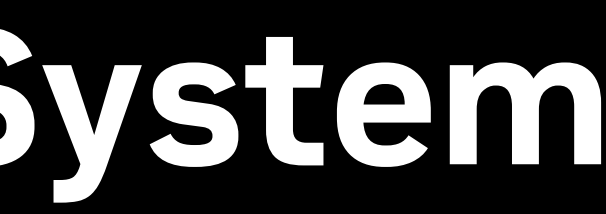

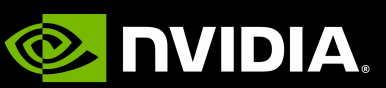

- Configuration:
	- NERSC Large configuration
	- Volume: 72<sup>3</sup>x144
	- Bare light mass  $am = 0.001$
- Machine: Selene
	- DGX-A100-80GB nodes
	- Use 4xGPUs per node
	- 1:1 NIC ratio; HDR 200 (25 GB/s bi-directional)

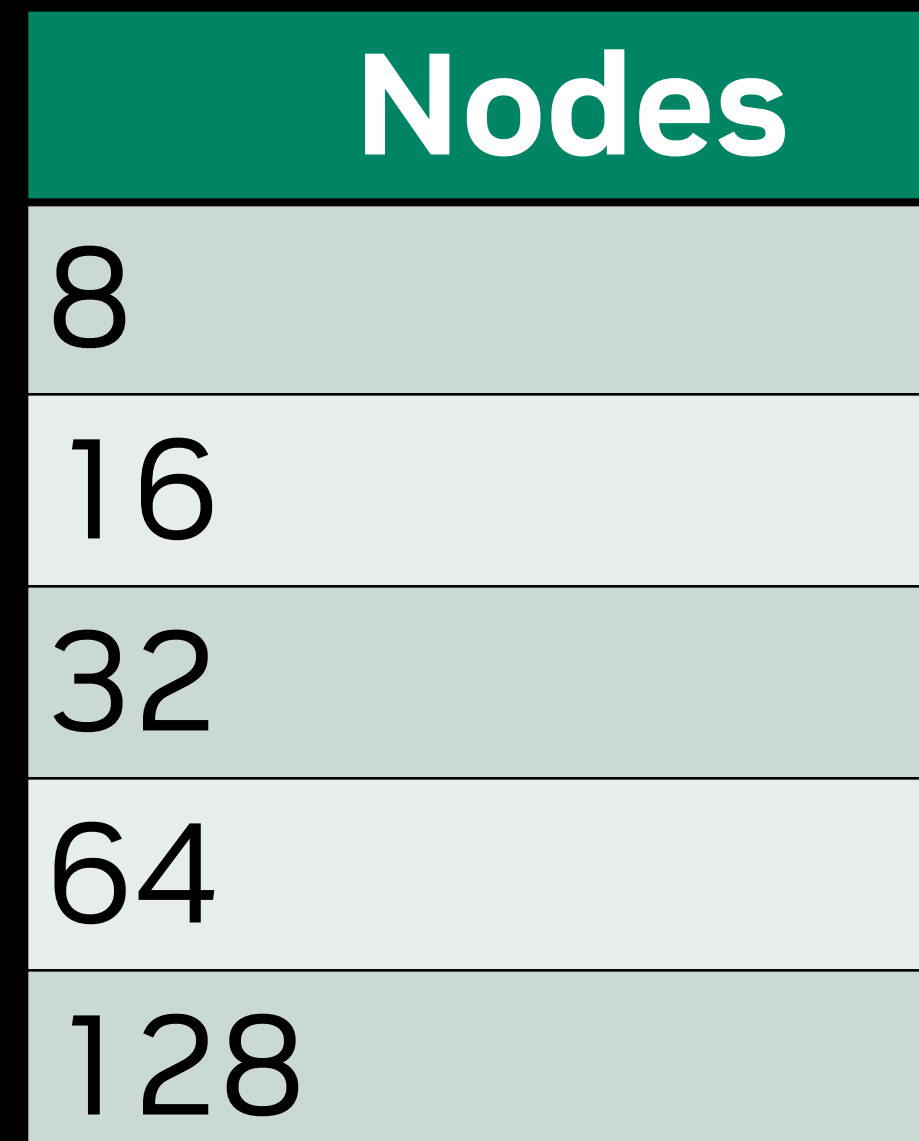

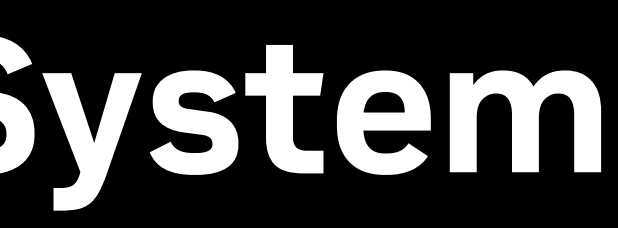

- Configuration:
	- NERSC Large configuration
	- Volume: 72<sup>3</sup>x144
	- Bare light mass  $am = 0.001$
- Machine: Selene
	- DGX-A100-80GB nodes
	- Use 4xGPUs per node
	- 1:1 NIC ratio; HDR 200 (25 GB/s bi-directional)
- We consider multiple strong scaling problem sizes

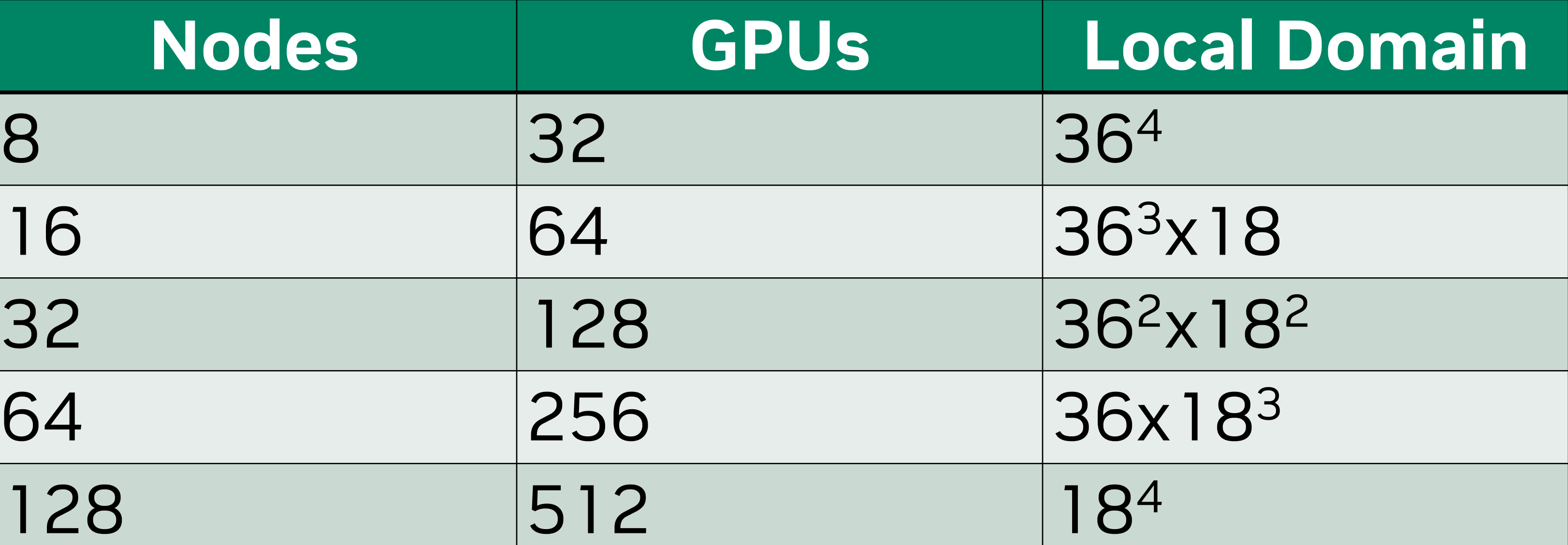

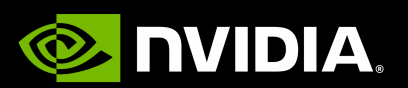

- Configuration:
	- NERSC Large configuration
	- Volume: 72<sup>3</sup>x144
	- Bare light mass  $am = 0.001$
- Machine: Selene
	- DGX-A100-80GB nodes
	- Use 4xGPUs per node
	- 1:1 NIC ratio; HDR 200 (25 GB/s bi-directional)
- We consider multiple strong scaling problem sizes
- For networks:
	-
	- 4:1 GPU:NIC bindings with staging through the CPU

• 2:1 and 1:1 direct GPU:NIC bindings to emulate different network bandwidths

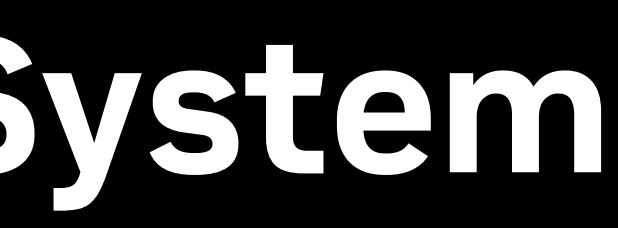

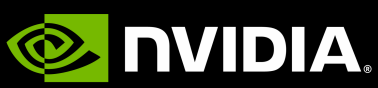

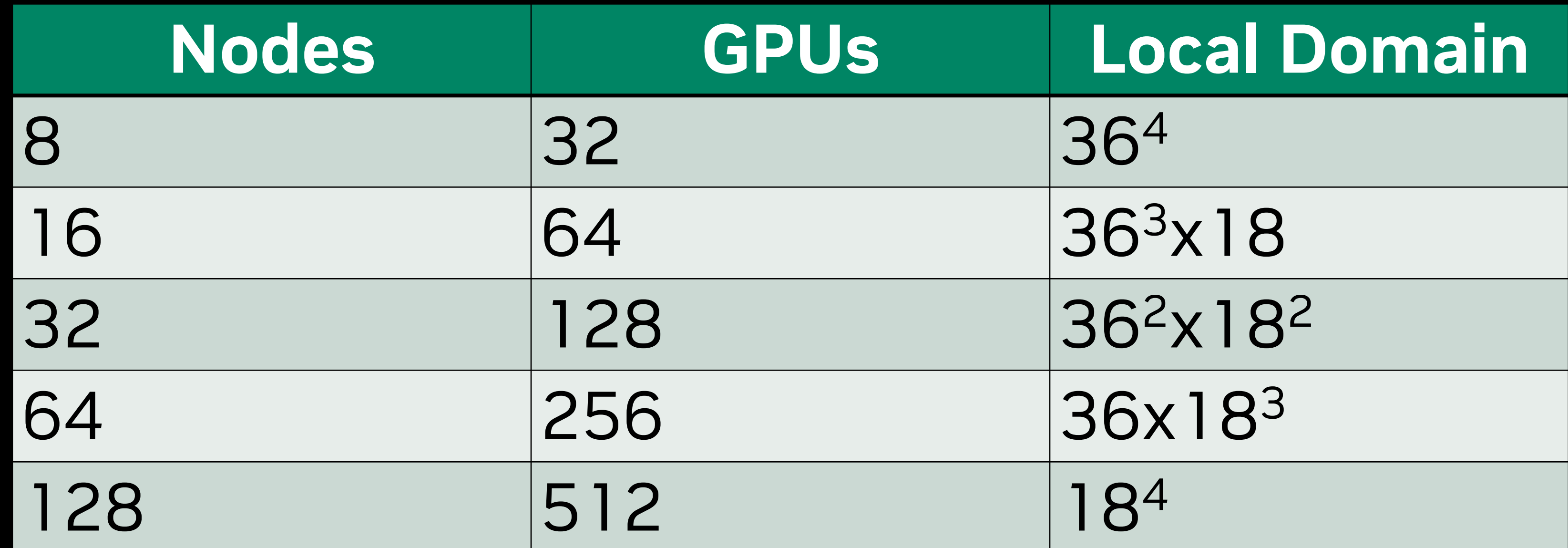

- Configuration:
	- NERSC Large configuration
	- Volume: 72<sup>3</sup>x144
	- Bare light mass  $am = 0.001$
- Machine: Selene
	- DGX-A100-80GB nodes
	- Use 4xGPUs per node
	- 1:1 NIC ratio; HDR 200 (25 GB/s bi-directional)
- We consider multiple strong scaling problem sizes
- For networks:
	-
	- 4:1 GPU:NIC bindings with staging through the CPU
- All tests utilize **NVSHMEM**, implementations of the HISQ kernel
	- Device-driven communications
	-

• 2:1 and 1:1 direct GPU:NIC bindings to emulate different network bandwidths

• Reduces latency: no separate packing kernel, no overhead of MPI calls, gets the host out of the way

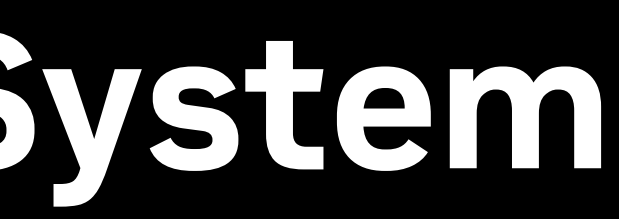

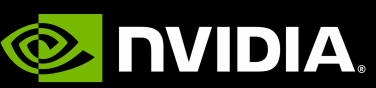

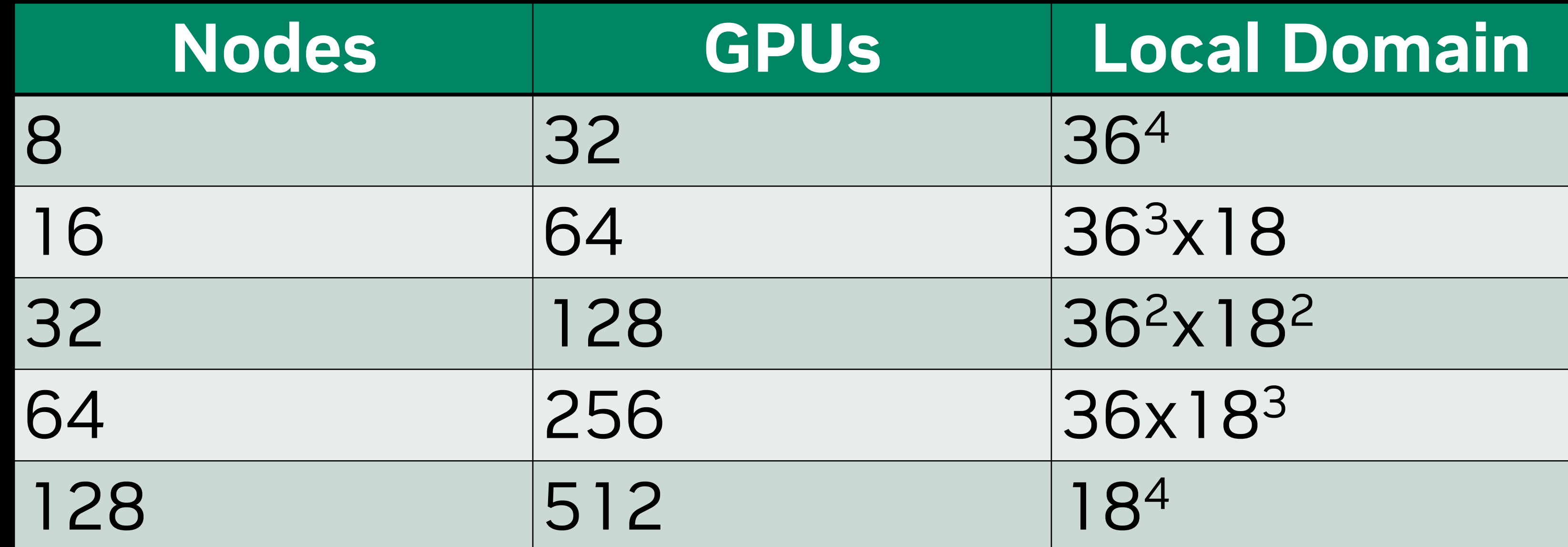

### **Convergence History** An unstable algorithm is pointless

NERSC Large: 72<sup>3</sup>x144, m=0.001 128 Selene nodes, 4xGPU/node

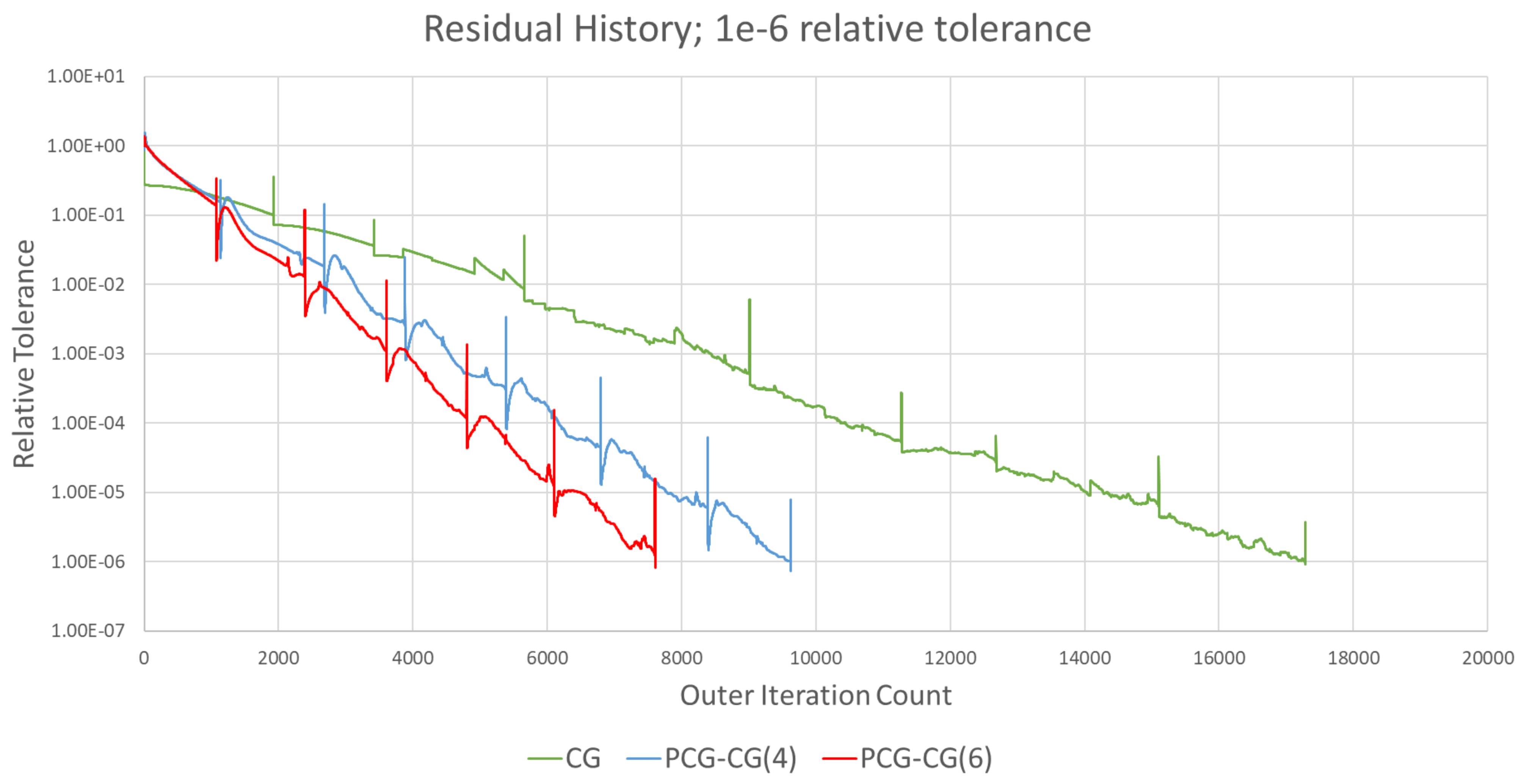

- CG and PCG each converge in a stable fashion
- (P)CG solve

• The "spikes" are due to residual updates: "every so often" we recompute the *exact* residual and re-inject it into the

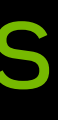

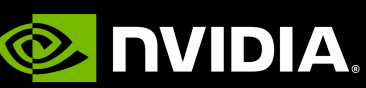

- 4.00E-04
- 3.00E-04
- $\overline{S}$ Time 2.00E-04
	- 1.00E-04
	- $0.00E + 00$

## **Operator Performance: Zero Boundary Conditions**

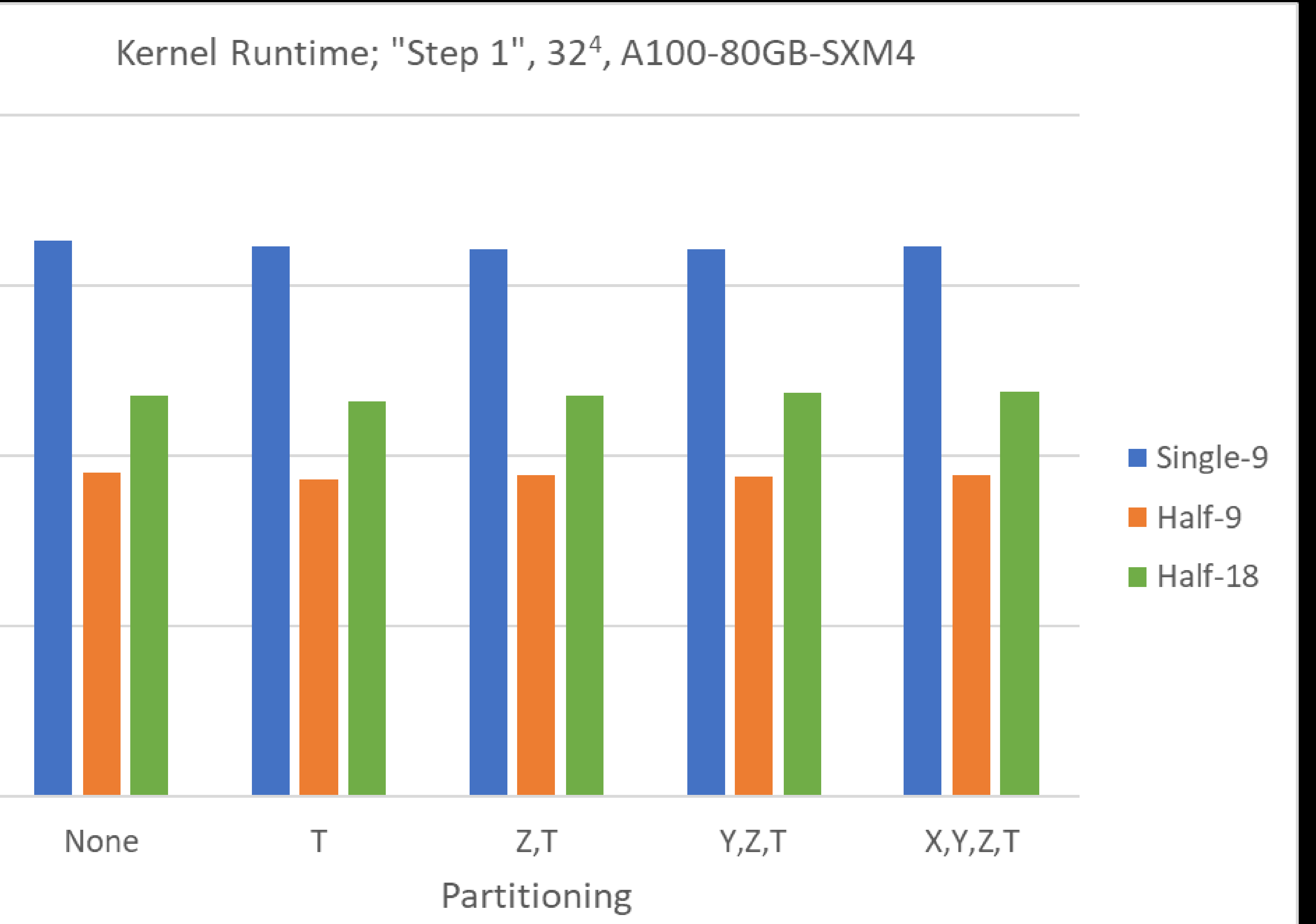

Performance is essentially independent of the partitioning This makes sense: all we're doing is "snipping" away work

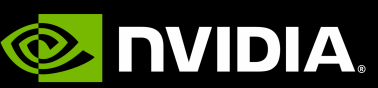

## **Operator Performance: Boundary Clovers**

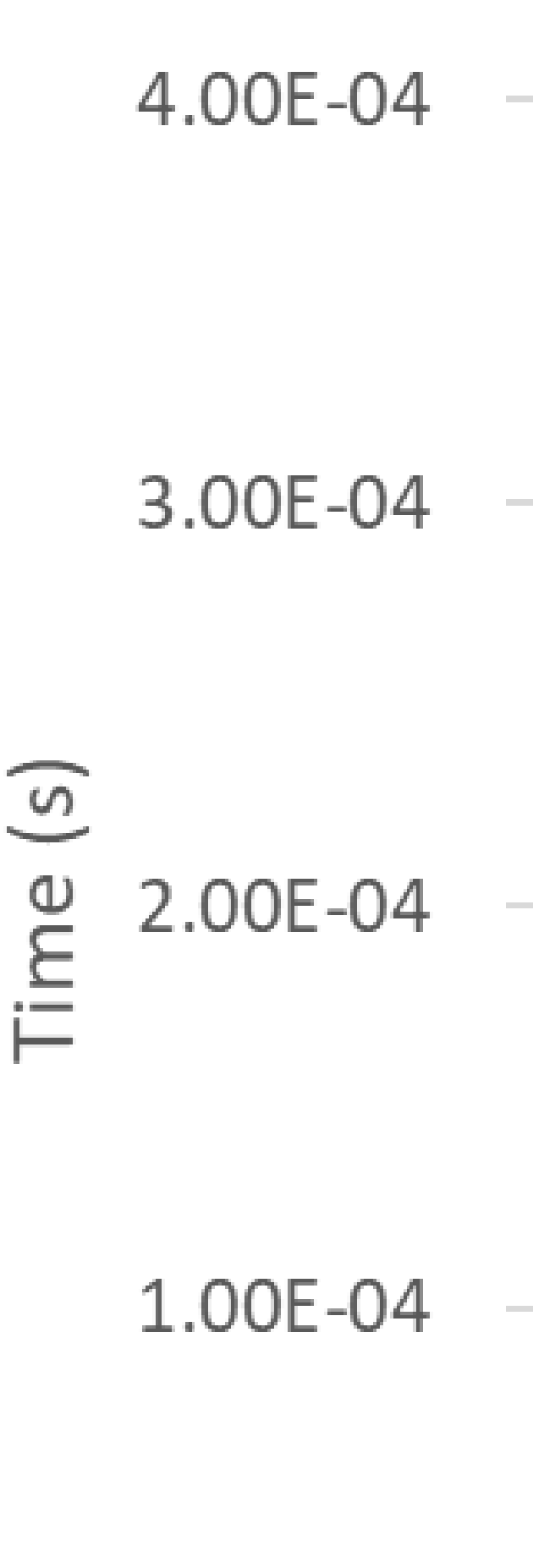

 $0.00E + 00$ 

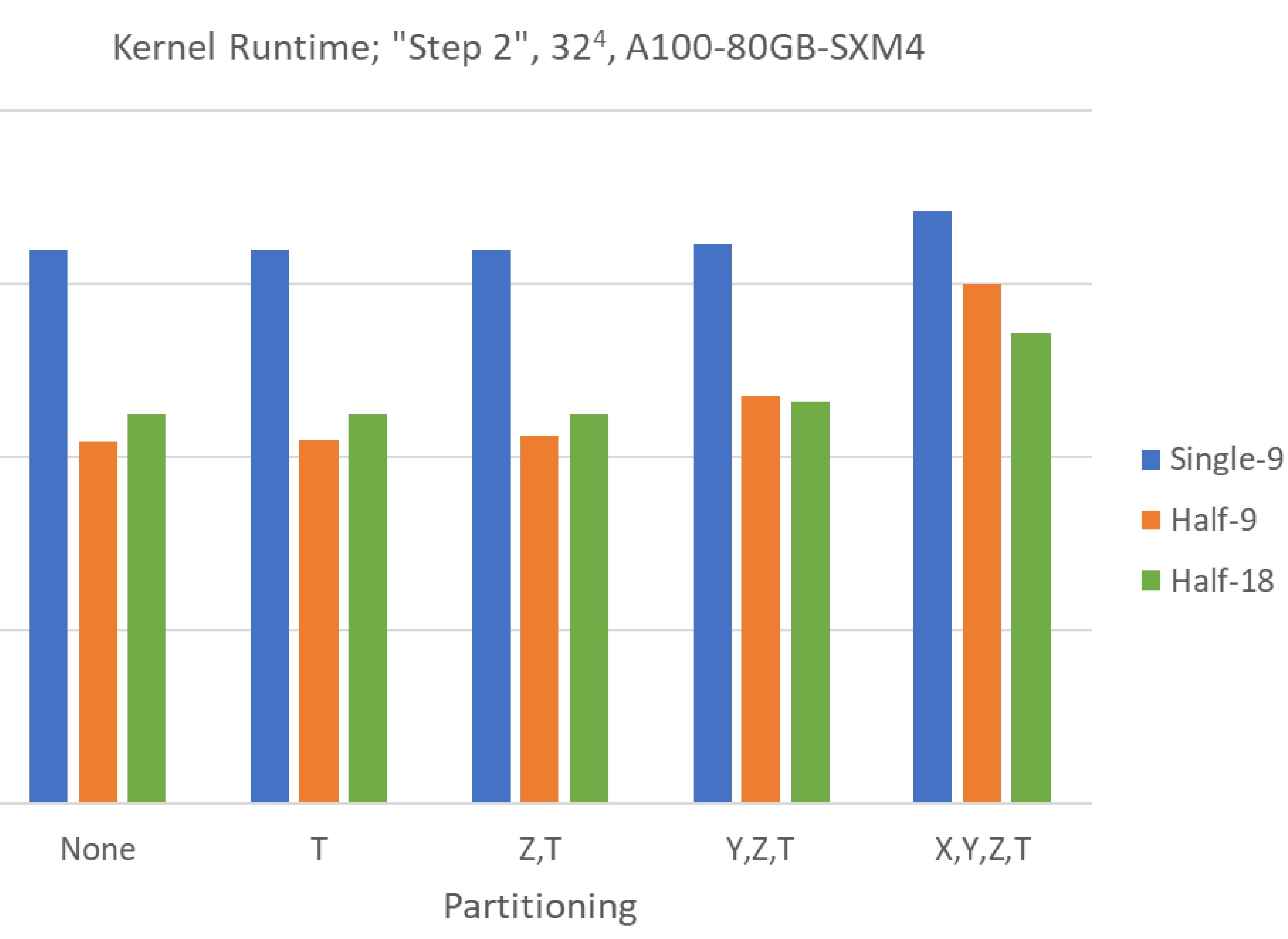

Performance decreases with partitioning This makes sense: we're adding (divergent) work Extra note: reconstruct becomes a *detriment:* extra instructions hold up threads

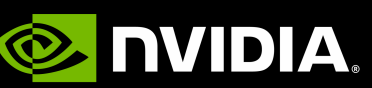

## **Iteration Counts for each Preconditioner**

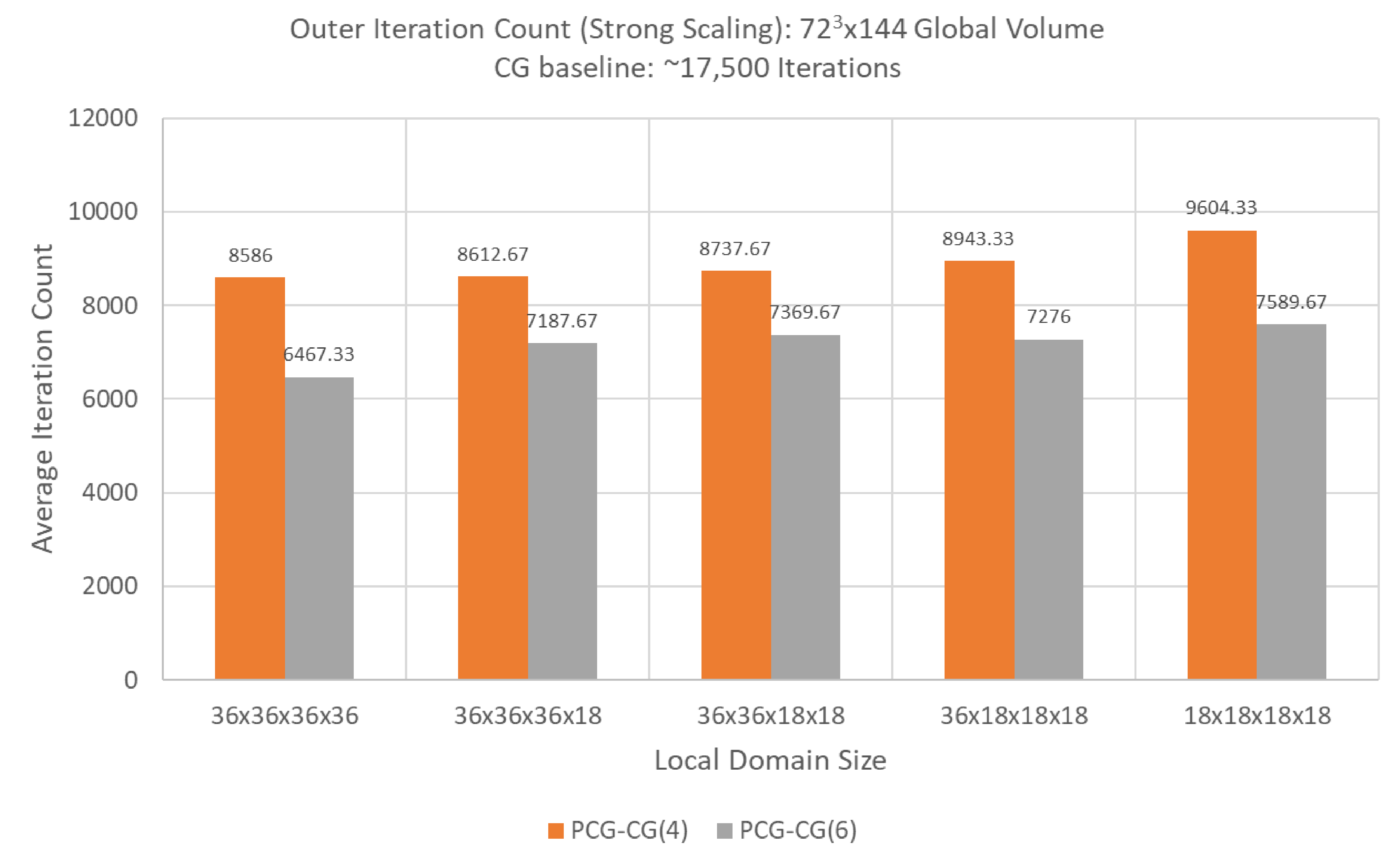

More preconditioner iterations -> fewer outer iterations (to a point) Diminishing benefit with smaller partition sizes -> domain is a lower-quality approximation of full domain

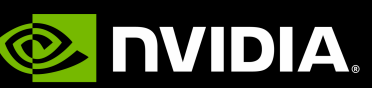

## **Time to Solution (which is all that matters)**

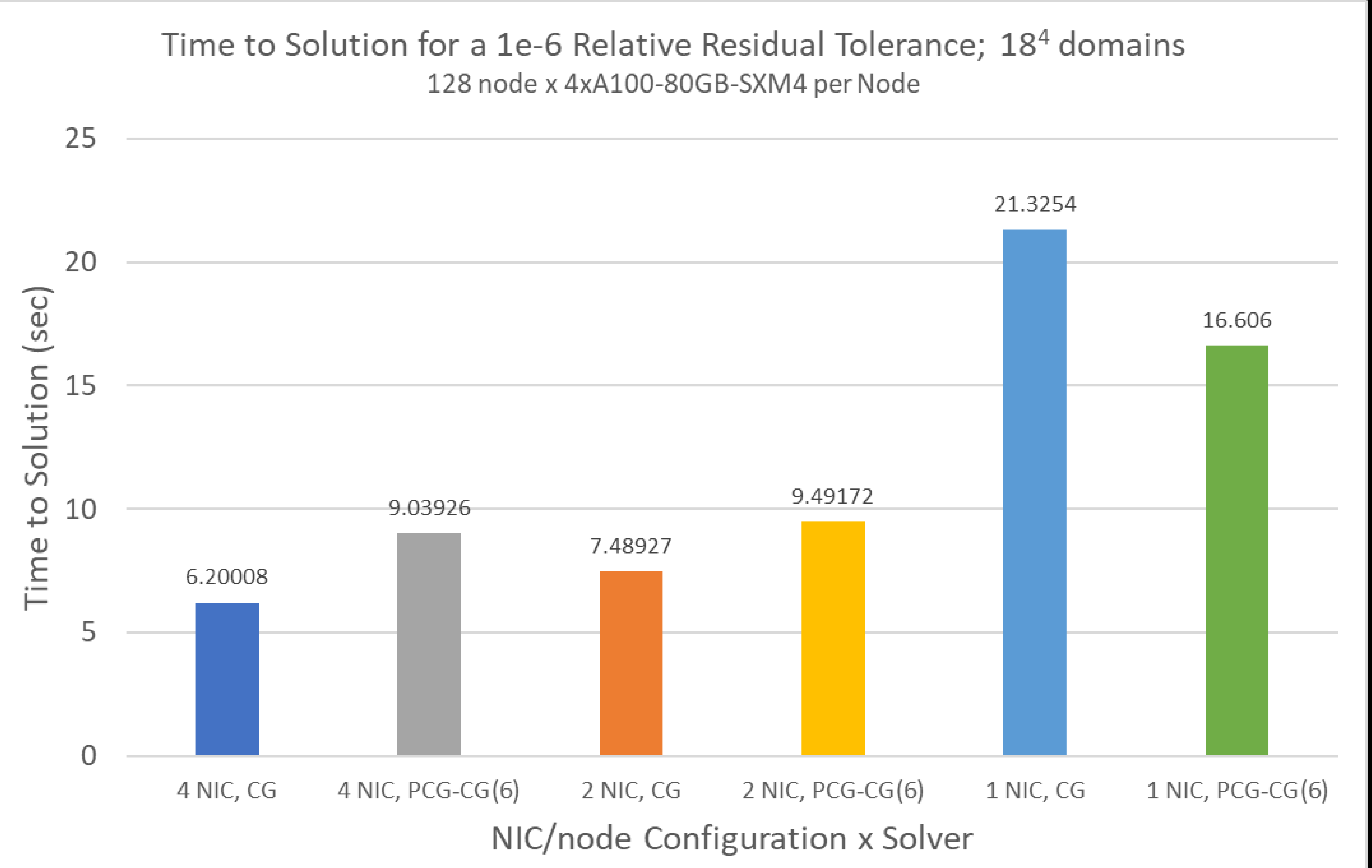

Note: 1xNIC includes CPU staging for two GPUs to access a NIC! There's still outstanding work to be done when the network is strong (25 GB/s bi-directional per NIC)… …but we also see that the preconditioner is beneficial when the network is slow

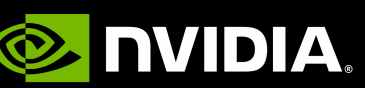

# **Future Work**

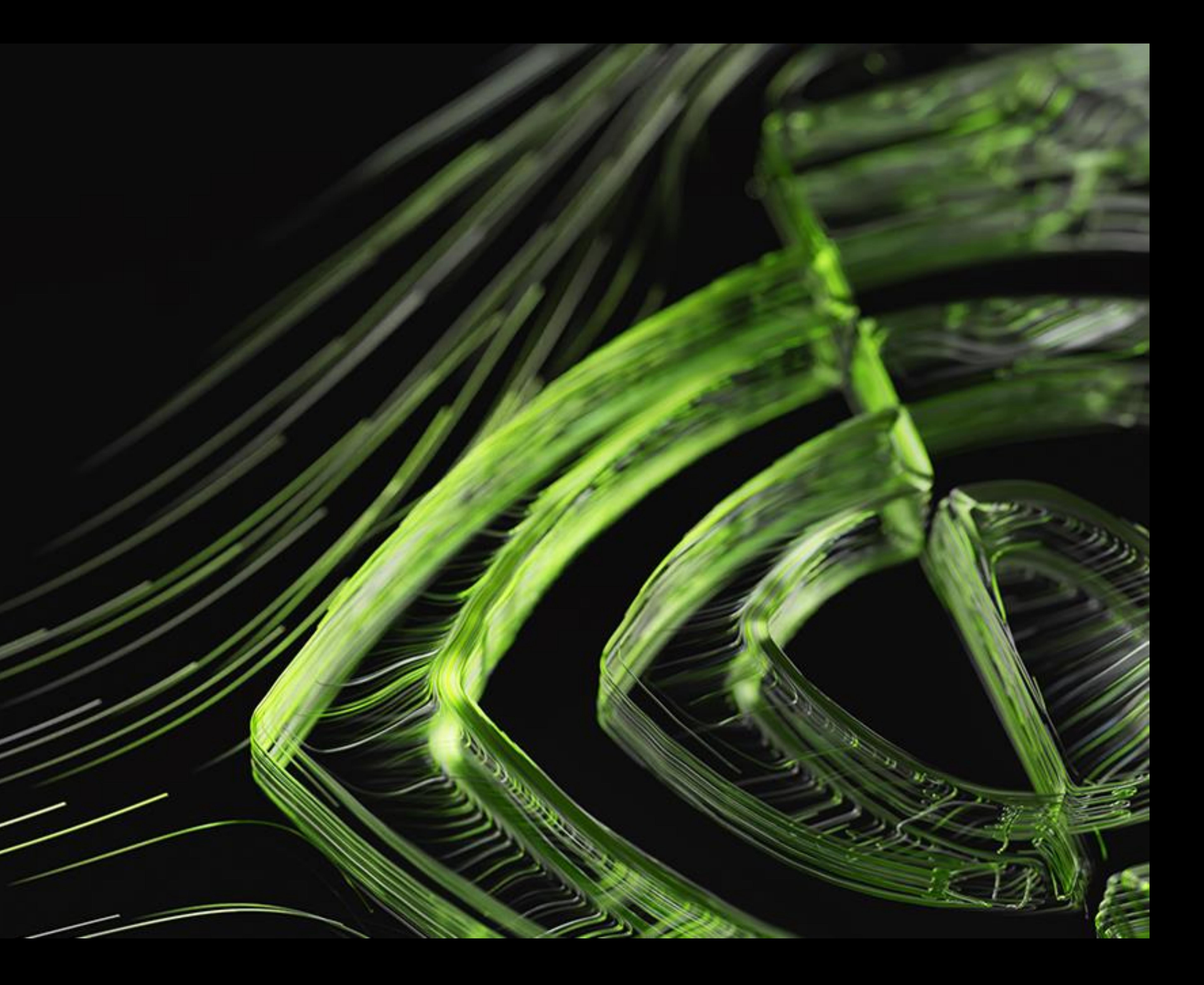

### **Future HISQy Business** Same old song and dance

## •HISQ Force: no further optimizations

•Schwarz Preconditioner: Pre-computed matrix products to reduce

•Use the local operator as a smoother on all levels •Outer HISQ *and Kahler-Dirac preconditioned operator* have GPU code

- latencies
- •HISQ MG + Schwarz Preconditioner:
	-
	- implementations
	-
- •…1923x384 ensemble

•Even/odd preconditioned coarse operators do not

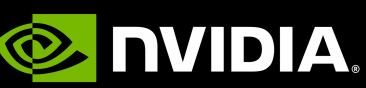

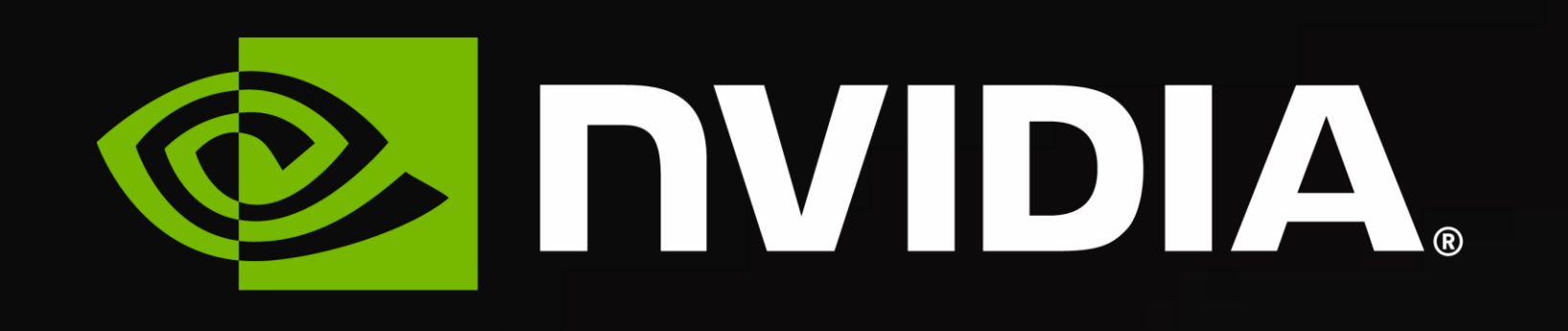

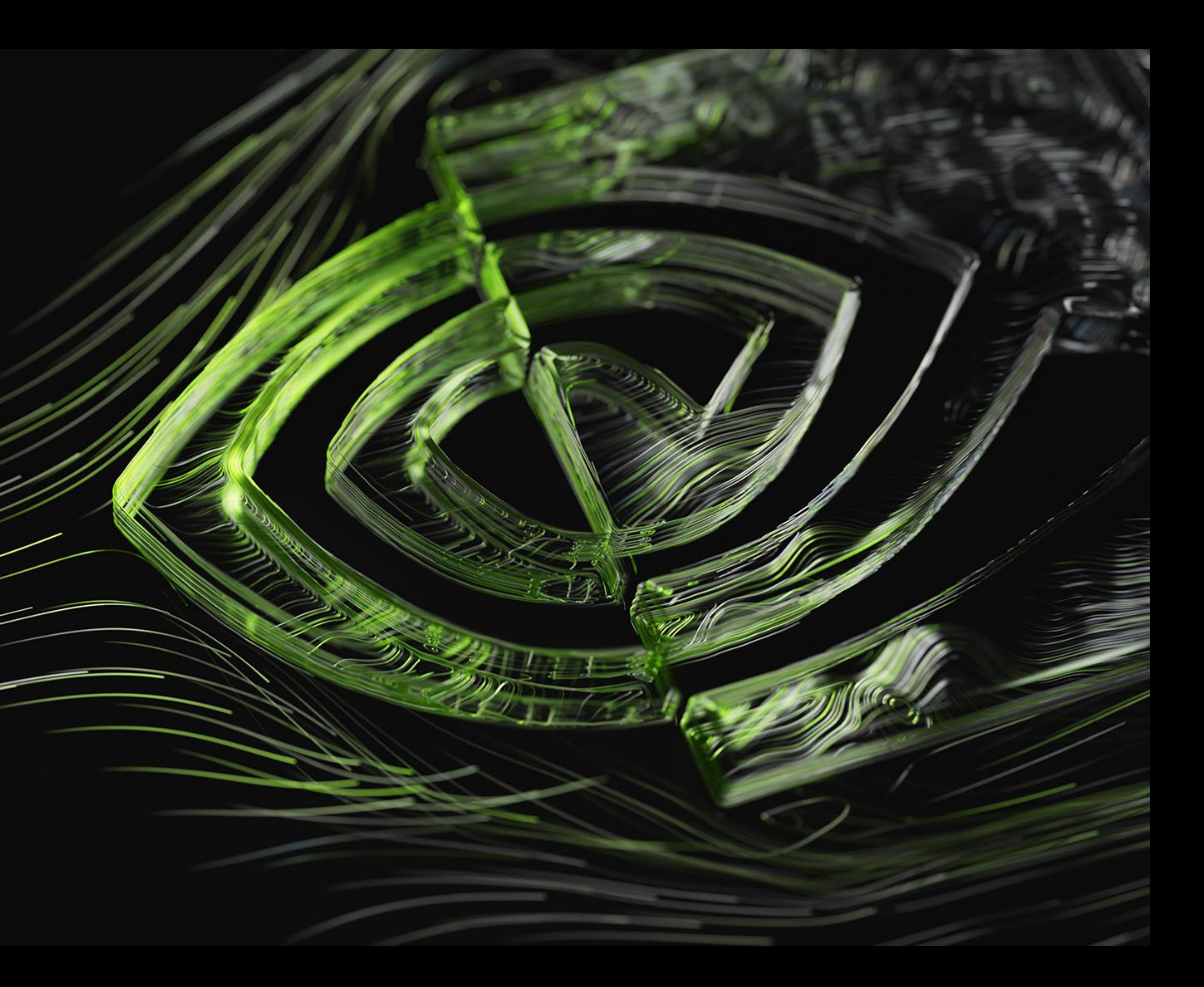